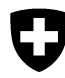

Schweizerische Eidgenossenschaft Confédération suisse Confederazione Svizzera Confederaziun svizra

Januar 2013 / Stéphane Losey

Eidgenössisches Departement für Umwelt, Verkehr, Energie und Kommunikation

**Bundesamt für Umwelt BAFU** Abteilung Gefahrenprävention

# SilvaProtect-CH: **Prozessmodellierung** Anhang 1

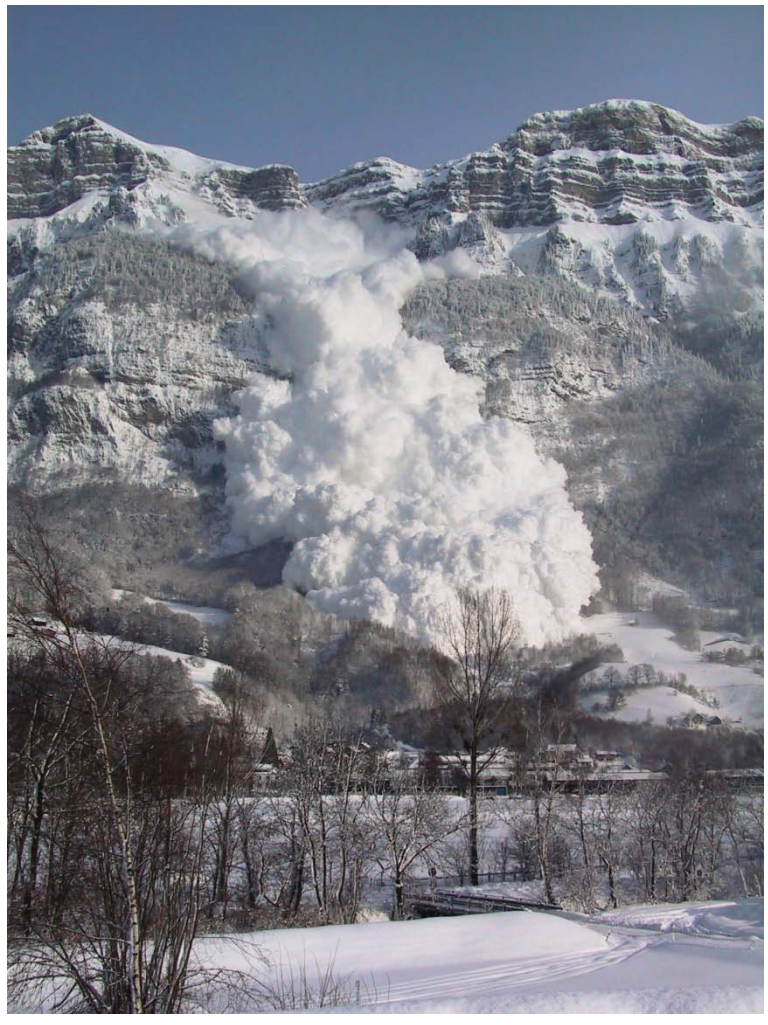

(Photo: Kanton St.Gallen, Andreas Aschwanden, 2003)

## **Verwendete Dokumente**

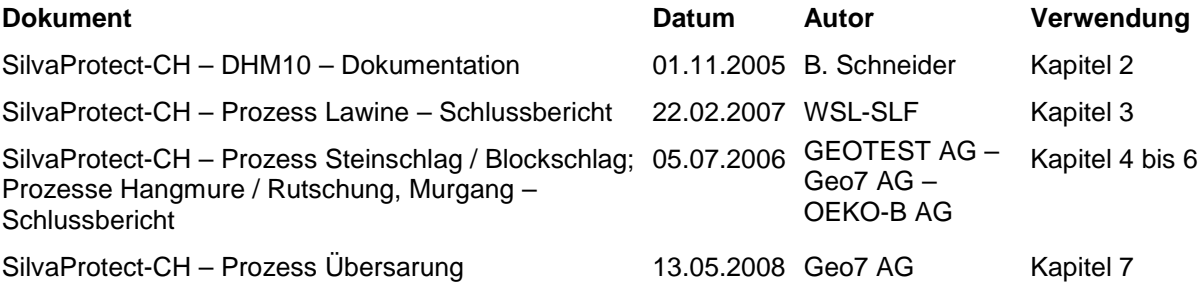

## **INHALT**

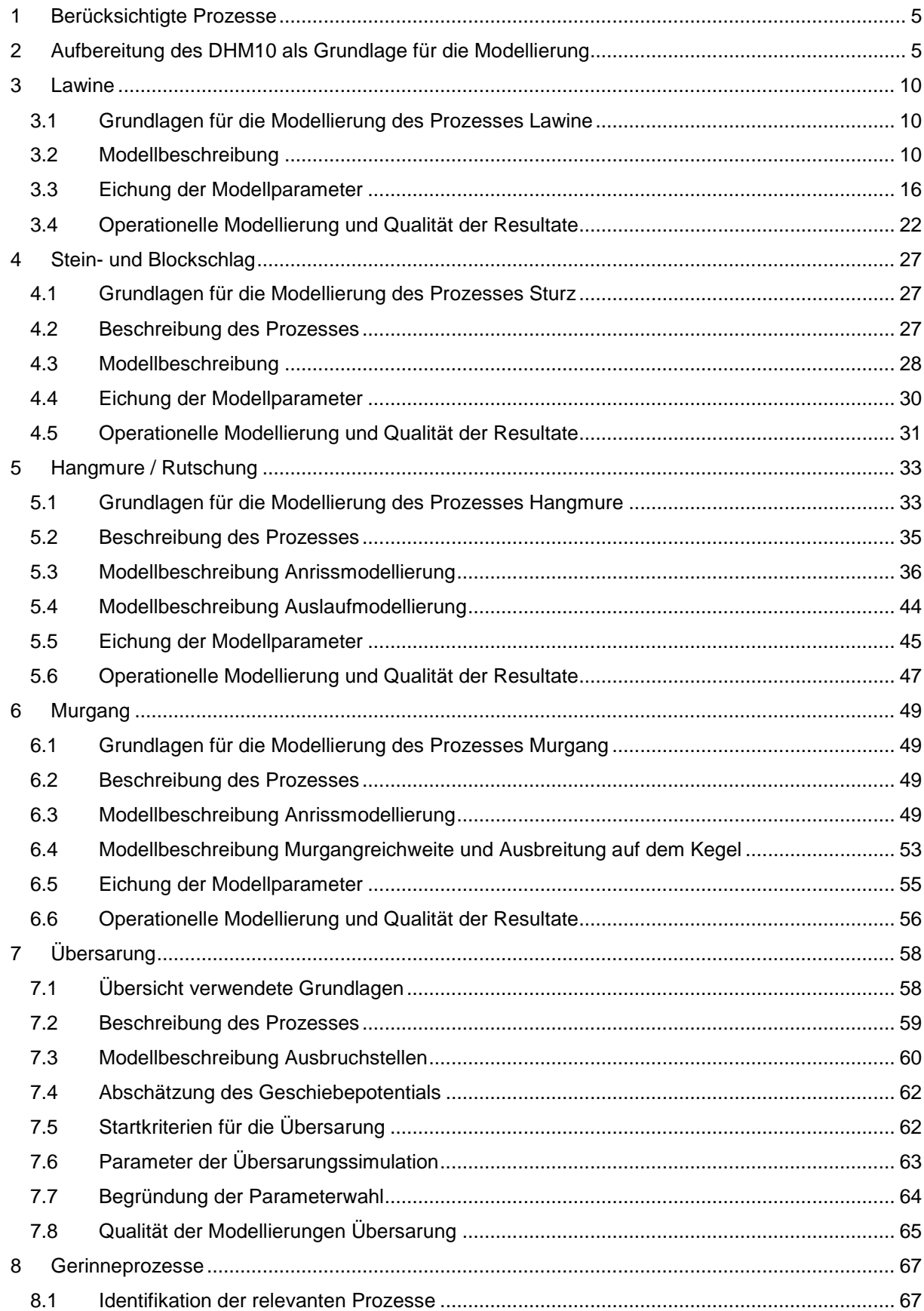

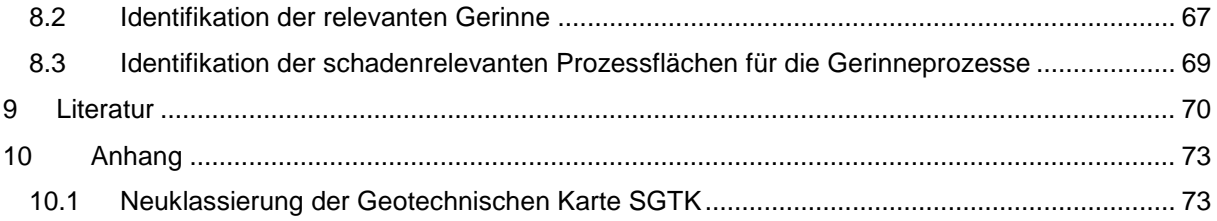

## <span id="page-4-0"></span>**1 Berücksichtigte Prozesse**

Folgende Gefahrenprozesse wurden berücksichtigt und modelliert:

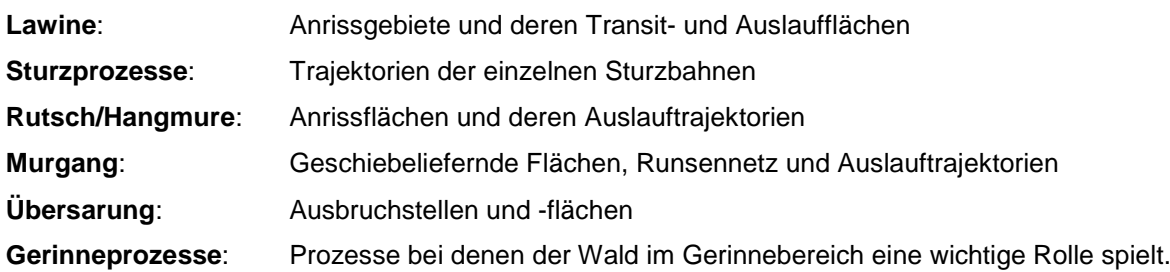

## <span id="page-4-1"></span>**2 Aufbereitung des DHM10 als Grundlage für die Modellierung**

Im Rahmen des Projektes wurde Dr. Bernhard Schneider, Universität Basel, mit der Erstellung eines rasterbasierten Geländemodells der gesamten Schweiz mit 10 Metern Auflösung aus den Vektor- und Rasterdaten des digitalen Höhenmodells DHM25 als Grundlage für die Prozessberechnungen im Modul EVENT beauftragt. Folgende Bedingungen waren zu erfüllen:

- Die Originaldaten mussten erhalten bleiben, d.h. Rasterpunkte der Datensätze DHM25 und DHM10, die gleiche x- und y-Koordinaten haben, müssen auch die gleiche Höhe besitzen.
- Die Form der Geländeoberfläche war so gut wie möglich zu rekonstruieren, d.h. es sollten keine Artefakte eingeführt werden. Insbesondere waren unnatürliche Senken so gut wie möglich zu vermeiden.

Als Datengrundlage stand das digitale Höhenmodell DHM25 der Swisstopo zur Verfügung mit den Elementen:

- Matrixmodell;
- Basisdaten: Höhenlinien, Seekonturen, Bruchkanten, Einzelkoten.

Bruchkanten sind nur für alpine Gebiete der Schweiz verfügbar.

Die Berechnung erfolgte in folgenden Schritten:

- 1. Berechnung der Mittelpunkte aller DHM25-Rasterzellen mit Hilfe von Bézier-Oberflächen.
- 2. Triangulation der verfügbaren Punkte (DHM25-Rasterpunkte, Einzelkoten sowie Stützpunkte von Höhenlinien, Seekonturen und Bruchkanten).
- 3. Berechnung der Oberflächennormalen an allen triangulierten Punkten.
- 4. Spezifikation von kubischen, dreiecksbasierten Bézier-Oberflächen auf Grund der Eckpunkte und der entsprechenden Oberflächennormalen an jedem Dreieckspunkt. Berechnung der Höhen der zu bestimmenden DHM10-Rasterpunkte anhand dieser Bézier-Flächen.
- 5. Elimination von unnatürlichen Senken.

#### **DHM25-Rasterzellenmittelpunkte**

Zur Spezifikation von Oberflächen in Rasterzellen stehen verschiedene mathematische Methoden zur Verfügung. In der digitalen Geländemodellierung kommen vor allem einfache Polynome zum Einsatz.

Diese Ansätze sind nicht in der Lage, Bruchkanten in jedem Falle zufrieden stellend wiederzugeben. Man stelle sich einen Grat vor, der von Süd-West nach Nord-Ost, also diagonal zum Raster verläuft. Der Grat soll horizontal sein und genau durch eine Anzahl Rasterzellen verlaufen. In diesem Fall sollten die Zellen, durch die der Grat läuft, Oberflächen besitzen, die in der Mitte der Zelle gleich hoch sind wie die Rasterpunkte in der rechten unteren und linken oberen Ecke (also in der süd-östlichen und nord-westlichen Ecke), durch die der Grat läuft. Werden diese Oberflächen mit einfachen Polynomen modelliert, sind die Mittelpunkte der Zellen tiefer als die genannten Eckpunkte, die Oberflächen 'hängen durch' [\(Abbildung 1\)](#page-5-0). Dies drückt sich in einer Zähnung der Grate aus.

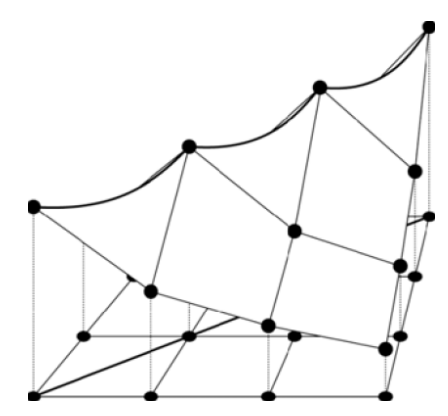

Abbildung 1: Effekt der .durchhängenden' Grate.

<span id="page-5-0"></span>Es wurde in diesem Projekt versucht, diesen Effekt so gut wie möglich zu vermeiden.

Tests haben gezeigt, dass die besten Ergebnisse erzielt werden, wenn vor der eigentlichen Spezifikation der Oberflächen die Mittelpunkte der Zellen (d.h. die Höhen dieser Mittelpunkte) separat berechnet und die Mittelpunkte dann als Stützpunkte für die Oberflächenspezifikation verwendet werden. Dieses Vorgehen lässt sich als Versuch interpretieren, Informationen über den Verlauf der Geländeoberfläche in der Umgebung der zu berechnenden Zelle in die Zelle zu transferieren.

Die Berechnung der Zellenmittelpunkte erfolgt mit Hilfe von rechteckigen, kubischen Bézier-Oberflächen. Die Oberfläche jeder Zelle wird durch eine solche Bézier-Oberfläche modelliert. Dabei werden die vier Eckpunkte der Bézier-Oberfläche gleich den vier Eckpunkten der Rasterzelle. Zur Berechnung der verbleibenden Stützpunkte, mit Hilfe derer man den Verlauf der Bézier-Oberfläche bestimmt, wird an jedem der vier Eckpunkte der Rasterzelle auf einfache Weise die Steilheit der Oberfläche in x- und y-Richtung berechnet (also in Süd-Nord und in West-Ost-Richtung) geschätzt. Die Höhe des Zellenmittelpunkts ist dann die Höhe der resultierenden Bézier-Oberfläche an dieser Stelle.

## **Triangulation**

Für die spätere Spezifikation von Teiloberflächen wird aus den verfügbaren Punkten eine Unterteilung der Grundfläche erzeugt. Dazu wird eine Dreiecksvermaschung (Triangulated Irregular Network, TIN) erzeugt, das dem Delaunay-Kriterium genügt.

Die triangulierten Punkte sind:

- DHM25-Rasterpunkte;
- DHM25-Rasterzellenmittelpunkte;
- Einzelkoten des DHM25-Basismodells;
- Stützpunkte der Seekonturen des DHM25-Basismodells;
- Stützpunkte der Bruchkanten des DHM25-Basismodells.

In der Regel gibt es viele Überschneidungen zwischen Dreieckskanten und Liniensegmenten. Um abrupte Änderungen der Hangneigung entlang von Bruchkanten adäquat zu modellieren, werden Verschneidungen von Dreieckskanten und Bruchlinien sowie zwischen Dreieckskanten und Seekonturen speziell behandelt: Jeder Schnittpunkt wird als neuer Punkt in die Triangulation eingeführt, wodurch neue Dreiecke entstehen. Die Höhe eines solchen Punkts wird aus dem Liniensegment, d.h. aus den beiden das Segment begrenzenden Linienpunkten, linear berechnet.

Die in der Triangulation verwendeten Punkte – alle Punkte aus der obigen Liste, sowie die durch Verschneidungen eingefügten Punkte – werden im weiteren als 'gegebene Punkte' bezeichnet.

#### **Berechnung der Oberflächennormalen**

Für die im nächsten Schritt folgende Spezifikation der dreiecksbasierten Bézier-Oberflächen muss an jedem gegebenen Punkt die Oberflächennormale geschätzt werden.

Zu diesem Zweck werden die Dreiecksfacetten als planar, d.h. als ebene Flächen, die durch die drei Eckpunkte gehen, angenommen. So lässt sich die Oberfläche an jedem Punkt als Mittel der Oberflächennormalen der anliegenden planaren Dreiecksfacetten berechnen.

Alle gegebenen Punkte, die auf Bruchkanten oder Seekonturen liegen, werden speziell behandelt: An jedem solchen Punkt gilt nicht nur eine, sondern für jedes an diesem Punkt anliegende Dreieck eine separate Flächennormale. Für jedes Dreieck wird die Flächennormale – wie bereits beschrieben – auf Grund der planaren Dreiecksfacette geschätzt.

#### **Berechnung der Höhen mittels kubischer Bézier-Oberflächen**

Die Geländeoberfläche in jedem Dreieck wird durch eine dreiecksbasierte, kubische Bézier-Oberfläche modelliert (Abbildung 2). Dabei bestimmen die drei Eckpunkte sowie die dazugehörigen Oberflächennormalen Lage und Form der Oberflächen. Zur Berechnung der Höhe jedes gesuchten DHM10-Rasterpunkts wird zuerst das Dreieck identifiziert, in welchem der Rasterpunkt liegt, und dann

die Gleichung der entsprechenden Bézier-Oberfläche für die x- und y-Koordinaten des Rasterpunkts aufgelöst.

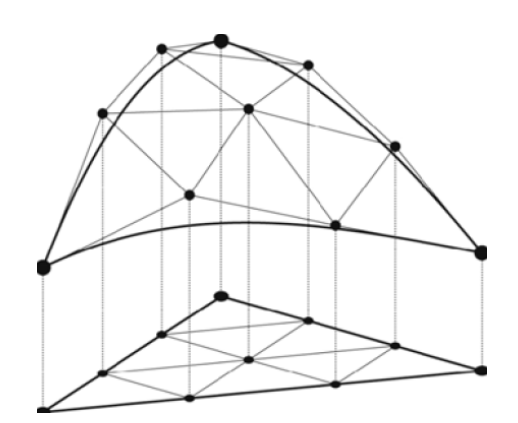

Abbildung 2: Dreieckige, kubische Bézier-Oberfläche.

DHM10-Rasterpunkte, die mit DHM25-Rasterpunkten zusammenfallen, übernehmen von diesen direkt den Höhenwert. Hier entfallen die beschriebenen Berechnungen.

Jeder DHM10-Rasterpunkt wird nach der Höhenberechnung darauf getestet, ob er in einem See liegt. Ist dies der Fall, erhält der Punkt die Höhe der umgebenden Seekontur.

#### **Elimination unnatürlicher Senken**

Eine Senke in einem Gebiet besteht aus einem tiefsten Punkt, einem Gebiet, das dem See entsprechen würde, der bei wasserundurchlässigem Boden entstehen würde, wenn die Senke mit Wasser gefüllt würde, sowie einem Punkt, an welchem das imaginäre Wasser die Senke verlassen würde (Überlauf). Dieser Punkt entspricht einem Pass im Gelände, und von diesem Pass aus starten zwei Falllinien: Eine verläuft zurück in die Senke und endet an deren tiefsten Punkt, die andere führt weg von der Senke und endet entweder in einer weiteren Senke, in einem Gewässer (See oder Meer) oder am Rand des betrachteten Ausschnitts.

In dem in diesem Projekt verwendeten Ansatz wird die Falllinie, die von der Senke wegführt, verfolgt, bis sie entweder eine Rasterzelle **B** erreicht, die tiefer ist als der tiefste Punkt der Senke, oder bis sie wie oben beschrieben endet. Sollte eine tiefere Zelle **B** erreicht werden, so wird diese Falllinie mit der Falllinie, die zurück zum tiefsten Punkt der Senke führt, verbunden und als Pfad interpretiert, der die Senke mit der Umgebung verbindet. Die Höhen aller Rasterzellen entlang des Pfades werden so verändert, dass der Pfad mit kontinuierlichem Gefälle vom tiefsten Punkt der Zelle zum Endpunkt **B** des Pfades führt. Dieses Vorgehen konstruiert einen Ausfluss von der tiefsten Zelle der Senke und eliminiert somit die Senke.

Die Berechnung geht wie folgt vor:

- 1. Die Zelle **Z**, die keinen Abfluss (also nur höhere oder gleich hohe Nachbarn) hat, wird identifiziert und als Depression Δ deklariert.
- 2. Alle Nachbaren der Zellen der Depression Δ werden untersucht, und die tiefste Nachbarzelle **A** wird wie folgt weiterverarbeitet:
	- Falls diese Zelle **A** nicht tiefer ist als alle Zellen der Depression Δ, wird sie der Depression hinzugefügt. Der Prozess wird mit Schritt 2 fortgesetzt.
	- Falls die Zelle **A** tiefer ist als die höchste Zelle der Depression Δ, gilt die Depression als abgeschlossen, und der Prozess wird mit Schritt 3 fortgesetzt. Sollten allerdings alle bisherigen Zellen von Δ gleich hoch sein, handelt es sich nicht um eine Depression, sondern um ein horizontales Gebiet; die Bearbeitung von Δ wird abgebrochen.
- 3. Die Zelle **A** markiert jetzt den Anfang des Ausflusses aus der Depression Δ (also den Pass, der die Depression mit der Umgebung verbindet). Von A aus wird die Falllinie ausserhalb der Depression solange verfolgt, bis eine Zelle **B** erreicht wird, die eine der folgenden Bedingungen erfüllt:
	- **B** ist tiefer als die tiefste Zelle von Δ. Der Prozess wird mit Schritt 4 fortgesetzt.
	- **B** liegt in einem See. Um zu verhindern, dass ein Abfluss der Depression Δ durch einen See konstruiert wird (was die Höhenwerte im See verändern würde), wird die Depression Δ belassen. Die Bearbeitung dieser Depression wird abgebrochen.
	- **B** liegt am Rand der Geländemodells. Die Depression wird nicht weiterverarbeitet.
	- **B** besitzt nur Nachbarn grösserer Höhe. **B** liegt folglich in einer Depression Γ, deren tiefster Punkt höher liegt als der tiefste Punkt von DepressioΔ. Der Prozess kehrt zurück zu Schritt 2, wobei erstens Zelle **B** zu Zelle **Z** wird, und zweitens die Zellen der Depression Δ sowie die Zellen der Falllinie bereits zur neuen Depression gehören und in Schritt 2 nicht als Nachbarn gelten.
- 4. Von Zelle **A** aus wird die Falllinie vom Ausfluss der Depression Δ (eben Zelle **A**) zurück zum tiefsten Punkt der Depression **Z** konstruiert. Es entsteht eine Kette von Zellen ausgehend vom tiefsten Punkt **Z** der Depression aufwärts entlang der eben konstruierten Falllinie bis Zelle **A** und von dort der Falllinie entlang bergab bis zu Zelle **B**. Zelle **B** ist auf jeden Fall tiefer als **Z**. Die Höhen aller anderen Zellen dieser Kette werden nun linear auf Grund ihrer Distanz entlang der Kette bis zu **A** und **Z** neu berechnet.

#### <span id="page-9-0"></span>**3 Lawine**

#### <span id="page-9-1"></span>**3.1 Grundlagen für die Modellierung des Prozesses Lawine**

Bei der Modellierung des Prozesses Lawine sind folgende Grundlagen verwendet worden:

- Digitales Höhenmodell DHM10
- Waldfläche aus dem Modul SILVA
- Regionale Schneehöhe auf 2000 müM
- Isolinien der ΔHS-3Tag-Werte für eine Wiederkehrdauer von 300 Jahren

#### <span id="page-9-2"></span>**3.2 Modellbeschreibung**

Für die Berechnungen wurde das zweidimensionale Voellmy-Salm-Modell, AVAL-2D, verwendet. Das AVAL-2D ist eine direkte Weiterentwicklung des eindimensionalen numerischen Modells AVAL-1D, das detailliert in Bartelt et al. (1999) beschrieben ist.

Die Lawine wird als eine nicht-stationäre Fliessbewegung in einem quasi-dreidimensionalen Gelände beschrieben, wobei die Fliessgeschwindigkeit durch ein zweidimensionales Vektorfeld  $\vec{u} = (u, v)$  beschrieben wird. Die Fliesshöhe *h* der Lawine, die senkrecht zur Hangrichtung gemessen wird, ist die dritte und letzte Unbekannte. Das AVAL-2D Modell beschreibt nur Fliesslawinen, d.h. nur der relativ schwere, am Boden entlang fliessende Teil einer Lawine. Es wird dabei eine konstante Dichte des Lawinenschnees angenommen. Die grundlegenden Differentialgleichungen für die Massen- und

Momentumerhaltung sind:

$$
\frac{\partial h}{\partial t} + \vec{\nabla}(\vec{hu}) = 0\tag{1}
$$

und

$$
\frac{\partial h\vec{u}}{\partial t} + \vec{\nabla}(h\vec{u}\otimes\vec{u}) = \vec{f} - \frac{1}{2}\vec{\nabla}\lambda h^2
$$
 (2)

Der Vektor *f* beschreibt die Differenz zwischen der Erdbeschleunigung und den Reibungskräften. Der Parameter λ definiert den aktiv-passiven Fliessdruck der wegen den Längsspannungen im Lawinenkörper resultiert (Bartelt et al., 1999). Abgesehen vom aktiv-passiven Fliessdruck  $\lambda$  entsprechen die Differentialgleichungen im Prinzip den Flachwassergleichungen. Indem man einen Vektor der erhaltenden Variablen  $U = (h, hu)^T$ definiert, können die Gleichungen (1) und (2) wie folgt zusammengefasst werden:

$$
\frac{\partial \vec{U}}{\partial t} + \frac{\partial \vec{F}_2}{\partial x_1} + \frac{\partial \vec{F}_2}{\partial x_2} = \vec{G}
$$
 (3)

wobei  $x_i$  und  $x_j$  das zweidimensionale Koordinatensystem beschreiben. Die Vektoren  $\vec{F}_1$  und  $\vec{F}_2$  sind

$$
\vec{F}_1 = \begin{pmatrix} hu \\ hu^2 + \frac{1}{2}\lambda h^2 \\ huv \end{pmatrix}
$$
 (4)

und

$$
\vec{F}_2 = \begin{pmatrix} hu \\ huv \\ hu^2 + \frac{1}{2}\lambda h^2 \end{pmatrix}
$$
 (5)

Der Vektor  $G = (0, f_1, f_2)^T$ enthält die Differenz zwischen den treibenden Erdanziehungskräften und den in beide Koordinatenrichtungen wirkenden Reibungskräften. Der Reibungswiderstand *f* setzt sich aus einer trockenen Coulomb Reibung (abhängig von der Fliesshöhe *h*) und einer turbulenten Reibung, die proportional zum Quadrat der Geschwindigkeit ist:

$$
f_1 = g_1 - f n
$$
, und  $f_2 = g_2 - f n$ , wobei  $f = \mu g_3 + \frac{g_3(u^2 + v^2)}{\xi h}$  (6)

wobei  $g_1$ ,  $g_2$  und  $g_3$  die Komponenten der Erdbeschleunigung in den Koordinatenrichtungen sind. Die Reibungskräfte wirken hauptsächlich in einer Gleitschicht, die sich zwischen der Lawine und dem Untergrund befindet. Das Modell geht von der Annahme aus, dass sich im Lawinenkörper keine internen Deformationen ereignen. Die Reibungsparameter μ und ξ beschreiben den Anteil der trockenen Coulomb Reibung und dem geschwindigkeitsabhängigen Reibungswiderstand. Beide Reibungswiderstände sind abhängig von der Grösse der Lawine.

Mit Ausnahme des Vektors *G* auf der rechten Seite sind diese Modellgleichungen ähnlich zu den Eulerschen Gleichungen für ein zweidimensionales, isotropisches Gas. Diese konservative Formulierung ist am besten für eine Diskretisierung der Differentialgleichungen geeignet, weil sie die Anwendung von schockabsorbierenden Diskretisierungsmethoden erlaubt. Um das System zu lösen, linearisiert man die Funktion, indem man die Kettenregel auf die Gleichung 3 anwendet unter der Annahme der Eigenschaft  $\vec{\nabla} \lambda = 0$ .

$$
\frac{\partial \vec{U}}{\partial t} + A \frac{\partial \vec{U}}{\partial x_1} + B \frac{\partial \vec{U}}{\partial x_2} = \vec{G}
$$
 (7)

mit

$$
A = \frac{\partial \overrightarrow{F}_1}{\partial \overrightarrow{U}} = \begin{pmatrix} 0 & 1 & 0 \\ -u^2 + \lambda h & 2u & 0 \\ -uv & v & u \end{pmatrix}
$$
 (8)

und

$$
B = \frac{\partial \overrightarrow{F}_2}{\partial \overrightarrow{U}} = \begin{pmatrix} 0 & 0 & 1 \\ -uv & v & u \\ -v^2 + \lambda h & 0 & 2v \end{pmatrix}
$$
 (9)

Dieses quasi-lineare System (7) ist hyperbolisch bezüglich der Zeit, für den Fall, dass jede reale lineare Kombination der Matrizen A und B reale Eigenwerte aufweist. Unter der Annahme, dass  $\alpha^2 + \beta^2 = 1$ sei, haben die Matrizen α⁄ $A + β$ B die spektrale Dekomposition  $(αA + βB) = SΛ S<sup>−1</sup>$  mit den Matrizen:

$$
\Lambda = diag\Big(\alpha u + \beta v, \alpha u + \beta v + \sqrt{\lambda h}, \alpha u + \beta v - \sqrt{\lambda h}\Big) \tag{10}
$$

$$
S = \begin{pmatrix} 0 & 1 & 1 \\ -\beta\sqrt{\lambda h} & u + \alpha\sqrt{\lambda h} & u - \alpha\sqrt{\lambda h} \\ \alpha\sqrt{\lambda h} & v + \beta\sqrt{\lambda h} & v - \beta\sqrt{\lambda h} \end{pmatrix}
$$
(11)

und

$$
S^{-1} = \frac{1}{2\sqrt{\lambda h}} \begin{pmatrix} 2\beta u - 2\alpha v & -2\beta & 2\alpha \\ -\alpha u - \beta v + \sqrt{\lambda h} & \alpha & \beta \\ \alpha u + \beta v + \sqrt{\lambda h} & -\alpha & -\beta \end{pmatrix}
$$
(12)

Die diagonale Matrize Λ definiert die realen Eigenwerte, die aufzeigen, dass das System hyperbolisch ist. Die Kolonnen von S sind dabei die Eigenvektoren (Sartoris and Bartelt, 2000).

#### **Bestimmung der potentiellen Anrissgebiete und der Anrissmächtigkeiten**

Potentielle Lawinenanrissgebiete sind stark vom Gelände und insbesondere von der Hangneigung abhängig. Verschiedene Hangneigungsunter- und -obergrenzen wurden im Laufe der Tests in den sieben Testgebieten ausprobiert. Zuerst wurden nur Hangneigungen mit einer Untergrenze von 30° und einer Obergrenze von 55° verwendet. Diese Grenzen wurden schliesslich auf Anregung der Kantone Bern (Untergrenze) und Graubünden (Obergrenze) auf 28° als Untergrenze respektive 60° als Obergrenze angepasst. Gerade im Testgebiet Davos-Klosters bewirkte die Anpassung der Untergrenze von 30° auf 28° eine deutliche Erhöhung der potentiellen Anrissgebiete im Wald, da sich sehr viel Wald an den Davoser Talflanken in diesem Hangneigungsbereich befindet. Durch die Erhöhung der beiden Neigungsgrenzwerten erzielt man in diesen Übergangsbereichen deutlich grössere zusammenhängende Anrissgebiete. Unterhalb von 28° - 30° ist das Gelände zu flach für die Auslösung einer grösseren Lawine. Oberhalb von 55° - 60° ist das Gelände zu steil, so dass dort keine Schneeakkumulation stattfinden kann. Dadurch gibt es an steilen Hängen ebenfalls kaum grössere Lawinen (McClung and Schaerer, 1993).

Gruber (2001) entwickelte eine GIS-Applikation, um potentielle Anrissgebiete automatisch zu erkennen. Diese Methode beruht auf einer Analyse eines digitalen Geländemodells und des Waldbestandes. Maggioni und Gruber (2003) untersuchten zudem im Raum Davos beobachtete Lawinenanrissgebiete im Hinblick auf ihre topographischen Charakteristiken. Diese statistische Analyse resultierte in Wahrscheinlichkeitsverteilungen für das Anrissgebietsausmass in Abhängigkeit der Wiederkehrdauer und der Topographie. Es zeigte sich, dass das Anrissgebiet von Extremlawinen mit einer Wiederkehrdauer von 300 Jahren gut mit der Anrissgebietsdefinition von Gruber (2001) übereinstimmt. Für Lawinen mit einer häufigeren Wiederkehrdauer (z.B. 100 Jahre) muss in der Regel das Anrissgebiet kleiner gewählt werden. Da für die Berechnungen in SilvaProtect-CH extreme Lawinen massgebend sind,

basierte die Anrissgebietsausscheidung im Wesentlichen auf Gruber (2001). Allerdings wurde – aufgrund der Erfahrungen in den 7 Testgebieten – kleinere Anpassungen vorgenommen. Die wichtigsten Modifikationen waren:

- Glättung der Anrissgebiete
	- Erzielung von homogeneren Anrissflächen
	- Vermeidung von unrealistischen Anrissgebiets-"Wurmfortsätzen"
	- Aufsplittung eines Gebietes in mehrere Teilanrissgebiete, wenn diese nur durch dünne Verbindungsstrecken miteinander verbunden waren.
- Feinkorrekturen bei den Abgrenzungskriterien von Anrissgebieten aufgrund der Ergebnisse in den Testgebieten. In der Version von Gruber (2001) wurde beispielsweise das Anrissgebiet der Bisisthal-Lawine (SZ) in mehrere kleine Gebiete aufgeteilt, obwohl dort im Jahre 1999 eindeutig eine Grosslawine losbrach. Aufgrund dieses Beispiels wurden einige Anpassungen am Code vorgenommen, die sich – auch in anderen Gebieten – als sehr sinnvoll erwiesen haben.

In [Tabelle 1](#page-12-0) und [Tabelle 2](#page-12-1) sind die verwendeten Inputparameter für die automatische Abgrenzung der Anrissgebiete aufgeführt.

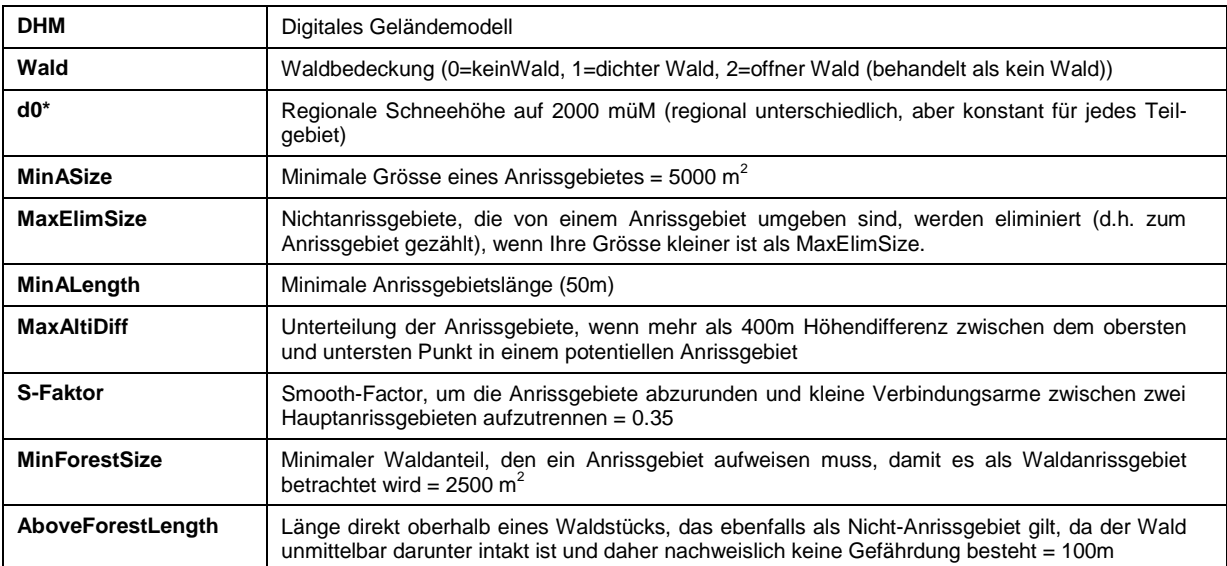

<span id="page-12-0"></span>Tabelle 1: Inputparameter für die GIS-Applikation zur automatischen Abgrenzung der Anrissgebiete

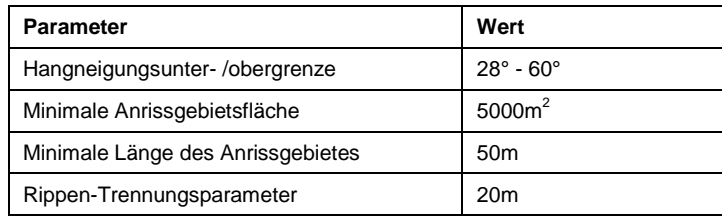

<span id="page-12-1"></span>Tabelle 2: Wichtigste Werte für die automatische Abgrenzung der Anrissgebiete

Zusätzlich zur Anrissgebietsfläche musste auch die Anrissmächtigkeit bestimmt werden. Aufgrund der Erfahrungen in den Extremlawinenwintern 1951, 1954, 1968, 1974 und 1984, bei denen jeweils eine lange Schneefallperiode von ca. 3 Tagen massgeblich für den Niedergang von Extremlawinen verantwortlich war, publizierte das SLF in den 90-er Jahren eine Richtlinie, wie man die Anrissmächtigkeit von Extremlawinen berechnet (Burkard and Salm, 1992; Salm et al., 1990). Diese Richtlinie beruht auf Gumbelstatistiken der jährlich maximalen Schneedeckenzuwachszahlen innerhalb von 3 Tagen (ΔHS - 3Tag). Es werden dabei nur Messstationen mit einer Messdauer von mehr als 40 Jahren verwendet, damit die Extrapolation auf 300 Jahre vernünftige Ergebnisse erwarten lässt. Abbildung 3 zeigt zwei Gumbelstatistiken der beiden Schneemessstationen Simplon Hospitz (2000 m ü. M.) im südwestlichen Teil der Schweiz und Sta. Maria (1420 m ü. M.) im südöstlichen Teil der Schweiz.

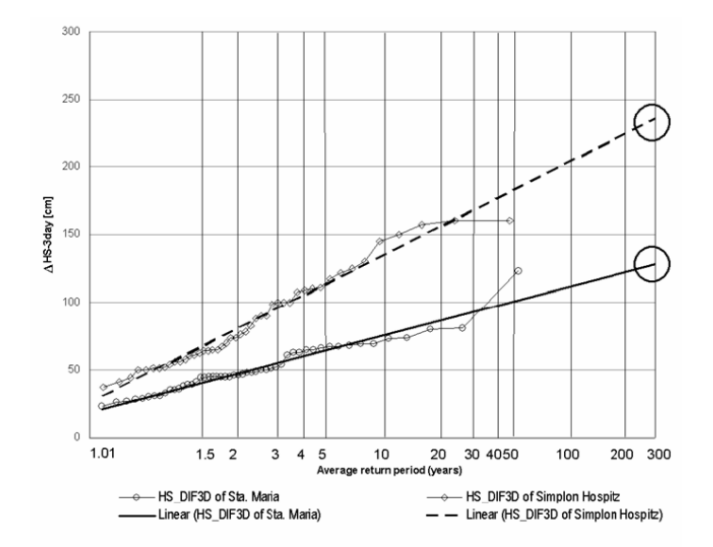

Abbildung 3: Datenreihen und Gumbel-statistische Extrapolation der jährlichen Maxima des ΔHS-3Tag-Wertes der beiden Messstationen Sta. Maria (1420 m ü. M., 51 Messwinter) und Simplon Hospitz (2000 m ü.M., 46 Messwinter).

Die grosse Differenz zwischen diesen beiden Messstationen zeigt die Wichtigkeit einer Methode zur Bestimmung der Anrissmächtigkeit von Extremlawinen auf, die die grossen regionalen und höhenspezifischen Unterschiede der möglichen Anrissmächtigkeit optimal reflektiert. Weil das Berechnungsmodell AVAL-2D die Anrissmächtigkeit senkrecht zum Hang verwendet, müssen diese Werte noch mit dem Cosinus der Hangneigung korrigiert werden. Abbildung 4 zeigt die Isolinien der ΔHS-3Tag-Werte für eine Wiederkehrdauer von 300 Jahren, die aus allen Messstationen mit einer Messdauer von mehr als 40 Jahren interpoliert worden sind. Die Werte gelten für eine Höhenlage von 2000m ü. M. und eine Hangneigung von 28°. Die GIS-Routine ermittelt für jede Region die Anrissmächtigkeit für jedes potentielle Anrissgebiet, indem sie den Standardwert aufgrund der Hangneigung und Meereshöhe (+/- 5cm pro +/- 100m Höhenunterschied) des jeweiligen Anrissgebietes korrigiert (Salm et al., 1990; Burkard and Salm, 1992).

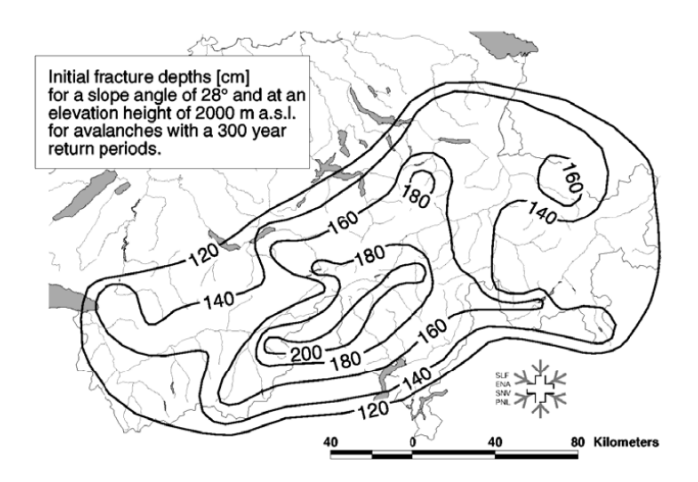

Abbildung 4: Isolinien der ΔHS-3Tag-Werte für eine Wiederkehrdauer von 300 Jahren für die Schweizer Alpen.

<span id="page-14-0"></span>Der letzte wichtige Parameter, um die Anrissbedingungen für eine grossflächige Anwendung des AVAL-2D über das gesamte Schweizer Alpengebiet zu bestimmen, ist die minimale Höhenlage, bei der grössere Lawinen in verschiedenen Regionen auftreten können. Die Grenzwerte, die bereits in Brassel and Lischke (2001) verwendet wurden, erwiesen sich in den 7 Testgebieten als gut geeignet. Einzig die Verantwortlichen im Kanton Schwyz hätten es begrüsst, wenn die Limite unterhalb von 900m ü.M. angesetzt. worden wäre. Da jedoch auch in den umliegenden Kantonen mit 900m.ü.M. gearbeitet worden ist, wurde entschieden, an dieser Limite festzuhalten. Die verwendeten Grenzwerte sind in der Tabelle 3 dargestellt. Die Grenzen zwischen den Nordalpen, dem inneralpinen Gebiet und den Südalpen sind in der Abbildung 6 enthalten. In Tabelle 7 sind zudem die effektiv verwendeten regionalen Anrissmächtigkeiten do<sup>\*</sup><sub>(300)</sub> in den 30 operationellen Berechnungsgebieten der Schweiz enthalten.

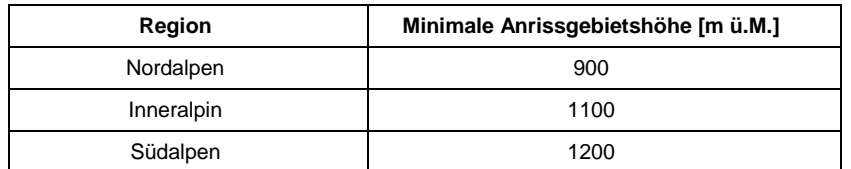

Tabelle 3: Minimale Höhe über Meer, bei der grössere Lawinenereignisse in Abhängigkeit verschiedener Regionen noch auftreten können [\(Abbildung 4\)](#page-14-0)

In [Abbildung 5](#page-15-1) sind die wichtigsten Berechnungsschritte schematisch dargestellt.

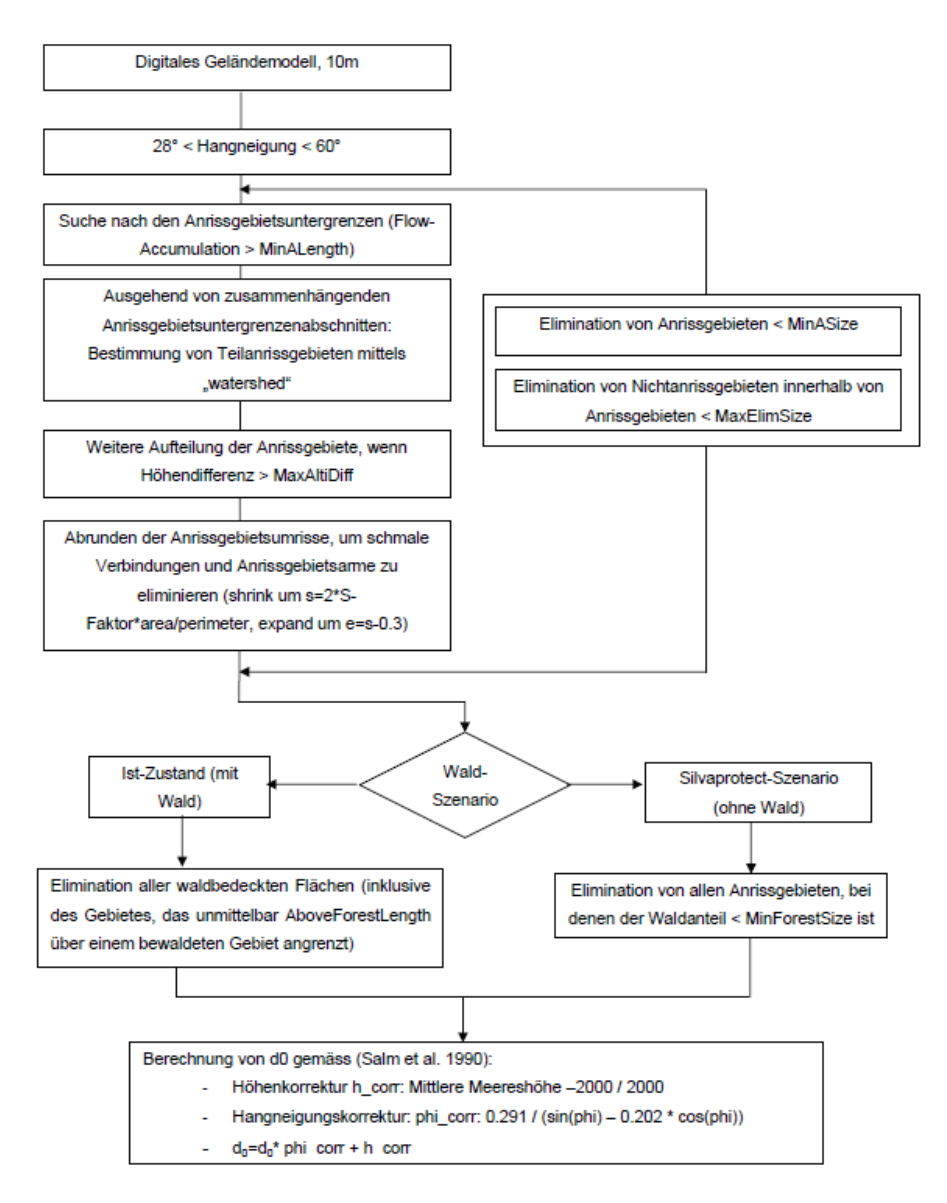

Abbildung 5: Flussdiagramm der wichtigsten Berechnungsschritte

#### <span id="page-15-1"></span><span id="page-15-0"></span>**3.3 Eichung der Modellparameter**

Die Reibungsparameter für trockene (μ) und turbulente Reibung (ξ) des AVAL-2D variieren in Funktion der Lawinengrösse, der Meereshöhe und der Kanalisierung des Geländes (Gruber, 1998). Bis jetzt gab es allerdings noch keine systematische Kalibration des zweidimensionalen Modells über das gesamte Gebiet der Schweizer Alpen. Deshalb wurden sieben Testgebiete ausgewählt, die die verschiedenen Schneeklimaregionen und Höhenlagen der Schweiz möglichst gut repräsentieren und in denen gleichzeitig gute Informationen über die Lawinenauslaufdistanzen existieren (Abbildung 6). In diesen Gebieten wurde versucht, die bestehende Lawinengefährdung möglichst gut über die gesamte Fläche zu modellieren.

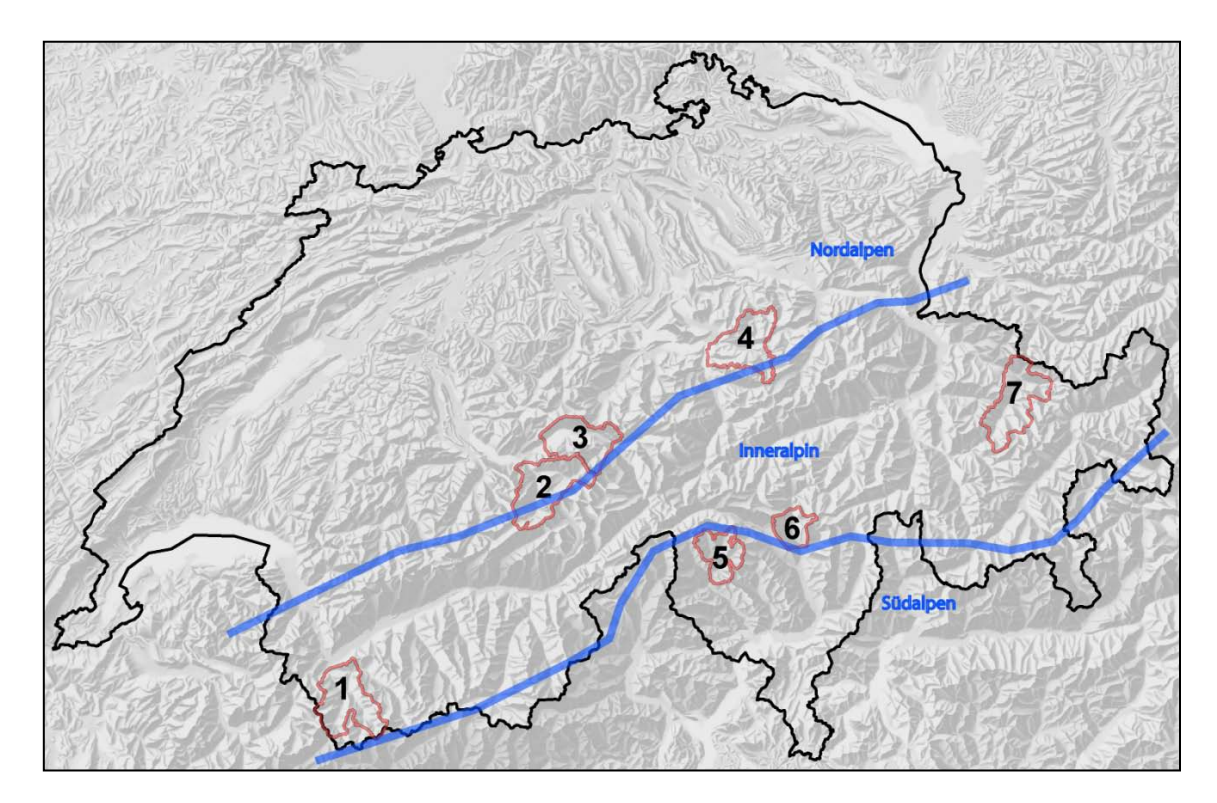

<span id="page-16-0"></span>Abbildung 6: Lage der sieben Testgebiete, die für die Kalibration der Reibungsparameter μ und ξ des AVAL-2D verwendet worden sind. Die wichtigsten Angaben über jedes Testgebiet (Höhenlage, Grösse, Qualität der vorhandenen Lawinendaten) sind in der Tabelle 4 enthalten

Die Qualität der Lawinendaten für einen Vergleich mit den Simulationsresultaten variiert zwischen den sieben Gebieten (Tabelle 4). Für die Gebiete Nr. 1, Val Ferret, Nr. 2, Wengen, Nr. 3, Brienz und Nr. 7, Davos, existieren sowohl langjährige historische Lawinendatenaufzeichnungen als auch – in den besiedelten Gebieten – Lawinengefahrenkarten. Beide Informationen sind digital vorhanden.

Im Gebiet Nr. 4, Schwyz, ist der Lawinenkataster noch nicht vollständig digitalisiert worden und in den beiden Gebieten Nr. 5, Val Maggia, und Nr. 6, Val Blenio, gibt es noch keine digitalisierten Lawinenkataster, sondern nur Lawinenaufzeichnungen auf Plänen.

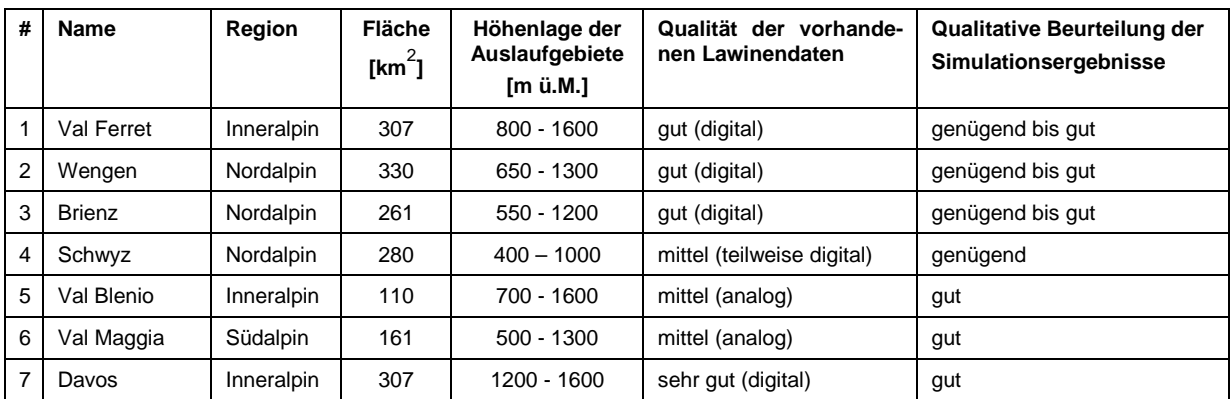

<span id="page-16-1"></span>Tabelle 4: Kennzahlen der sieben Testgebiete [\(Abbildung 6\)](#page-16-0), die für die Kalibrierung der Reibungsparameter verwendet wurden. Ebenfalls enthalten ist eine qualitative Bewertung durch die kantonalen Spezialisten.

In allen Gebieten wurden die Resultate qualitativ durch die kantonalen Spezialisten bewertet. Pläne der Simulationsresultate wurden visuell mit den vorhandenen Lawinendaten verglichen. Die kantonalen Spezialisten bewerteten die Qualität der Simulation als "gut", "genügend" oder "ungenügend" im Hinblick auf die gesamtschweizerische Simulation für das Szenario: "Ohne Wald". Die qualitative Be-wertung der Resultate ist in der [Tabelle 4](#page-16-1) enthalten. In keinem Fall wurden die Resultate als "ungenügend" eingeschätzt.

Zusätzlich zu dieser qualitativen Beurteilung wurde in den Testgebieten, in denen die Lawinendaten digital vorhanden waren, auch noch eine quantitative Evaluation der Simulationsresultate vorgenommen. Ein Hauptproblem dieses quantitativen Vergleichs war, dass in abgelegenen Gebieten wenig historische Lawinenereignisse aufgenommen wurden, weil niemand diese Ereignisse gesehen hat. Die Simulation berechnet sowohl in den dicht besiedelten Gebieten (mit vollständigem Lawinenkataster) als auch in abgelegenen Gebieten die Lawinen nach den gleichen Kriterien. Aus diesem Grund wurde der quantitative Vergleich auf Gebiete beschränkt, welche in einer Distanz von weniger als 500m vom Schadenpotenzial (d.h. Siedlungen, Strassen oder Eisenbahnverbindungen) liegen. Innerhalb dieses Perimeters wurden die Simulationsresultate flächenmässig mit den Auslaufperimetern des Lawinenkatasters und der Gefahrenkarten verglichen. In der Abbildung 7 ist ein Beispiel eines solchen Vergleichs dargestellt.

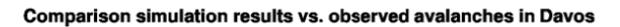

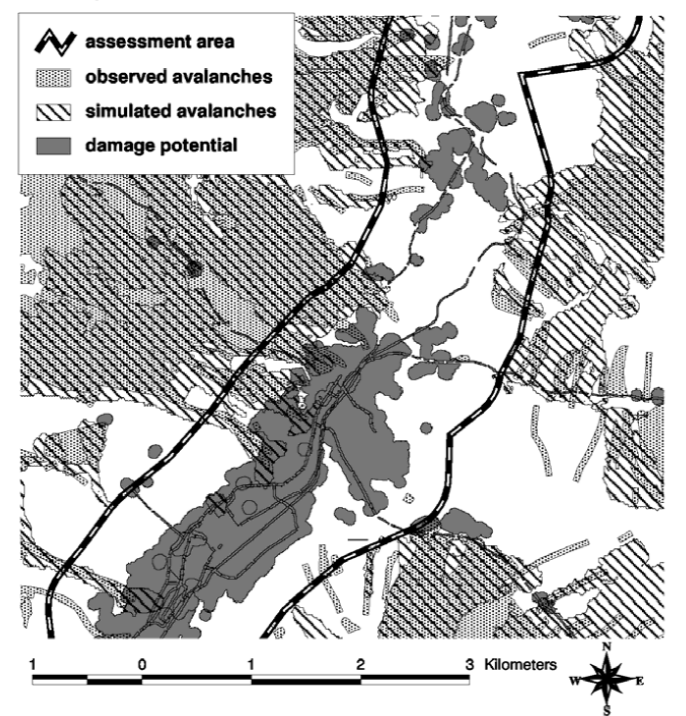

Abbildung 7: Ausschnitt aus dem Vergleich der Simulationsresultate mit den Perimetern des Lawinenkatasters im Gebiet Davos.

In Tabelle 5 sind die Resultate des quantitativen Vergleichs in den vier Testgebieten mit vorhandenen digitalen Lawinendaten aufgeführt. Die Gesamtfläche, die vom Lawinenkataster und/oder von Lawinengefahrenkarten bedeckt ist, gibt Auskunft über die Lawinengefährdung in jedem Testgebiet. Das "Val Ferret" beispielsweise ist ein enges Tal mit steilen seitlichen Flanken, das relative hoch gelegen ist. Entsprechend ist etwa 20 % der Fläche im Talboden von Lawinen bedroht. Im Gegensatz dazu liegt das Testgebiet "Brienz" in einer tieferen Höhenlage der Nordalpen und in den Tallagen sind nur ca. 5% des Gebietes lawinengefährdet. Daher ist es notwendig, dass die Simulationsresultate fähig sind, diese unterschiedliche Lawinengefährdung zwischen den verschiedenen Regionen korrekt wiederzugeben. Dies ist in allen vier Testgebieten der Fall, liegen doch die Differenzen zwischen den historisch beobachteten Lawinenkatasterumrissen und den simulierten Auslaufgebietsumrissen in allen 4 Gebieten bei weniger als 10%. Dieses quantitative Ergebnis bestätigt somit die qualitative Bewertung der kantonalen Lawinenexperten.

Es ist wichtig anzumerken, dass die Gesamtfläche der Simulationsresultate systematisch höher ausfällt als diejenige der beobachteten historischen Lawinen als auch derjenigen der Gefahrenkarten. Dafür gibt es zwei primäre Erklärungen:

- 1. Die Simulationsresultate haben das Ziel, die Auslaufdistanz von 300 jährlichen Lawinenereignisse zu berechnen, wie dies in den Richtlinien zur Berechnung von Lawinengefahrenkarten vorgesehen ist. Im Gegensatz dazu werden in den Lawinengefahrenkatastern nur die Lawinen der letzten 150 Jahre erfasst. Daher ist es verständlich, dass die Fläche, die durch die Simulationsresultate berechnet worden ist, grösser ist als die von beobachteten Lawinen bestrichene Fläche.
- 2. In der Schweiz wurden in den letzten 50 Jahre sehr viele Lawinenverbauungen erstellt. Diese beeinflussen die Auslaufdistanz von Lawinen oder verhindern sogar das Anreissen von Lawinen überhaupt. Im Prinzip wäre es möglich gewesen, den Effekt von Lawinenverbauungen in die Simulationsrechnungen für SilvaProtect einzubringen. Dies wurde jedoch nicht gemacht, weil die Information über bestehenden Lawinenverbauungen nicht digital vorhanden sind und daher nicht mit vernünftigem Aufwand für eine gesamtschweizerische Berechnung zur Verfügung standen. Daher wurde entschieden, für die Simulationen anzunehmen, dass es keine Verbauungen gäbe. Dies führt natürlich dazu, dass die Auslaufdistanzen der Simulationsberechnungen tendenziell zu gross ausfallen.

Tabelle 5 zeigt, dass die Simulationsrechnungen etwa zwischen 90% und 170% der korrekt berechneten Fläche zu viel ausscheiden, d.h. Gebiete als lawinengefährdet ausweisen, in denen weder eine Lawine beobachtet wurde noch eine Gefahrenzone ausgeschieden wurde. Andererseits wird eine Fläche, die 50% bis 67% des korrekt klassierten Gebietes entspricht nicht als lawinengefährdet ausgeschieden, obwohl darin schon einmal eine Lawine beobachtet worden ist, oder das Gebiet in einer Lawinengefahrenzone liegt. Der letzte Fehler wäre zu gross, wenn das Ziel der SilvaProtect Berechnungen ein Gefahrenhinweiskarte gewesen wäre, weil Gefahrenhinweiskarten das Ziel haben, alle potentiell gefährdeten Gebiete zu lokalisieren. Im Prinzip könnte man diesen letzten Fehler mit dem gleichen Modellierungsansatz verkleinern, allerdings nur zum Preis, dass man den ersten Fehler, d.h.

die Überschätzung des wirklich gefährdeten Gebietes, weiter vergrössern würde. Dies liegt jedoch auch nicht im Interesse des Projektes, denn Ziel der Berechnungen in SilvaProtect war es, eine über alle Gebiete der Schweiz gültige "mittlere" Lawinengefährdung zu berechnen. Daher fällt auch die Unterschätzung der Lawinengefahr in gewissen Gebieten nicht stark ins Gewicht.

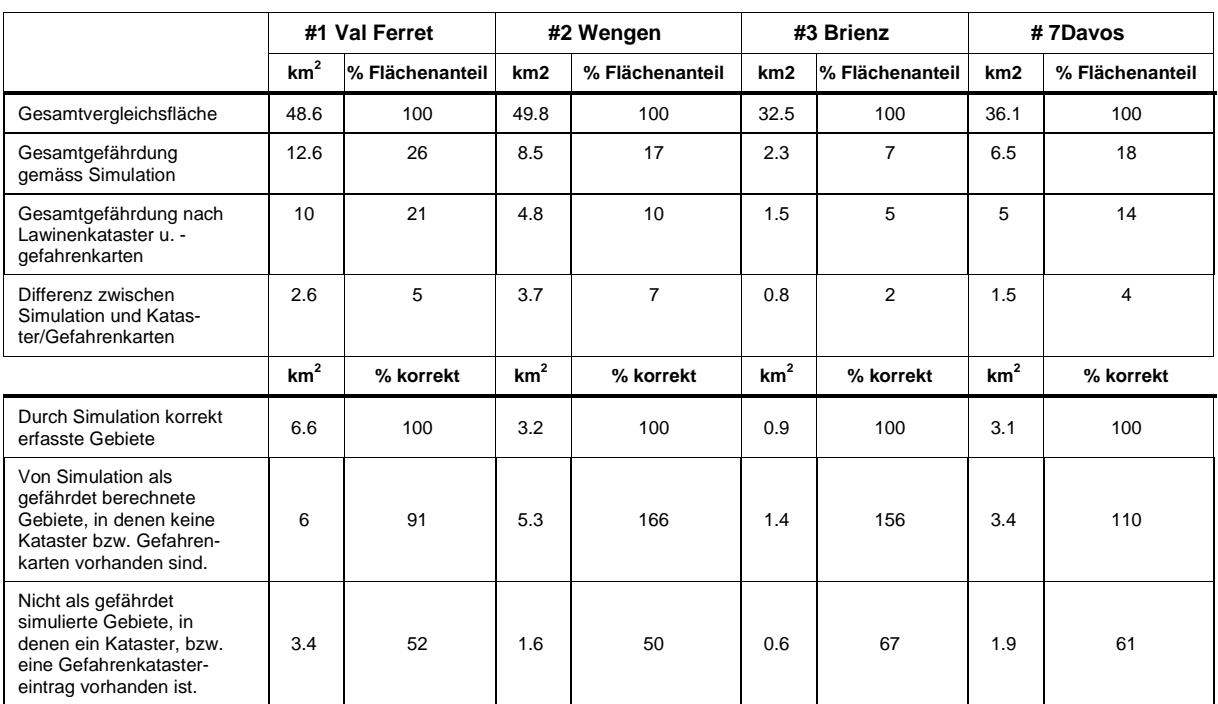

Tabelle 5 : Resultate des quantitativen Vergleichs zwischen den numerischen Simulationsresultaten und den in Lawinenkatastern und –gefahrenkarten vorhandenen digitalen Daten in den vier Testgebieten "Val Ferret", "Wengen", "Brienz" und "Davos".

Die Reibungswerte μ und ξ, die zur Erzielung dieser Resultate verwendet wurden, sind in Tabelle 6 enthalten. Um die Abhängigkeit der Reibungskoeffizienten von der Lawinengrösse zu berücksichtigen, wurden drei Anrissvolumenkategorien unterschieden. Zusätzlich wurden drei Höhenlagen-Kategorien ausgeschieden, um die Erhöhung der Schneefeuchtigkeit in tieferen Lagen zu berücksichtigen. Die Topographie der Lawinenzüge wurde aufgrund der Geländekrümmungen (d.h. der Unterscheidung von Rippen und Mulden) und der Hangneigung in insgesamt vier Kategorien unterteilt. Um die parallel zum Hang bestehende Geländekrümmung (planar curvature) zu berechnen, wurde die ArcInfo GRID function "curvature" (ESRI, 2002) verwendet, wobei das ursprüngliche Geländemodell von 25 auf 10m interpoliert worden ist. Die Topographie wurde anschliessend in die Klassen "Runse" (planare Krümmung K < -3), "kanalisiert" (-3 < K < - 1.5) und "offenes Gelände" (K>-1.5) unterteilt. In flachem Auslaufgebiet kann das zweidimensionale Modell im Gegensatz zu den realen Lawinen keine Lawinenarme simulieren, sondern verteilt sich gleichmässig über das ganze offene Gelände. Dies hat den Vorteil, dass durch diese Ausbreitung die gesamte Breite des potentiellen Gefahrengebietes korrekt erfasst wird. Allerdings verlangsamt sich die Lawine durch diese Ausbreitung und unterschätzt die potentielle Auslaufdistanz in der Länge. Um dennoch die Auslaufdistanz von historisch beobachteten Lawinen zu erreichen, müssen die Reibungswerte im flachen Gelände verkleinert werden. Als flache Gebiete gelten Hangneigungen von weniger als 5° (Gruber, 2001).

<span id="page-20-0"></span>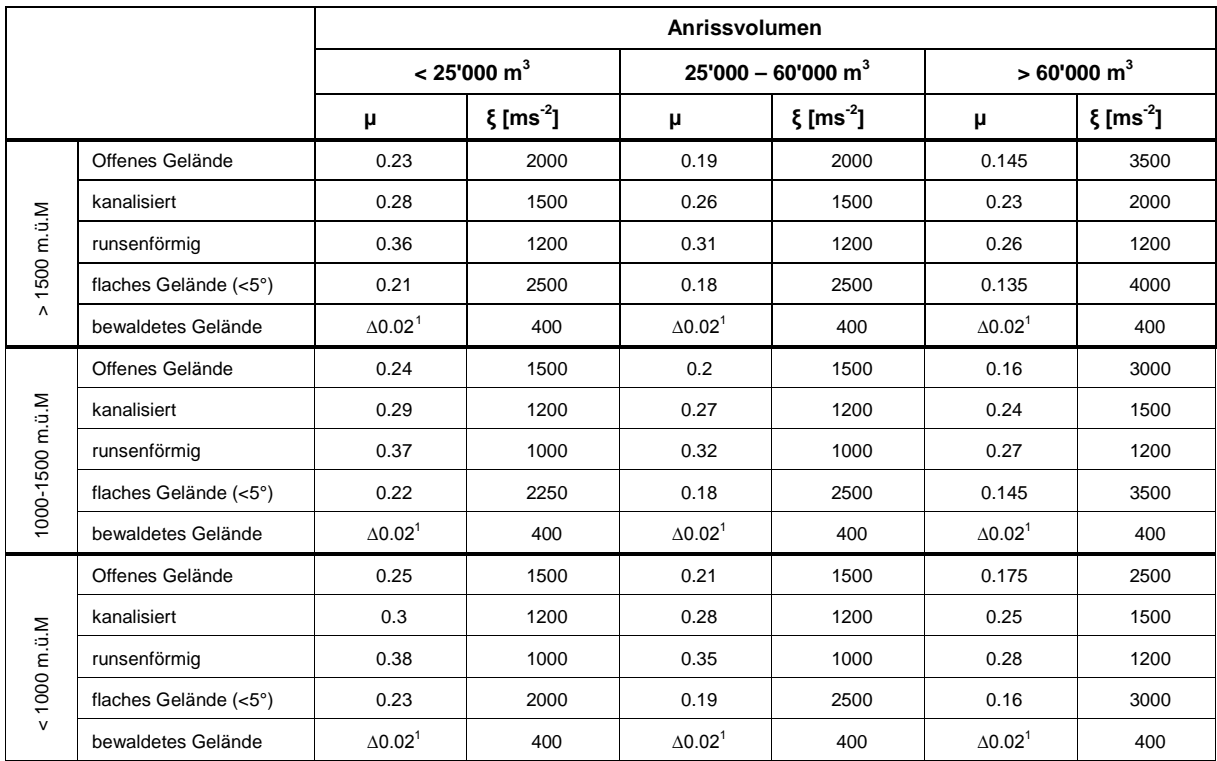

Tabelle 6: AVAL-2D Reibungskoeffizienten μ und ξ in Funktion des Anrissvolumens, der Höhenlage, der Geländeform und der Waldbedeckung für die grossflächige Gefahrenhinweiskartierung für das Projekt SilvaProtect-CH, Modul Lawinen.

Wie bereits erwähnt schützt dicht bewaldetes Gebiet vor Lawinenanrissen. Allerdings können grosse Lawinen, die oberhalb der Waldgrenze anreissen problemlos auch dichten Wald zerstören. Dichter Wald bietet aus diesem Grund nur dann einen zuverlässigen Schutz, wenn oberhalb dieses Waldes kein Anrissgebiet liegt. Wie gross die Bremswirkung von Wald auf eine Lawine ist, kann heute noch nicht genau beantwortet werden. Man nimmt an, dass es sehr stark darauf ankommt, ob die Lawine die Bäume bricht oder entwurzelt. Zudem kommt es auch sehr stark darauf an, wie viel Schnee die Lawine im bewaldeten Bereich aufnimmt. Um diese zusätzliche Bremswirkung ansatzweise zu berücksichtigen wurde bei den Simulationen des "Ist-Zustandes" die Reibungswerte im bewaldeten Gebiet erhöht. Für die turbulente Reibung wurde ein Wert von 400 ms <sup>-2</sup> verwendet und die trockene Reibung μ wurde im Vergleich zum unbewaldeten Gebiet um 0.02 eöht. Es handelt sich dabei um eine sehr grobe Abschätzung der Bremswirkung von Wald.

-

<span id="page-20-1"></span><sup>1</sup> Im Gegensatz zu allen übrigen Werten ist der Wert innerhalb der Waldfliche nicht der absolute Wert, sondern der der entsp rechenden Kategorie in unbewaldetem Gelände wird um 0.02 erhöht.

#### <span id="page-21-0"></span>**3.4 Operationelle Modellierung und Qualität der Resultate**

Ziel des Projektes SilvaProtect-CH ist es, die Lawinenperimeter mit dem Schadenpotenzial verschneiden zu können. Trifft eine Lawine auf ein Schadenpotenzial, ist es wichtig, dass man das entsprechende Anrissgebiet lokalisieren kann. Liegt dieses in einem Wald, dann weist dieser Wald eine potenzielle Schutzfunktion auf. Entsprechend muss sichergestellt werden, dass die Resultate so abgespeichert werden, dass alle Auslaufgebiete einem Anrissgebiet zugeordnet werden können. Dies ist nur dann möglich, wenn benachbarte Anrissgebiete nicht im gleichen Simulationsschritt berechnet werden, da sonst keine eindeutige Zuordnung zwischen Ablagerungs- und Anrissgebiet durchgeführt werden kann. Um dies sicherzustellen waren die folgenden Schritte notwendig. Sie wurden mittels ArcInfo Macro Language (AML) Skripten implementiert (ESRI, 2002):

- 1. Automatische Selektion von potentiellen Anrissgebieten innerhalb von existierenden, dicht bewaldeten Gebiet. Berechnung der Anrissmächtigkeit aufgrund der extremwertstatistischen Analysen der langjährigen Messstationen (Abbildung 4) und den Regeln, die in Salm et al. (1990) zur Anpassung an die Höhenlage und Hangneigung des lokalen Anrissgebietes beschrieben sind.
- 2. Aufteilung aller potentiellen Anrissgebiete in Abhängigkeit des Anrissvolumens in die Lawinengrössenkategorien "klein" (< 25'000m3), "mittel" und "gross" (>60'000m3). Bestimmung der Reibungswerte μ and ξ für die drei Lawinengrössenklassen.
- 3. Weitere Aufteilung der benachbarten Lawinenanrissgebiete der gleichen Grössenklasse in 9 verschiedene Teilanrissgebiete, die als Input für 9 Simulationsrechnungen verwendet werden. Insgesamt werden auf diese Art und Weise 27 Simulationsrechnungen für die Situation "Anrissgebiete im bestehenden Wald" vorbereitet (3 Grössenklassen à 9 verschiedene Anrissgebietsausscheidungen).
- 4. Durchführung der Berechnungen für diese Simulationsrechnungen. Anschliessend erfolgt eine Überprüfung, ob sich die Resultate jeder Simulationsrechnung nicht überschneiden. Im Falle von einer Überschneidung werden diejenigen Anrissgebiete, die sich noch überschneiden, weiter voneinander separiert. Maximal werden sie wiederum in 9 verschiedene Teilrechnungen aufgeteilt. Im Laufe der Simulationen stellte sich heraus, dass in Einzelfällen die Separation in 9 weitere Simulationsrechnungen nicht ausreichte, insbesondere dann, wenn es sich um ein enges Tal handelte, in das sich sehr viele Anrissgebiete entladen. In diesen Einzelfällen wurde auf eine weitere Aufsplittung verzichtet. Es ist somit möglich, dass ein Auslaufgebiet zu mehr als einem Anrissgebiet führen kann. Dies dürfte jedoch für das Gesamtresultat von SilvaProtect von marginaler Bedeutung sein, da sich normalerweise in so stark gefährdetem Gebiet kein Schadenpotenzial befindet.
- 5. Durchführung von den zusätzlichen Simulationsrechnungen nach der zweiten Aufsplittung der Anrissgebiete.

Mit dieser Methode müssen pro Berechnungsgebiet für die Situation "Anrissgebiete im bestehenden Wald" maximal 243 Simulationsrechnungen durchgeführt werden. Normalerweise waren etwa 120

Simulationsrechnungen notwendig, um das Ziel von klar voneinander abgegrenzten Lawinenzügen zu erreichen.

Obwohl das Hauptziel des Projektes die Abgrenzung des Schutzwaldgebietes war, wurde entschieden, dass das Modell auch den aktuellen "Ist-Zustand" berechnen soll. Diese Entscheidung führte dazu, dass die Anzahl der benötigten Simulationen mehr als verdoppelt wurde, weil die Anzahl der Anrissgebiete, die sich ausserhalb des Waldes befinden grösser ist als innerhalb des Waldes und daher auch eine Aufteilung in mehr Simulationsrechnungen notwendig waren. Im Durchschnitt mussten für das Szenario "Ist-Zustand" 150 Rechnungen durchgeführt werden, um klar getrennte Lawinenzugsberechnungen zu erhalten.

Die räumliche Auflösung der Berechnungen beträgt 25m. Dies entspricht der Auflösung des verwendeten digitalen Geländemodells. Das Schweizer Alpengebiet wurde aufgrund von topographischen Grenzlinien (Geländekreten, Talböden) in 30 Gebiete unterteilt (Abbildung 8 und Tabelle 7). Die maximale Grösse eines Gebietes betrug ca. 1500km<sup>2</sup>. Diese Obergrenze ergab sich durch das vorhandene RAM der zur Verfügung stehenden Linux-Rechner von 1.5GB. Alle GIS-Rechnungen wurden auf einer 4-processor SUN Solaris workstation durchgeführt. Die Simulationsrechnungen (C-Programm) wurden auf einem LINUX GRID von 20 Rechnern, ausgestattet mit je einem 2.8 GHz Prozessor und 1.5 GB RAM, durchgeführt. Die GIS-Berechnungen für jede Simulationsrechnung dauerte ca. 30 Minuten und die Simulationsrechnung selbst, in Abhängigkeit von der Geländekonfiguration und der Anzahl der potentielle Anrissgebiete, zwischen 1 Stunde und 72 Stunden. Es brauchte ein gutes halbes Jahr, um alle Berechnungen durchzuführen. Während dieser Zeit wiesen die 20 Linux Rechner eine durchschnittliche CPU-Ausnutzung von 50 – 60 % auf. Insgesamt wurden ca. 10'000 Simulationsrechnungen durchgeführt.

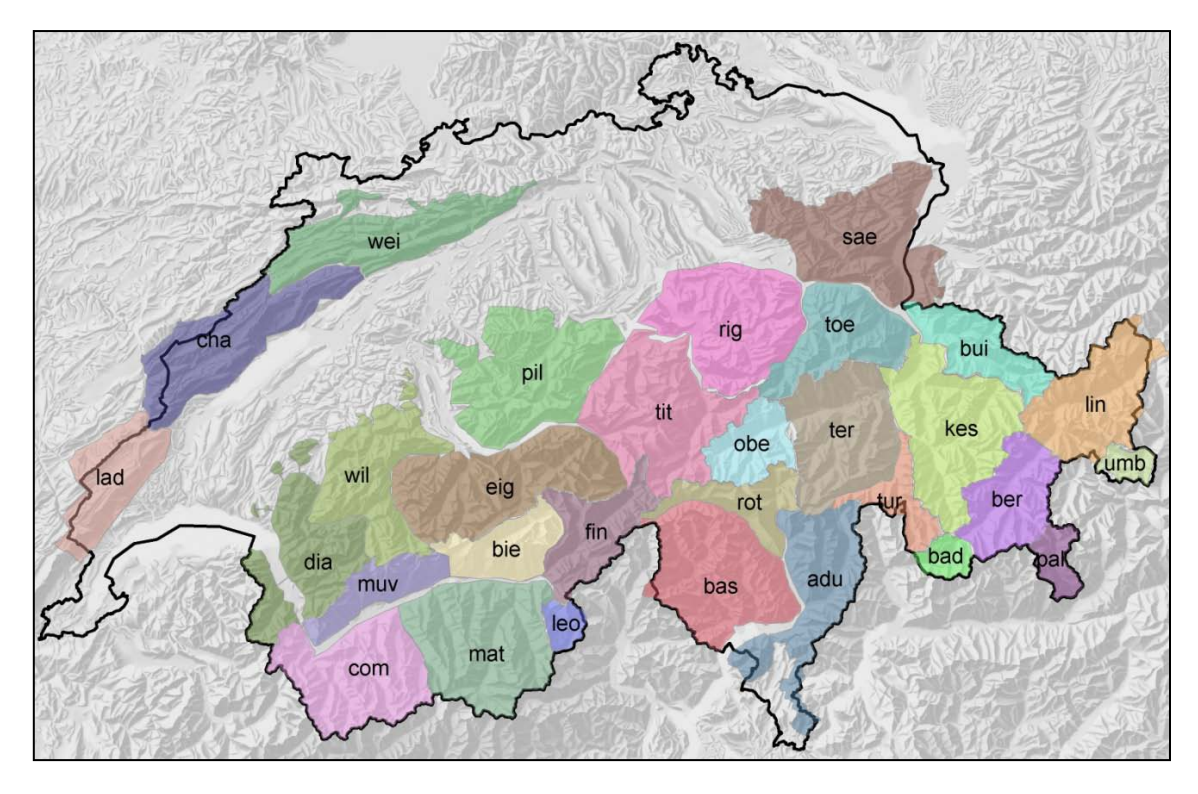

Abbildung 8: Übersicht über die 30 operationellen Berechnungsgebiete des SilvaProtect-CH Moduls "Lawinen".

| Kürzel               | Gebietsname           | Area $m2$     | Area km <sup>2</sup> | $d_{0}^{*}$ <sub>(300)</sub> | Region     |
|----------------------|-----------------------|---------------|----------------------|------------------------------|------------|
| adu                  | Piz Adula             | 1'117'843'953 | 1'118                | 1.8                          | südalpin   |
| bad                  | Piz Badile            | 178'821'784   | 179                  | 1.8                          | südalpin   |
| bas                  | Basodino              | 1'410'971'486 | 1'411                | 2.0                          | südalpin   |
| ber                  | Piz Bernina           | 765'330'992   | 765                  | 1.2                          | inneralpin |
| bie                  | Bietschhorn           | 585'448'758   | 585                  | 1.5                          | inneralpin |
| bui                  | Piz Buin              | 641'245'296   | 641                  | 1.6                          | nordalpin  |
| cha                  | Chasseral             | 1'294'997'209 | 1'295                | 1.2                          | nordalpin  |
| com                  | <b>Grand Combin</b>   | 1'254'180'991 | 1'254                | 1.3                          | inneralpin |
| dia                  | <b>Les Diablerets</b> | 1'099'877'442 | 1'100                | 1.5                          | nordalpin  |
| eig                  | Eiger                 | 1'574'854'897 | 1'575                | 1.4                          | nordalpin  |
| fin                  | Finsteraarhorn        | 709'137'366   | 709                  | 1.6                          | inneralpin |
| kes                  | Piz Kesch             | 1'460'553'394 | 1'461                | 1.4                          | inneralpin |
| lad                  | La Dôle               | 789'665'205   | 790                  | 1.2                          | nordalpin  |
| leo                  | Monte Leone           | 161'264'769   | 161                  | 2.1                          | südalpin   |
| lin                  | Piz Linard            | 1'081'209'596 | 1'081                | 1.3                          | inneralpin |
| mat                  | Matterhorn            | 1'511'895'912 | 1'512                | 1.6                          | inneralpin |
| muv                  | Muveran               | 488'576'280   | 489                  | 1.3                          | inneralpin |
| obe                  | Oberalpstock          | 511'937'046   | 512                  | 1.8                          | inneralpin |
| pal                  | Piz Palü              | 229'355'260   | 229                  | 1.4                          | südalpin   |
| pil                  | Pilatus               | 1'588'914'289 | 1'589                | 1.6                          | nordalpin  |
| rig                  | Rigi                  | 1'407'363'905 | 1'407                | 1.6                          | nordalpin  |
| rot                  | Pizzo Rotondo         | 492'019'082   | 492                  | 2.1                          | südalpin   |
| sae                  | Säntis                | 1'568'300'126 | 1'568                | 1.6                          | nordalpin  |
| ter                  | Piz Terri             | 1'220'712'299 | 1'221                | 1.6                          | inneralpin |
| tit                  | <b>Titlis</b>         | 1'548'358'003 | 1'548                | 1.6                          | nordalpin  |
| toe                  | Tödi                  | 888'196'751   | 888                  | 1.7                          | nordalpin  |
| tur                  | Piz Turba             | 339'850'116   | 340                  | 1.6                          | inneralpin |
| umb                  | Pizzo Umbreil         | 149'731'428   | 150                  | 1.2                          | inneralpin |
| wei                  | Weissenstein (JU)     | 1'113'044'014 | 1'113                | 1.2                          | nordalpin  |
| will                 | Wilerhorn             | 1'118'971'569 | 1'119                | 1.4                          | nordalpin  |
| Total Fläche: 28'303 |                       |               |                      |                              |            |

Tabelle 7: Übersicht über die 30 operationelle Berechnungsgebiete. (d0\*(300) = Regionale Schneehöhe auf 2000 müM.)

#### **Qualität der Resultate**

Bei dieser Modellanwendung handelt es sich um eine weitgehend automatisch erstellte Berechnung über eine Fläche von mehr als 25'000km<sup>2</sup>. Innerhalb der sieben Testgebiete konnte kein systematischer Fehler zwischen den verschiedenen Regionen festgestellt werden. Dieses Vorgehen hat den Vorteil, dass alle Gebiete gleich behandelt werden und daher die Ergebnisse auch eine gewisse Objektivität aufweisen. Die Methode ist daher gut geeignet, um das primäre Ziel des Projektes "SilvaProtect-CH" zu erreichen, nämlich eine möglichst objektive Grundlage für die Abgrenzung von Waldgebieten mit Schutzfunktionen.

Allerdings muss auch klar festgehalten werden, dass ein derart automatisiertes Vorgehen immer auch mit einem erheblichen Fehlerpotential bei Einzelbetrachtungen verbunden ist. Die Modellresultate eignen sich auf keinen Fall, um abschliessend die Lawinengefahr in einem Einzelhang zu beurteilen. Die wichtigsten Schwachstellen im vorhandenen Lawinenmodellierungssystem sollen daher kurz erwähnt werden:

- Bei der Lawinenmodellierung gibt es grosse Unsicherheiten bezüglich der Modelleingabeparameter. So kann beispielsweise die räumliche Abgrenzung der Anrissgebiete (Maggioni and Gruber, 2003) und die Bestimmung der Anrissmächtigkeiten (Gruber and Margreth, 2001) mit erheblichen Fehlern behaftet sein. Ebenfalls herrscht betreffend der Variabilität der Reibungskoeffizienten (Barbolini et al., 2000) eine grosse Unsicherheit. Mittels Monte-Carlo-Simulationen versucht man diesen Unsicherheiten Rechnung zu tragen. Für eine Lawinensimulation über ein 25'000km2 grosses Gebiet sind diese Ansätze jedoch nicht geeignet, da bereits die Berechnung für ein einzelnes Szenario rund ein halbes Jahr dauern würde. Aus diesem Grund kann der hier verfolgte Ansatz diesen Unsicherheiten nicht explizit Rechnung tragen, sondern das Modell wurde in den sieben Testgebieten so kalibriert, dass es möglichst gut dem durchschnittlichen Gefahrenpotential in einem grösseren Gebiet entspricht. Betrachtet man jedoch nur einen spezifischen Einzelhang, so kann das effektive Gefahrenpotential beträchtlich unter- respektive überschätzen werden. Dies muss unbedingt berücksichtigt werden, wenn man die Modellierungsresultate in einem Einzelhang betrachtet.
- In der Realität können mehrere benachbarte Lawinenanrissgebiete gleichzeitig losbrechen (Gruber and Margreth, 2001). In solchen Fällen führt die Erhöhung der Lawinenmassen zu höheren Auslaufdistanzen im Vergleich zur Situation, wenn jede Lawine einzeln ins Tal fliesst. Für die SilvaProtect-Berechnungen wurden benachbarte Lawinenanrissgebiete konsequent separat berechnet, um von jedem Auslaufgebiet das entsprechende Anrissgebiet lokalisieren zu können. Deshalb werden die Auslaufdistanzen in Gebieten, bei denen mehrere benachbarte Lawinenanrissgebiete gemeinsam losbrechen können, tendenziell unterschätzt, auch wenn die Reibungswerte leicht herabgesetzt wurden, um solchen grossflächigen Lawinenanrissen im Durchschnitt Rechnung zu tragen. Diesem Umstand ist bei einer Einzelhangbeurteilung unbedingt Rechnung zu tragen.
- Schliesslich muss beachtet werden, dass das verwendete numerische Modell den komplexen Prozess einer Lawine nur sehr vereinfacht wiedergibt. Beispielsweise wird die Staubkomponente einer Lawine vollständig vernachlässigt. Zudem berücksichtigt das Modell nur das Anrissvolumen und nicht die Schneeaufnahme und -abgabe in der Sturzbahn (Sovilla and Bartelt, 2002). Zur Zeit laufen Arbeiten, um diese Schneeaufnahme im Modell zu integrieren (Sovilla et al., 2005). Bis das Modell jedoch für diesen Prozess ebenfalls kalibriert sein wird, wird es noch etwas Zeit brauchen.

Es wird auch in Zukunft so sein, dass für die Einzelhangbeurteilung bei einer Gefahrenkartierung der Lawinenexperte eine zentrale Rolle spielt. Nur ein mit der Schneesituation und dem Gelände vertrauter Experte kann für die Anwendung von numerischen Modellen vernünftige Szenarien aufstellen und die Modellergebnisse auf ihre Plausibilität hin überprüfen. Die in diesem Rahmen durchgeführte grossflächige Gefahrenberechnung kann jedoch für den lokalen Experten durchaus von Nutzen sein, gewissermassen als "Einstiegshilfe", die vollständig unabhängig von persönlichen Hintergrund und politischen Kräften ist, die sonst die Szenarienbildung eines lokalen Experten beeinflussen können. Die Auseinandersetzung mit der klar definierten Berechnungsmethode des Ansatzes in SilvaProtect-CH kann ein guter Startpunkt sein, um eigene Szenarien für eine detaillierte und möglichst objektive Gefahrenanalyse durchzuführen.

Die Berechnung des "Ist-Zustandes" kann den folgenden Zielen dienen:

- 1. Sie dient als Referenz zur Beurteilung der Genauigkeit der eigentlichen SilvaProtect-CH Modellierungsresultate. Stimmen die Resultate des "Ist-Zustandes" genügend gut mit den Lawinenkatastern und –gefahrenkarten überein, so ist dies ein Zeichen, dass auch die Resultate für die Schutzwaldabgrenzung zufrieden stellend sind.
- 2. Die Resultate bieten den kantonalen Lawinengefahrenexperten eine erste Einschätzung des Gefahrenpotentials. Ziel dieser ersten Einschätzung ist es, kritische Gebiete zu identifizieren, in denen die Lawinengefahr noch genauer untersucht werden muss.
- 3. Die Qualität der Ergebnisse wurde erst in den sieben Testgebieten genauer ausgewertet. Mit den nun durchgeführten Berechnungen ist nun auch ein grossflächiger Vergleich mit den bestehenden Lawinenkatastern im gesamten Gebiet der Schweizer Alpen möglich. Ein solcher Vergleich sollte helfen, die Vor- und Nachteile des gewählten Modellierungsansatzes zu identifizieren. Die gefundenen Schwachstellen können dazu genutzt werden, um das bestehende Modell oder die Wahl der Eingabeparameter weiter zu verbessern.

## <span id="page-26-0"></span>**4 Stein- und Blockschlag**

#### <span id="page-26-1"></span>**4.1 Grundlagen für die Modellierung des Prozesses Sturz**

#### **Übersicht verwendete Grundlagen**

*Swisstopo 'Felsmaske'*: Zum Druck der LK25-Blätter verwendet die Swisstopo einen Abdeck-Layer, welcher den Reliefton (Beleuchtung) über der Felszeichnung für ein besseres Kartenbild abdeckt. Die Flächen werden verwendet für die Ermittlung der Ausbruchzonen der Steinschlagmodellierung, als Basis für Startpunkte-Generierung.

*Swisstopo Vector25-PRI*: Ausgewählte Layer der Primärflächen (Fels, Geröllflächen, Gletscher, See, Sumpf, Waldflächen) und der Einzelobjekte (Böschungsober- und unterkanten). Die Flächen werden benötigt für die Ableitung der Dämpfung des Untergrundes bei der Steinschlagmodellierung.

#### <span id="page-26-2"></span>**4.2 Beschreibung des Prozesses**

Stein- und Blockschlag sind charakterisiert durch isolierte Sturzbewegungen (Fallen, Springen, Rollen) von Einzelkomponenten von bis zu mehreren Kubikmetern Grösse. Es werden Geschwindigkeiten bis zu 30 m/s erreicht. Bei Hangneigungen unter 30° kommen bewegte Steine und Blöcke im Allgemeinen zum Stillstand. Wald kann die kinetische Energie der Blöcke stark reduzieren.

Weitere Sturzprozesse nebst Stein-/Blockschlag sind Felssturz und Bergsturz. Die Unterscheidung von Steinschlag, Felssturz und Bergsturz erfolgt meist nach dem Volumen und dem Bewegungsmechanismus der abstürzenden Masse.

Beim Felssturz löst sich ein grösseres, in sich mehr oder weniger fragmentiertes Gesteinspaket «en bloc» aus dem Gebirgsverband und stürzt ab. Das verlagerte Volumen liegt meist zwischen 100 und mehreren 100'000 m<sup>3</sup> pro Ereignis. Im Gegensatz zum Bergsturz sind die Interaktionen zwischen den Sturzkomponenten und der dabei entstehende Energieaustausch relativ gering. Ein Bergsturz ergibt sich aus dem gleichzeitigen Loslösen sehr grosser Gesteinsmassen (1 Mio. bis mehrere Mio. m<sup>3</sup>). Der Verlagerungsprozess des Bergsturzes wird durch die Topographie sowie die Fragmentierung der Gesteinsmasse und die Interaktion zwischen den Bruchstücken bestimmt.

Für mittlere und grössere Felsstürze sowie für Bergstürze haben Waldflächen keine Schutzfunktion. Für das Projekt SilvaProtect-CH wurde der Prozess Stein-/Blockschlag modelliert.

## **Datenaufbereitungsschritte**

- 1. Aufbereiten der Grundlagendaten (Geländeparameter, Startpunkte) ⇩
- 2. Modellierung von Ausbruch, Transit- und Auslaufbereiche des Steinschlags: Modell **Geotest/Zinggeler** (Zinggeler 1990)

#### <span id="page-27-0"></span>**4.3 Modellbeschreibung**

Der Prozessbereich Stein-/Blockschlag kann relativ zuverlässig modelliert werden, wobei der Wirkungsraum mit einem physikalischen 3D-Trajektorienmodell am genauesten abgebildet wird. Die Berechnung von Flugbahnen und Kontaktreaktionen mit dem Untergrund ermöglicht eine realistische Abbildung der Wirklichkeit und hat im Vergleich zu GIS- und Pauschalgefälls-Ansätzen folgende Vorteile:

- Realistische Bündelung der Trajektorien im komplexen Relief (mit ev. Überwindung schwacher Gegensteigungen)
- Realistischer Energieabbau der Sturzenergie in stark eingeschnittenen Rinnen (echter 3D-Effekt)

Das Steinschlagmodell Geotest/Zinggeler berechnet Sturzbahnen von Steinen und Blöcken auf digitalen dreidimensionalen Geländemodellen (DHM). Innerhalb definierter Ausbruchzonen werden Startpunkte in einer bestimmten Dichte generiert. Ausgehend von diesen Punkten wird der Sturz eines Blockes als Abfolge von Kontaktreaktionen des Blockes mit dem Untergrund bzw. dem Wald, als Flugparabeln sowie einer Rollbewegung modelliert. Es können folgende Parameter berücksichtigt werden:

- Geländetopographie (DHM, Rauhigkeit der Geländeoberfläche)
- Blockgrösse, Blockform (Masse, Rotationsfähigkeit)
- Dämpfung des Untergrundes: Fähigkeit des Untergrundes, sich zu deformieren mit entsprechendem Energieverlust des Sturzblockes.

Die Informationsdichte der Eingabeparameter richtet sich einerseits nach der Grösse des Untersuchungsgebietes und andererseits nach dem vorgegebenen Untersuchungsziel. Für SilvaProtect-CH werden standardisierte Werte eingesetzt, die es ermöglichen sollen, die grösstmöglichen, realistischen Reichweiten zu berechnen. Das Programm berechnet tausende von Sturzbahnen, deren Umhüllende den Prozessraum Sturz definiert.

## **Definition der Startpunkte und der Blockgrösse**

Innerhalb von definierten Felsgebieten (Felsmaske Swisstopo, siehe Kap. 4.1) werden Startpunkte mit einem gegenseitigen Abstand von 20m generiert. Dieser Abstand wird generell aufgrund der Grösse und der Form des Ausbruchgebietes definiert, für detaillierte Gefahrenkarten wird der Wert auf 4-10m gesetzt. Für SilvaProtect-CH wird mit einem Einheitsblock mit den Hauptachsen 1.2 x 1.1 x 1.0m (ca. 2'800 kg) gerechnet. Die berechneten Trajektorien sind somit repräsentativ für Blockschläge und kleine Felsstürze.

#### **Dämpfung des Untergrundes**

Der Sturz eines Blockes zeichnet sich durch Energiezunahme während eines Sprunges und durch Energieverlust beim Aufprall auf den Untergrund aus. Ein wesentlicher Aspekt für den Energieverlust ist die plastische Deformierbarkeit des Untergrundes. Ein weicher Untergrund lässt ein tieferes Eindringen und somit eine grössere, mit Energieverlust verbundene Materialumlagerung zu als ein harter Untergrund.

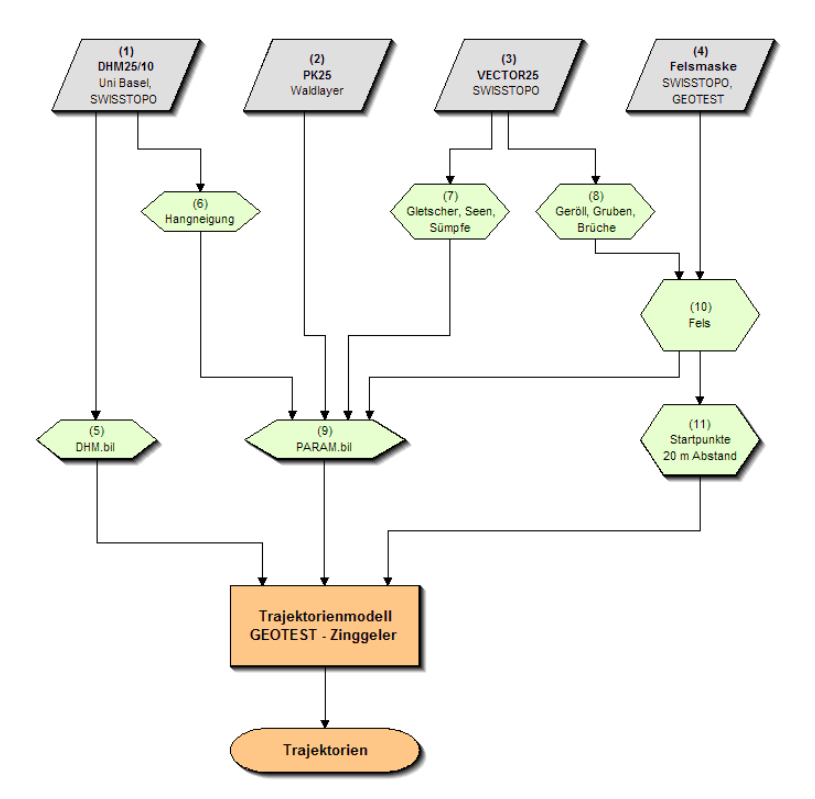

Abbildung 9: Methodik für die Modellierung des Stein-/Blockschlages

<span id="page-28-0"></span>Für die Steinschlagmodellierung im Rahmen von SilvaProtect-CH wird die Dämpfung des Untergrundes aufgrund grob definierter Hangneigungsbereiche und dem Vorliegen von Waldflächen abgeleitet (siehe [Abbildung 9\)](#page-28-0).

Dabei werden die zwei folgenden empirischen Erkenntnisse integriert:

- Vermehrte Akkumulation von Lockermaterial bei Hangneigungen kleiner als 20°;
- Vermehrte Akkumulation von Lockermaterial und Auflockerung des Untergrundes durch Wurzelaktivität in Waldbereichen. Zusätzlich lokal erhöhte Oberflächenrauhigkeit und Dämpfung durch herumliegendes Totholz.

Aus der Kombination dieser generellen Aussagen ergeben sich grundsätzlich fünf unterschiedliche Geländetypen, denen spezifische Dämpfungswerte zugeordnet werden. [Abbildung 10](#page-29-1) stellt die Geländetypen und Beispiele für typische Dämpfungswerte schematisch dar.

Analog dem Vorgehen und Ziel bei der Bearbeitung von kantonalen Gefahrenhinweiskarten, mit maximaler Reichweite der Sturzblöcke möglichst alle potentiellen Konfliktstellen erkennen zu können, wird die direkte Schutzwirkung des Waldes nicht berücksichtigt.

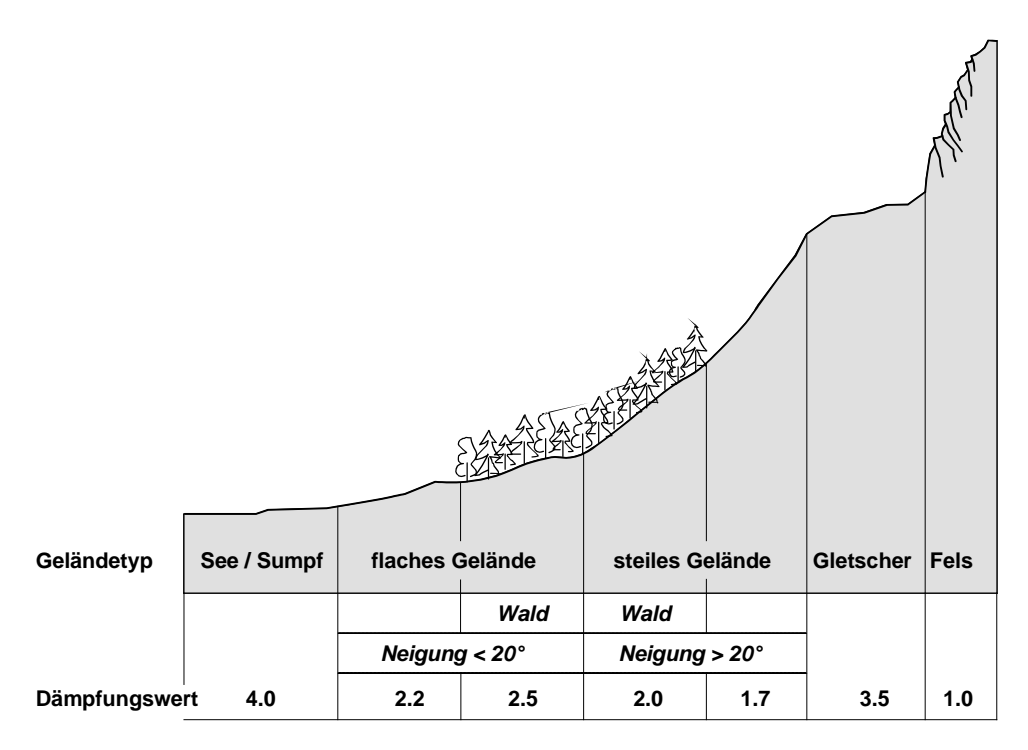

<span id="page-29-1"></span>Abbildung 10: Einteilung in 5 Geländetypen für Modellierung auf Stufe Hinweiskarte ohne Geländekartierung

Das 3D-Modell Geotest/Zinggeler ist eine Turbo-Pascal-Applikation und rechnet 'ausserhalb' einer GIS-Umgebung. Vor und nach der eigentlichen Modellierung werden jedoch GIS-Funktionalitäten benötigt.

#### <span id="page-29-0"></span>**4.4 Eichung der Modellparameter**

Das beschriebene Prozessmodell wurde von der beauftragten Arbeitsgemeinschaft seit Jahren in verschiedenen Projekten eingesetzt. Zur Hauptsache für die Erarbeitung der kantonalen Gefahrenhinweiskarten im Massstab 1: 25'000 (teilweise mit Ausscheidung von Schutzwald). So z.B. für die Gefahrenhinweiskarte der Kantone Bern (1994-1998), Luzern (1998-2001), Solothurn (1999-2001), Zug (2002-2003), Basel-Landschaft (2004-2005), Aargau (2004-2005).

Das Modell Geotest/Zinggeler wurde zudem für verschiedene grossflächige Modellierungen im Ausland eingesetzt: Bad Reichenhall, Bayern (2004), Gefahrenkarte Klostertal, Vorarlberg (2001), Chapman's Peak drive, Südafrika (2002), u.a.

Obwohl das angewandte Modell in diesen Projekten erprobt wurde, ist für das Projekt SilvaProtect-CH eine zweistufige Anwendung gewählt worden: das Modell wurde zuerst an zwei ausgewählten Testgebieten angewandt [\(Abbildung 11\)](#page-30-1). Anschliessend wurden die Modellparametern aufgrund der Resultate der Testgebiete festgelegt und die ganze Schweiz bearbeitet.

Das zweistufige Verfahren erscheint sinnvoll, um mögliche Qualitätseinbussen der schweizweiten Modellierungen aufgrund der Vereinfachungen der Modellparameter (kleinmassstäbige Geologie) und der geringeren räumlichen Resultatedichte (wegen Applikation notwendig) zu prüfen.

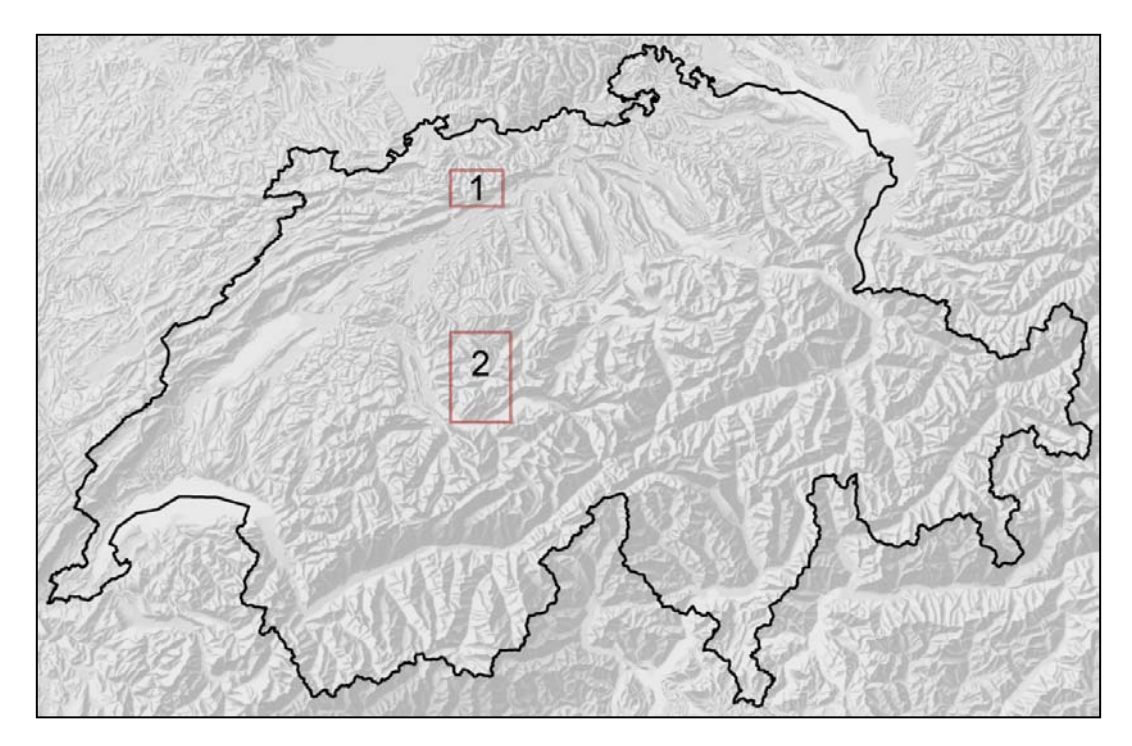

Abbildung 11: Lage der zwei Testgebiete, die für die Eichung des Steinschlagmodells verwendet wurden.

<span id="page-30-1"></span>In den zwei Gebieten wurden die Resultate qualitativ durch die kantonalen Spezialisten bewertet. Die Simulationsresultate wurden visuell mit den vorhandenen Daten verglichen (Gefahrenhinweiskarte, Ereigniskataster u.a.). Die kantonalen Spezialisten bewerteten die Qualität der Simulation als "gut", "genügend" oder "ungenügend" im Hinblick auf die gesamtschweizerische Simulation [\(Tabelle 8\)](#page-30-2).

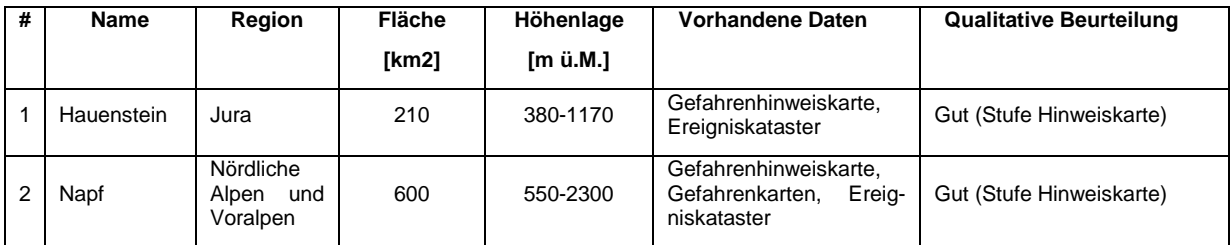

<span id="page-30-2"></span>Tabelle 8: Kennzahlen der zwei Testgebiete [\(Abbildung 11\)](#page-30-1), die für die Kalibrierung der Parameter verwendet wurden. Ebenfalls enthalten ist eine qualitative Bewertung durch die kantonalen Spezialisten.

#### <span id="page-30-0"></span>**4.5 Operationelle Modellierung und Qualität der Resultate**

Mit dem in den Testgebieten definierten Parameterset wurde die Berechnung der Sturztrajektorien über das gesamte Gebiet der Schweiz automatisiert durchgeführt. Es wurden 9.3 Mio. Sturztrajektorien gerechnet und abgespeichert. Aus diesen Trajektorien wurden zu einem späteren Zeitpunkt im Modul INTERSECT der massgebende Schutzwald abgeleitet. Die gepufferten Trajektorien stellen den Prozessraum Stein-/Blockschlag dar.

#### **Qualität der Resultate**

In [Abbildung 12](#page-31-0) sind die Sturztrajektorien im Raum Thunersee dargestellt. Die Umhüllende aller Trajektorien bildet den möglichen Prozessraum Stein-/Blockschlag ab.

Qualitativ gute Modellierungsresultate können für den Prozess Steinschlag u.a. dann erzielt werden, wenn einerseits die potentiellen Ausbruchzonen genau erfasst und andererseits die Geländeparameter (Dämpfung Untergrund, Geländerauhigkeit) differenziert kartiert werden.

Für SilvaProtect-CH sind die Ausbruchzonen mit der Verwendung der 'Felsmasken' und einem gegenseitigen Abstand der Startpunkte von 20m gut abgebildet. Für die Geländeparameter werden jedoch (analog den kantonalen Hinweiskarten) lediglich standardisierte, eher pessimistische Modellparameter eingesetzt werden. Dadurch zeigen die ermittelten Prozessräume, welche Gebiete bei ungünstigen Voraussetzungen betroffen sein könnten.

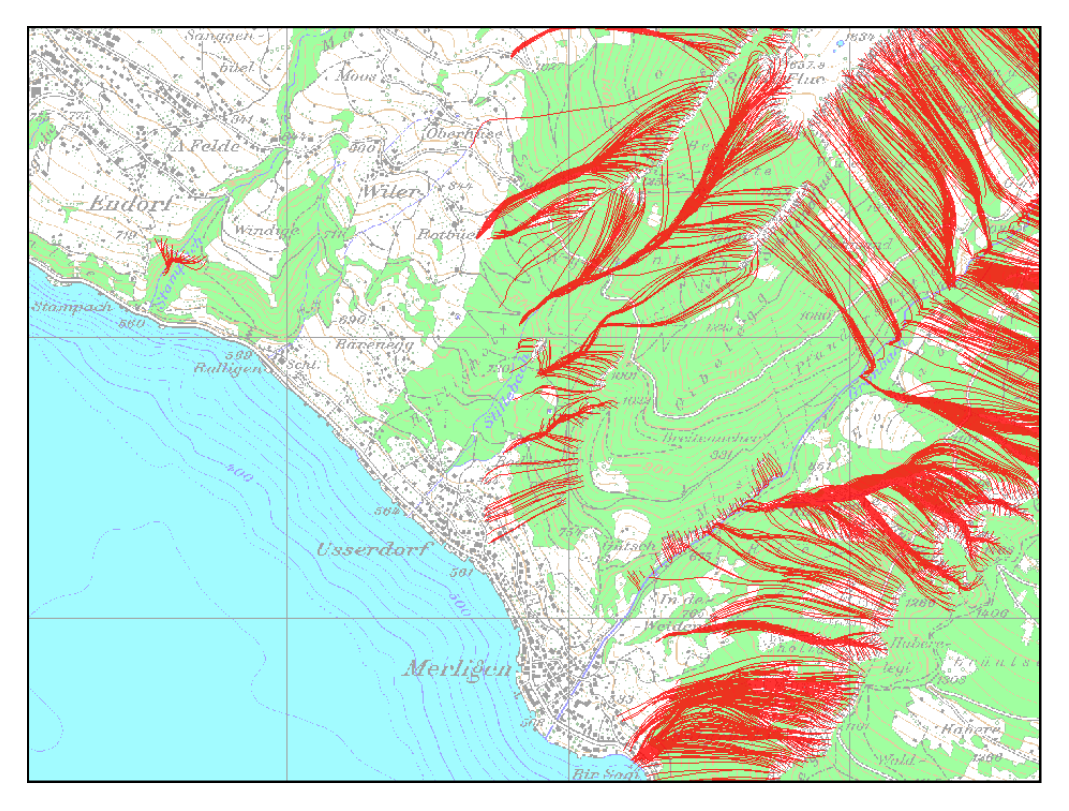

Abbildung 12: Sturz-Trajektorien (rot) im Gebiet Merligen am Thunersee.

<span id="page-31-0"></span>Die modellierten Trajektorien können zudem kleinräumige Situationen bezüglich der Topographie (DHM) nicht abbilden. Schutzbauten wurden bei der Modellierung nicht berücksichtigt. Ausnahmen bilden grössere Geländeschüttungen (Schutzdämme), welche sich morphologisch im DHM25/10 abzeichnen.

Die Modellresultate sollten deshalb auf Stufe Gefahrenhinweis verwendet werden, was einem Arbeitsbereich bis zum Massstab 1:25'000 entspricht. Für Arbeiten in einem detaillierteren Massstabsbereich sind diese Daten nicht geeignet.

## <span id="page-32-0"></span>**5 Hangmure / Rutschung**

## <span id="page-32-1"></span>**5.1 Grundlagen für die Modellierung des Prozesses Hangmure**

#### **Übersicht verwendete Grundlagen**

*DHM10*: Aus den DHM-Daten werden verschiedene Hilfsgrössen berechnet, welche für die Prozessmodellierungen benötigt werden:

- Hangneigung, Exposition
- Topo-Index: wird für die Ausscheidung der Hangmuren-Anrisse benötigt.
- Runsennetz, Fliesswege, Einzugsgebietsgrössen: Werden für die Murgangmodellierung benötigt.

*Swisstopo 'Felsmaske'*: Zum Druck der LK25-Blätter verwendet die Swisstopo einen Abdeck-Layer, welcher den Reliefton (Beleuchtung) über der Felszeichnung für ein besseres Kartenbild abdeckt. Die Flächen werden verwendet für:

- Ausbruchzonen der Steinschlagmodellierung, als Basis für Startpunkte-Generierung.
- Korrekturen der modellierten Hangmuren-Anrissfläche.
- Korrektur/Ergänzung der SGTK-Felsgebiete (Abschätzung Geschiebepotenzial).

*Swisstopo Vector25-PRI*: Ausgewählte Layer der Primärflächen (Fels, Geröllflächen, Gletscher, See, Sumpf, Waldflächen) und der Einzelobjekte (Böschungsober- und unterkanten). Die Flächen werden benötigt für:

- Ableitung der Dämpfung des Untergrundes bei der Steinschlagmodellierung
- Bestimmung der Hangmuren-Anrisse aus Schutthalden.
- Korrekturen der modellierten Hangmuren-Anrissflächen (Lockermaterial)
- Bestimmung des Geschiebepotenzials und der Murgang-Anrissgebiete

*Swisstopo Vector25-GWN*: Das Gerinne-Netz wird für die Einzugsgebietsgliederung und die Ausscheidung des Runsennetzes benötigt.

*Hydrologischer Atlas der Schweiz HADES. Blatt 2.4, extreme Punktregen 24h, 100J.*: Es werden drei Intensitätsklassen (< 150mm, 150–200mm, > 200mm) digital erfasst und bei der Hangmurenmodellierung der Parameter 'Reibungswinkel' für die Klassen > 150mm angepasst.

*BAFU, Abt. Artenmanagement: Hochmoore, Flachmoore, Moorlandschaften*. Die Flächen werden für Korrekturen der modellierten Hangmuren-Anrissfläche benötigt.

*BAFU, Abt. Gefahrenprävention: StorMe Ereigniskataster*. Die Daten dienen zur Plausibilisierung der Modellierungsresultate aller Prozesse.

*Digitale Geotechnische Karte der Schweiz 1:200'000 (Version 1/2000) - SGTK*: Die lithologischen Einheiten werden bezüglich ihrer Verwitterbarkeit und Stabilität (innere Reibung) klassiert und attributiert und für die Hangmuren- und Murgangmodellierung verwendet.

## **Aufbereitung der Geotechnischen Karte SGTK (**[Abbildung 13](#page-34-1)**)**

Nebst einem genauen DHM ist die Ansprache des Untergrundes bzw. der Deckschicht für die Modellierung der Prozesse Hangmure und Murgang aus fachlicher Sicht unerlässlich.

Die Situation ist jedoch so, dass die Geologie der Schweiz im Massstab 1 : 25'000 (analog Massstab Gefahrenhinweisstufe) nicht flächendeckend vorliegt (fehlende Atlasblätter). Zudem ist nur ein kleiner Anteil der vorhandenen Blätter digital (vektoriell) erfasst.

Damit mit einem vertretbaren Aufwand eine schweizweit einheitliche digitale Geologie aufbereitet werden kann, muss mit stark generalisierten Grundlagen in einem kleineren Massstab gearbeitet werden.

Die digitale Geotechnische Karte der Schweizerischen Geotechnischen Kommission (SGTK) wird somit als Basis für die Aufbereitung der Geologie verwendet.

[Abbildung 13](#page-34-1) zeigt die Aufbereitungsschritte der SGTK-Daten für die Murgangmodellierung. Die massstabsbedingten Ungenauigkeiten werden dabei mit Vector25-Daten wo möglich bereinigt (Grenzverläufe Seen, Gletscher, etc.).

Die Tabelle im Anhang zeigt, wie die 69 geotechnischen Einheiten zusammengefasst, klassiert und eine grobe Einteilung der Klassen bezüglich Schuttproduktion, Gefüge (Matrix) sowie Durchlässigkeit des verwitterten Fels vorgenommen wurde.

Die so aufbereitete Geologie wird direkt für die Modellierung der Murgänge verwendet.

Für die Modellierung der Hangmuren erfolgt die Aufbereitung der Geologie im Wesentlichen analog, wobei die geometrischen Korrekturen erst nach der Modellierung in Form von 'Abdeckmasken' realisiert werden.

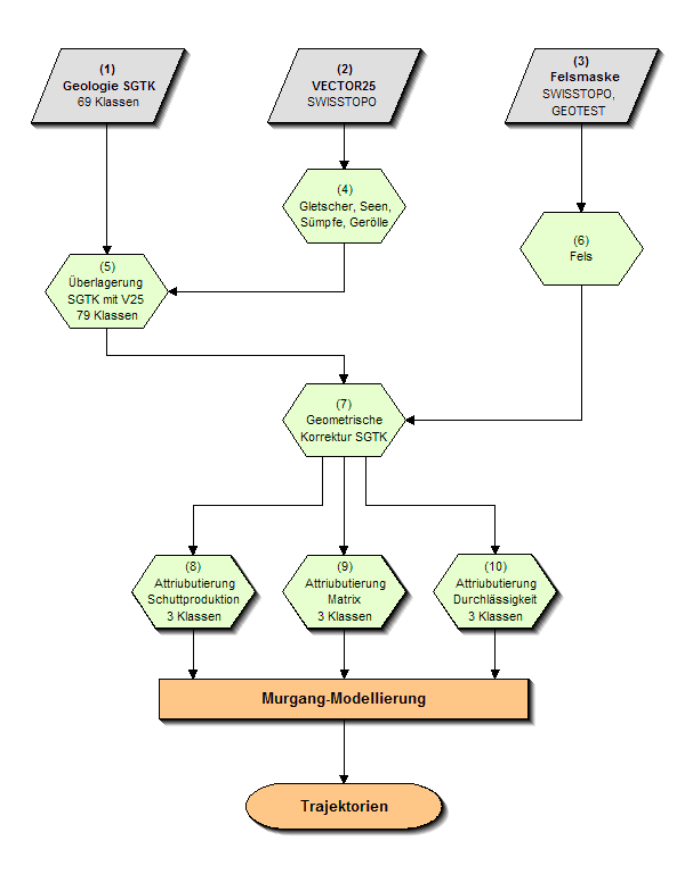

Abbildung 13: Aufbereitung der SGTK-Daten (Korrektur Geometrie und Klassierung Lithologien).

#### <span id="page-34-1"></span>**Berücksichtigung von Schutzbauten**

Die vielerorts bestehenden Verbauungen gegen Rutschungen, Steinschlag und Hochwasser wurden bei der Bearbeitung nicht berücksichtigt. Es wurden lediglich Schutzbauten berücksichtigt, welche sich morphologisch im DHM10 abzeichnen, das heisst grössere Geländeschüttungen, wie z.B. Schutzwälle, Schutzdämme, Ufermauern und ähnliche. Dadurch zeigen die modellierten Prozessräume, welche Gebiete von einer Gefahr betroffen sein könnten (Gefahrenhinweis).

Rutschungen sind hangabwärts gerichtete Bewegungen von Hangteilen aus Fels- und / oder Lockergesteinen an mässig geneigten bis steilen Böschungen, die als Ergebnis eines Scherbruches an der Untergrenze der bewegten Massen stattfinden. Natürliche Instabilitäten dieser Art sind in der Schweiz häufig und weisen eine grosse Vielfalt von Erscheinungsformen auf. Sehr viele dieser Rutschungserscheinungen sind alt und heute weitgehend ruhig («schlafend»), können aber allmählich oder plötzlich neu belebt werden. Bei Rutschungen spielt das Wasser meist eine entscheidende Rolle, sei es durch die Wirkung von Porenwasserdruck, von Sickerströmung oder von Quelldruck infolge des Quellens von Tonmineralen.

#### <span id="page-34-0"></span>**5.2 Beschreibung des Prozesses**

Von besonderer Bedeutung sind die Hangmuren, welche sich am freien Hang, unabhängig von einem Gerinne, ereignen. Sie sind oberflächlich abfahrende, schnell fliessende Gemische aus Lockergestein (meist nur Boden und Vegetation) und viel Wasser. Der verhältnismässig grosse Wasseranteil hat eine grosse Prozessgeschwindigkeit (1-10 m/s) mit entsprechend zerstörender Wirkung zur Folge. Er führt auch dazu, dass die von der Materialverfrachtung betroffene Fläche oft um einen Faktor von 10 bis 100 grösser ist als die oftmals sehr kleine Anrissfläche. Falls eine Hangmure den Weg in ein Gerinne nimmt, kann sie dort zur Entwicklung eines grösseren Murganges beitragen.

Besonders disponiert für Hangmuren sind steile Hänge, die mit gering durchlässigen, erosionsanfälligen Quartärbildungen bedeckt sind. Hangmuren entstehen oft an Stellen mit Quellaustritten oder als Sekundärbildungen von meist flachgründigen Rutschungen. Die Auslösung erfolgt bei Starkniederschlägen, nach lang andauernden Regenperioden oder auch bei intensiver Schneeschmelze

Im vorliegenden Projekt werden ausschliesslich flachgründige Bodenrutschungen (soil slips / spontane Rutschungen) und Hangmuren modelliert. Einerseits haben Hangmuren ein hohes Zerstörungspotenzial und eine gewisse Vorläuferfunktion für Murgänge, und andererseits kann ein intakter Wald im potentiellen Anrissgebiet die Prozessentstehung stark dämpfen.

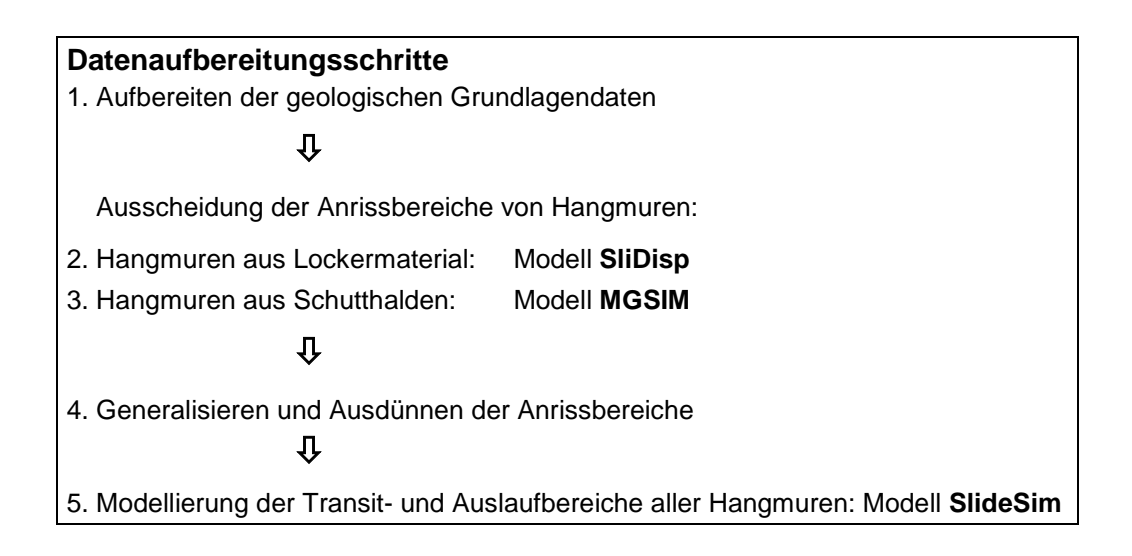

#### <span id="page-35-0"></span>**5.3 Modellbeschreibung Anrissmodellierung**

Die Bearbeitung des Prozesses Hangmure/Rutschung umfasst die Hangmuren, Spontanrutschungen und Murgänge. Auf den Prozess der permanenten mittel- bis tiefgründigen Rutschungen hat der Wald wenn überhaupt nur einen untergeordneten Einfluss. Permanente Rutschungen wurden daher in den vorliegenden Untersuchungen nicht berücksichtigt.

Die Hauptarbeit bei den Hangmuren und Rutschungen bestand in der Ausscheidung von Anriss- und Auslaufbereichen unter Berücksichtigung des geologischen Untergrundes und weiteren relevanten Einflussfaktoren (Vegetation, Niederschlag).

Die Modellierung der Anrissgebiete erfolgte mit dem Modell "SLIDISP" (Liener 2000). Das Modell SLI-DISP bestimmt mit Hilfe der Stabilitätsberechnungsmethode Infinite-Slope-Analysis die Hangstabilität für jede Rasterzelle. Die benötigten Parameter werden flächendeckend aus den vorliegenden digitalen
Geologiedaten abgeleitet und ins Modell eingegeben. Die massgebenden Parameter sind die Hangneigung, welche aus dem digitalen Höhenmodell berechnet wird, sowie die Scherparameter (Kohäsion und Reibungswinkel) des geologischen Untergrundes.

Der Sicherheitsgrad F einer Rasterzelle ist das Verhältnis von Rückhaltenden zu treibenden Kräften gemäss der Formel in [Abbildung 14.](#page-36-0)

Um die hohe natürliche Variabilität der Scherparameter abzubilden, werden die Scherparameter (Kohäsion und Reibungswinkel) nicht durch einzelne Werte pro geotechnischer Klasse sondern durch Verteilungsfunktionen beschrieben. Für die Bestimmung der Rutschanfälligkeit werden wiederholt Werte aus den Verteilungen der Scherparameter ausgewählt und mit diesen Werten jedes Mal ein Sicherheitsgrad berechnet. Mit dieser so genannten Monte-Carlo-Simulation können die natürlichen Variationsbreiten verschiedener Parameter in der Modellierung berücksichtigt werden.

Für das Modell wird angenommen, dass Kohäsion und Reibungswinkel je als Normalverteilung vorliegen und dass sie nicht miteinander korreliert sind. Diese Annahme stimmt in der Natur nicht, und die Stabilitätsberechnung kann unter dieser Annahme zu hohe oder zu tiefe Werte ergeben. Da die Berechnung aber mit einer grossen Anzahl von Parameterkombinationen durchgeführt wird, heben sich die zu hohen und die zu tiefen Werte auf und die Wahrscheinlichkeit der Verteilung der Sicherheitsgrade bleibt ähnlich.

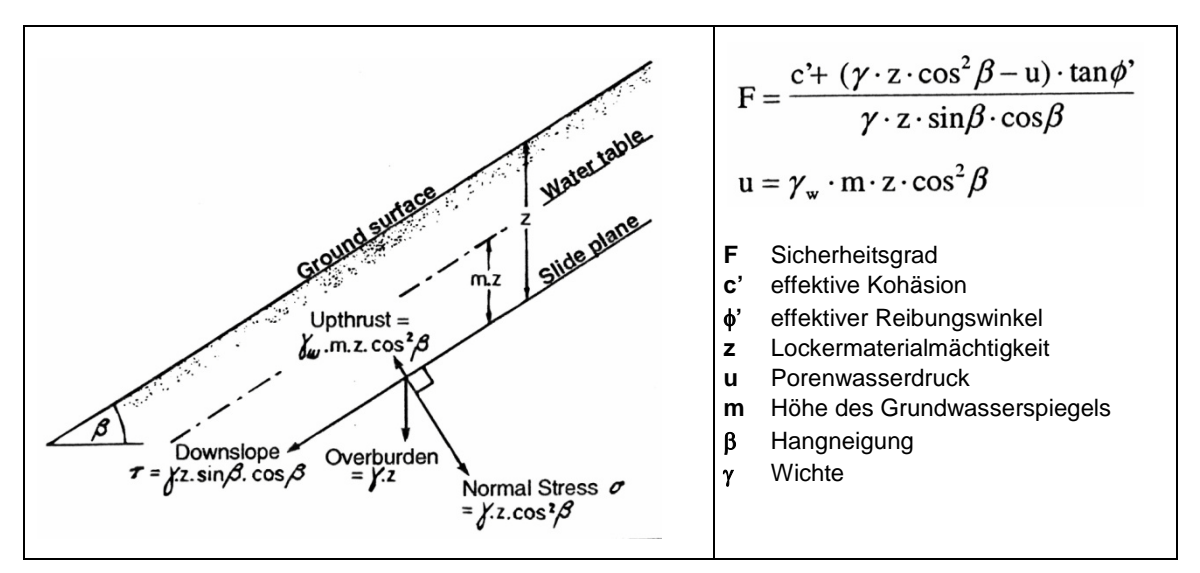

Abbildung 14: Berechnung des Sicherheitsgrades F (aus Selby, 1993).

<span id="page-36-0"></span>Für die Bestimmung der Rutschanfälligkeit werden für jede Rasterzelle 100 Sicherheitsgrade aus zufällig ausgewählten Werten aus den Verteilungsfunktionen der Scherparameter berechnet. Dabei wird die Anzahl Fälle bestimmt, bei denen der Sicherheitsgrad F < 1 ist, das heisst, bei welchen Instabilität angenommen wird. Je grösser die Anzahl der Instabilitäten, desto grösser ist die Rutschwahrscheinlichkeit. Als mögliche Anrissgebiete werden diejenigen Gebiete ausgeschieden, bei denen mehr als 60%der Parameterkombinationen einen Sicherheitsgrad F <= 1 ergeben.

### **Vorbereitung für Hangmuren-Anrissmodellierung**

[Abbildung 15](#page-37-0) zeigt alle Aufbereitungsschritte (grün) der verwendeten Grundlagedaten (grau).

Diese Schritte beinhalten eine Datenaufbereitung vor der Modellierung mit SliDisp aber auch eine Bearbeitung der Modellierungsresultate nach der Simulation.

Vor der Modellierung ist im Wesentlichen die flächige Definition der drei Modellparameter Innere Reibung **Φ** (effektiver Reibungswinkel **Φ'**), Lockermaterialmächtigkeit **z** sowie die Höhe des Grundwasserspiegels **m** gemäss [Abbildung 14](#page-36-0) vorzunehmen. Die Höhe des Grundwasserspiegels **m** zeigt den gesättigten Teil der Lockermaterialschicht an. Dieser wird mit Hilfe der materialspezifischen Durchlässigkeit (siehe Anhang [Neuklassierung der Geotechnischen Karte SGTK\)](#page-72-0) definiert.

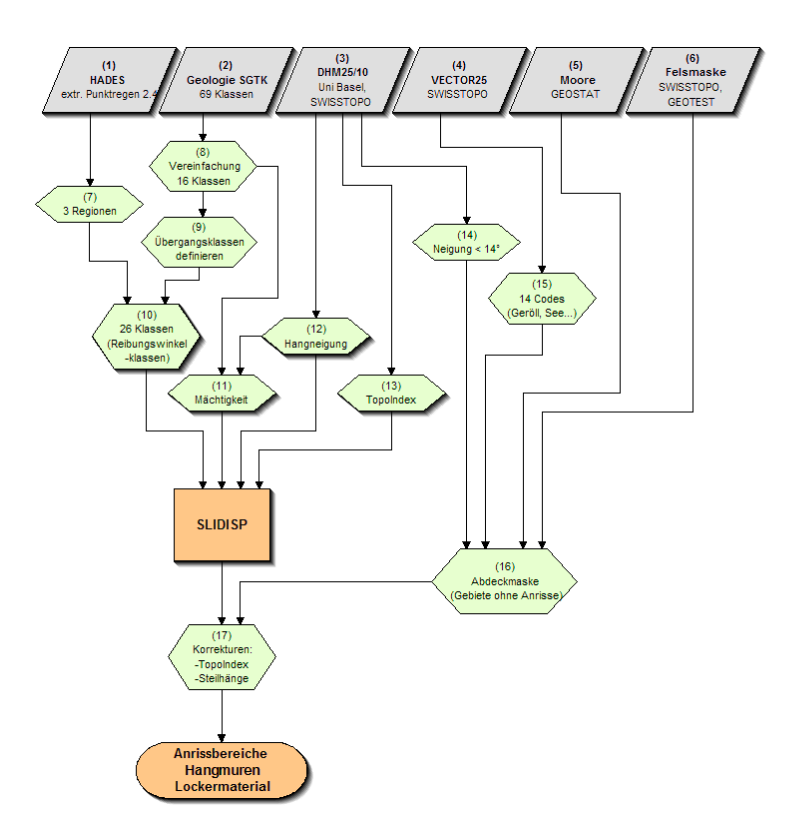

Abbildung 15: Methodik für Modellierung der Anrissflächen von Lockermaterial-Hangmuren.

#### <span id="page-37-0"></span>**Niederschlagsverteilung der extremen Punktregen (HADES)**

Für das Modell SliDisp ist der Porenwasserdruck des Lockermaterials eine entscheidende Grösse. Die Festigkeit des Lockermaterials hängt u.a. eng zusammen mit dessen Mächtigkeit und Wassersättigung. Diese Wassersättigung ist zeitlich äusserst variabel und kaum zuverlässig bestimmbar. Für die Modellierungen mit SliDisp wurde daher ohne den sehr sensitiven Parameter der Kohäsion gerechnet (d.h. Kohäsion = 0, vollständig gesättigter Untergrund). Um den Aspekt der Kohäsion trotzdem einzubeziehen, wurde eine grobe Annäherung mit den Extremniederschlägen (extreme Punktregen, HA-DES) vorgenommen.

Der kritische Wassergehalt in einem bestimmten Boden kann auf ganz unterschiedliche Art erreicht werden, beispielsweise durch einen sehr langen Niederschlag von mittlerer Intensität oder durch einen etwas weniger langen Niederschlag von höherer Intensität. Infolge der Drainageeffekte hängt der Bodenwassergehalt nicht nur vom kumulierten Niederschlag ab, sondern auch von den Niederschlagsintensitäten (Niederschläge pro Zeiteinheit). Folglich kann sich der Aspekt, dass ein Untersuchungsgebiet im Einflussbereich von extremen Punktregen liegt, verschärfend auf die Gefahrensituation bezüglich Hangmuren auswirken.

Das Untersuchungsgebiet wurde daher aufgrund der Karte der extremen Punktregen (Hydrologischer Atlas der Schweiz, HADES, Blatt 2.4, extreme Punktregen 24h, 100J.) in drei Zonen unterteilt:

- Zone 1: Niederschlagsmenge < 150 mm
- Zone 2: Niederschlagsmenge 150 200mm
- Zone 3: Niederschlagsmenge > 200 mm

Die entsprechenden Isolinien wurden digitalisiert. [Abbildung 16](#page-38-0) zeigt die Verteilung der 3 Zonen.

Anschliessend wurden die Winkel der inneren Reibung Φ für alle geologischen Einheiten in den Gebieten der Zone 2 (150 – 200 mm) und Zone 3 (> 200 mm) aufgrund der Resultate aus Testmodellierungen um den Wert von 2°, resp. 3° gegenüber den ursprünglichen geologischen Einheiten (Gebiete in Zone 1) nach unten korrigiert.

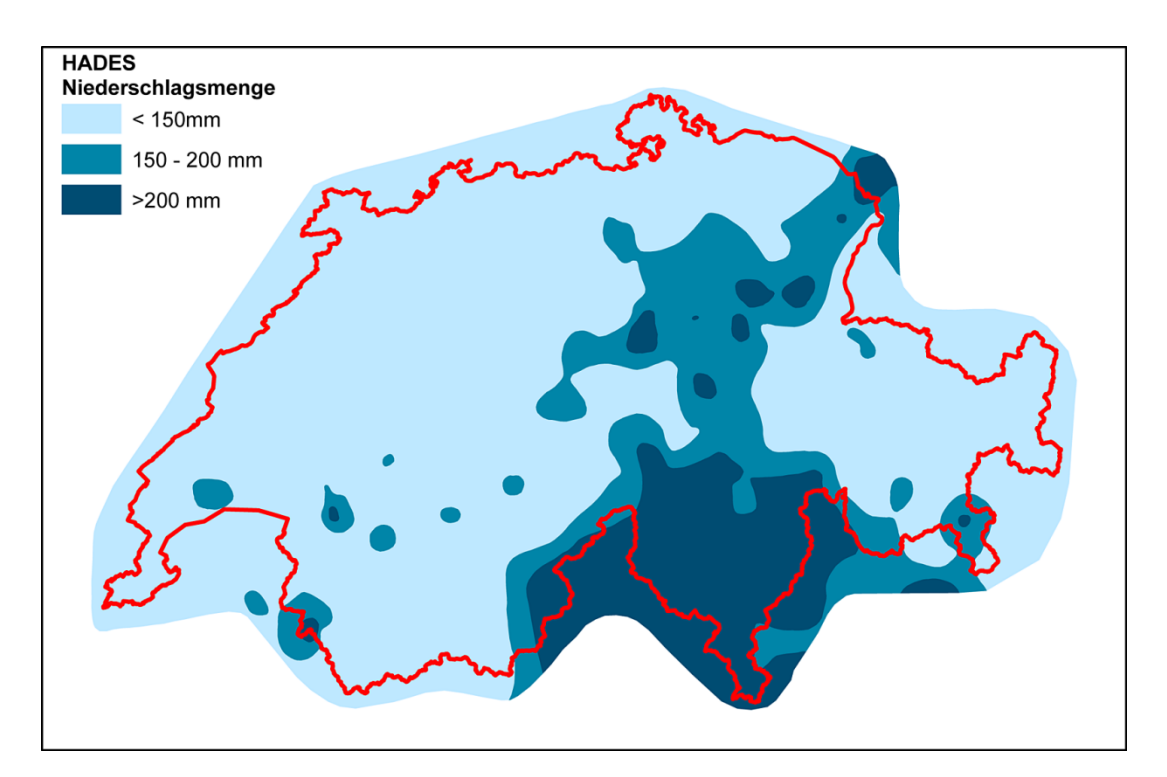

<span id="page-38-0"></span>Abbildung 16: Extreme Niederschlagsmengen (HADES, Blatt 2.4: 24h/100J.).

### **Weiterverarbeitung der Geotechnischen Karte Schweiz SGTK**

Die neue Geotechnische Karte der Schweiz weist 69 geologisch-geotechnische Einheiten auf. In einem ersten Schritt wurden die beiden Parameter für die Modellierung (Winkel der inneren Reibung, Durchlässigkeiten) für jede Einheit bestimmt. Beide Parameter wurden aus verschiedenen geotechnischen Grundlagen und Gutachten zusammengetragen. Die Durchlässigkeit wird mit einem Wert zwischen 0 und 1 angegeben (0 ≈ undurchlässig, 1 ≈ durchlässig). Anschliessend wurde aus den bestehenden 69 Einheiten geotechnisch ähnliche Lithologien zu einer Einheit zusammengefasst. So konnten gesamthaft 16 geotechnische Klassen ausgeschieden werden (Abbildung 15, Verarbeitungsschritt Nr. 8). Zwischen den einzelnen Klassen bestehen grosse Unterschiede bei den Modellparametern. Um die zum Teil sehr harten Übergänge für die Modellierung feiner abzustufen, wurden in einem zweiten Schritt 10 Übergangsklassen mit abgestuften Reibungswinkeln und Durchlässigkeiten eingefügt (Klassen 17 – 26, Abbildung 15, Schritt Nr. 9). Zusätzlich zu diesen total 26 Klassen wurden die Oberflächengewässer und Gletscher in je eine weitere Klasse eingeteilt. Gesamthaft konnten so 28 Klassen aus der geotechnischen Karte ausgeschieden werden.

[Tabelle 9](#page-39-0) gibt einen Überblick zu den ausgeschiedenen Einheiten (die komplette Tabelle ist im Anhang wiedergegeben!).

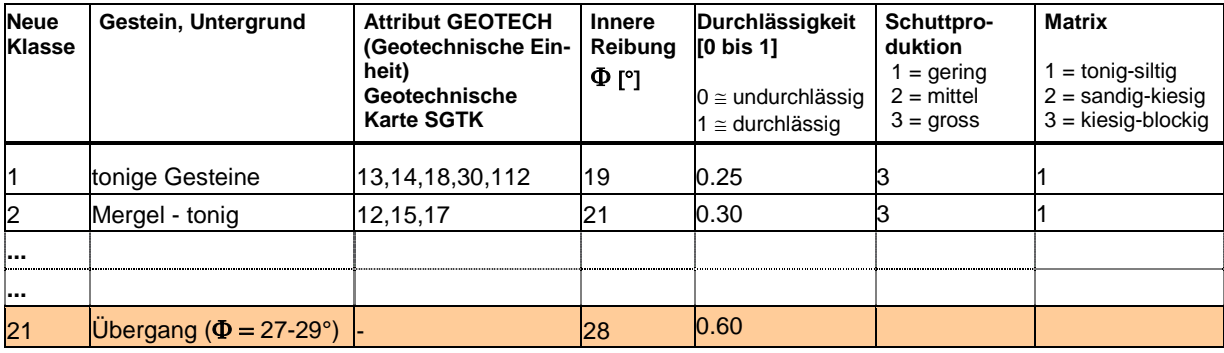

Tabelle 9: Zusammengefasste und attribuierte Klassen der geotechnischen Karte SGTK.

<span id="page-39-0"></span>Im dritten und letzten Schritt wurden die 28 geotechnischen Klassen mit den Niederschlagsdaten überlagert. Die Niederschlagsdaten sind in drei Zonen eingeteilt. Somit wurden die Modellrechnungen mit total 78 verschiedene geologisch-geotechnisch-hydrologischen Klassen sowie den beiden Einheiten Oberflächengewässer und Gletscher durchgeführt.

Die Mächtigkeit des Lockermaterials fliesst ebenfalls als Parameter in die Modellrechnungen ein. Im Modell ist sie mit der Durchlässigkeit und der Kohäsion eng verknüpft. Die Kohäsion ist, wie bereits in obigen Absatz *Niederschlagsverteilung der extremen Punktregen* erwähnt, ein äusserst sensitiver Parameter. Deshalb wurde im vorliegenden Projekt für die Modellrechnung aufgrund der groben Datengrundlage von "kohäsionslosem" Material ausgegangen. Die Mächtigkeit hat daher nur einen untergeordneten Einfluss auf die Modellresultate.

In der geotechnischen Karte der Schweiz fehlen Angaben über die Mächtigkeit des Lockermaterials, welches über dem Festgestein liegt. Deshalb wurde die Mächtigkeit aus den Verwitterungsprodukten der Lithologien sowie der Hangneigung abgeleitet.

Erfahrungsgemäss weisen steile Gebiete nur wenig Lockermaterial auf, flache Gebiete wie Talebenen werden dagegen durch mächtige Lockermaterialablagerungen gekennzeichnet. Die Hangneigungen wurden dabei aufgrund der Literatur, verschiedenen geologischen Gutachten und Erfahrungswerten in vier Klassen unterteilt (<14°, 14°–40°, 40°–50°, >50°). Für jede der 16 Lithologien wurden dann die Lockermaterialmächtigkeiten der Klassen angegeben. [Tabelle 10](#page-40-0) gibt einen Überblick zu den definierten Mächtigkeiten (die komplette Tabelle ist im Anhang wiedergegeben!).

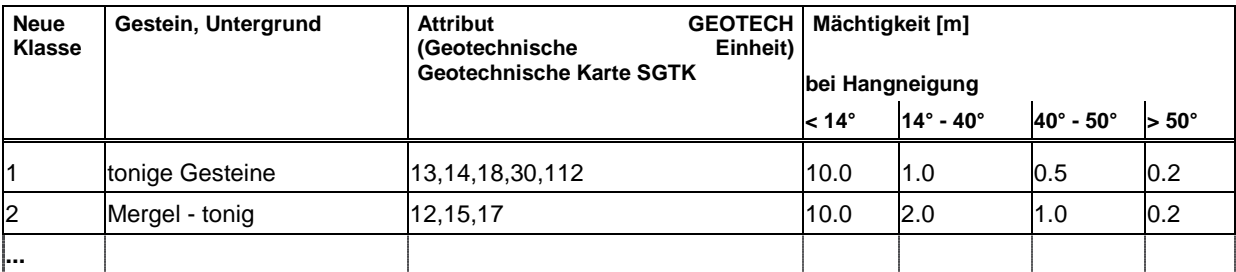

Tabelle 10: Matrix zur Bestimmung der Lockermaterial-Mächtigkeiten.

#### <span id="page-40-0"></span>**Reduktion Anrissfläche mit Topoindex**

Aus dem DHM wird flächendeckend der Topoindex (Abbildung 15) berechnet, der das topographisch bedingte Wassersättigungs-Potenzial für jede Rasterzelle definiert. Er wird wie folgt berechnet:

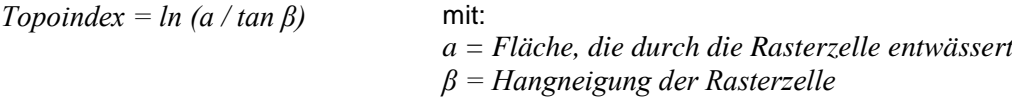

Der Topoindex wird in SliDisp für eine Korrektur der pro Untergrundklasse pauschal definierten Durchlässigkeit verwendet.

Zudem wird der Topoindex zur Reduktion der modellierten Hangmurenanriss-Fläche in Kretenlagen verwendet (Topoindex = 0; falls  $a = 0$ ).

#### **Reduktion Anrissfläche mit Reduktion Prozentanteile (F-Wert ≤ 1)**

Eine Reduktion der modellierten Anrissflächen drängt sich auf, weil für steile Gebiete mit dem gewählten Ansatz (ohne Berücksichtigung Kohäsion und Lockermaterialmächtigkeit) unabhängig der definierten Reibungswinkel immer ein Hangmuren-Anriss resultiert. Dies entspricht jedoch nicht der Realität.

[Abbildung 17A](#page-41-0) zeigt die Situation <u>vor</u> der Reduktion: Als Hangmuren-Anrissflächen werden alle Zellen mit einer modellierten Instabilität ≥ 60% (d.h. mehr als 60 der 100 berechneten F-Werte sind ≤ 1).

[Abbildung 17](#page-41-0) B und [Abbildung 17C](#page-41-0) zeigen das Prinzip der linearen Reduktion der modellierten Instabilitäten (berechnete Prozentanteile mit F-Wert ≤ 1) für Hangneigungen grösser als 35°:

Keine Reduktion bei einer Hangneigung unterhalb 35°, maximale Reduktion um Faktor 0.9 bei einer Hangneigung von 65° und mehr.

[Abbildung 17B](#page-41-0) zeigt beispielhaft die Reduktion für die 100%-Instabilitäten: Unterhalb einer maximalen Hangneigung von 48.3° verbleiben die Instabilitäten nach der Reduktion grösser als 60%, oberhalb von 48.3° sinken diese jedoch unter die 60%-Schwelle und folglich wird kein Anriss definiert. Die entsprechende 'maximale' 100%-Instabilität ist mit einem roten Kreis markiert.

[Abbildung 17C](#page-41-0) zeigt das analoge Beispiel für 80%-Instabilitäten. Die maximale Hangneigung für 80%- Instabilitäten liegt bei 43.3°. Die entsprechende 'maximale' 80%-Instabilität ist wiederum mit einem roten Kreis markiert.

[Abbildung 17D](#page-41-0) zeigt die Situation nach der Reduktion: Die rote Linie, welche mit Hilfe aller 'maximalen' Instabilitäten zwischen 60% und 100% (rote Kreise) konstruiert wird, grenzt die nach der Reduktion verbleibenden Instabilitäten ab: zu einem bestimmten mit SliDisp berechneten Prozentwert (mit F ≤ 1) kann graphisch die maximal mögliche Hangneigung herausgelesen werden, oberhalb derer kein Hangmuren-Anriss ausgeschieden wird.

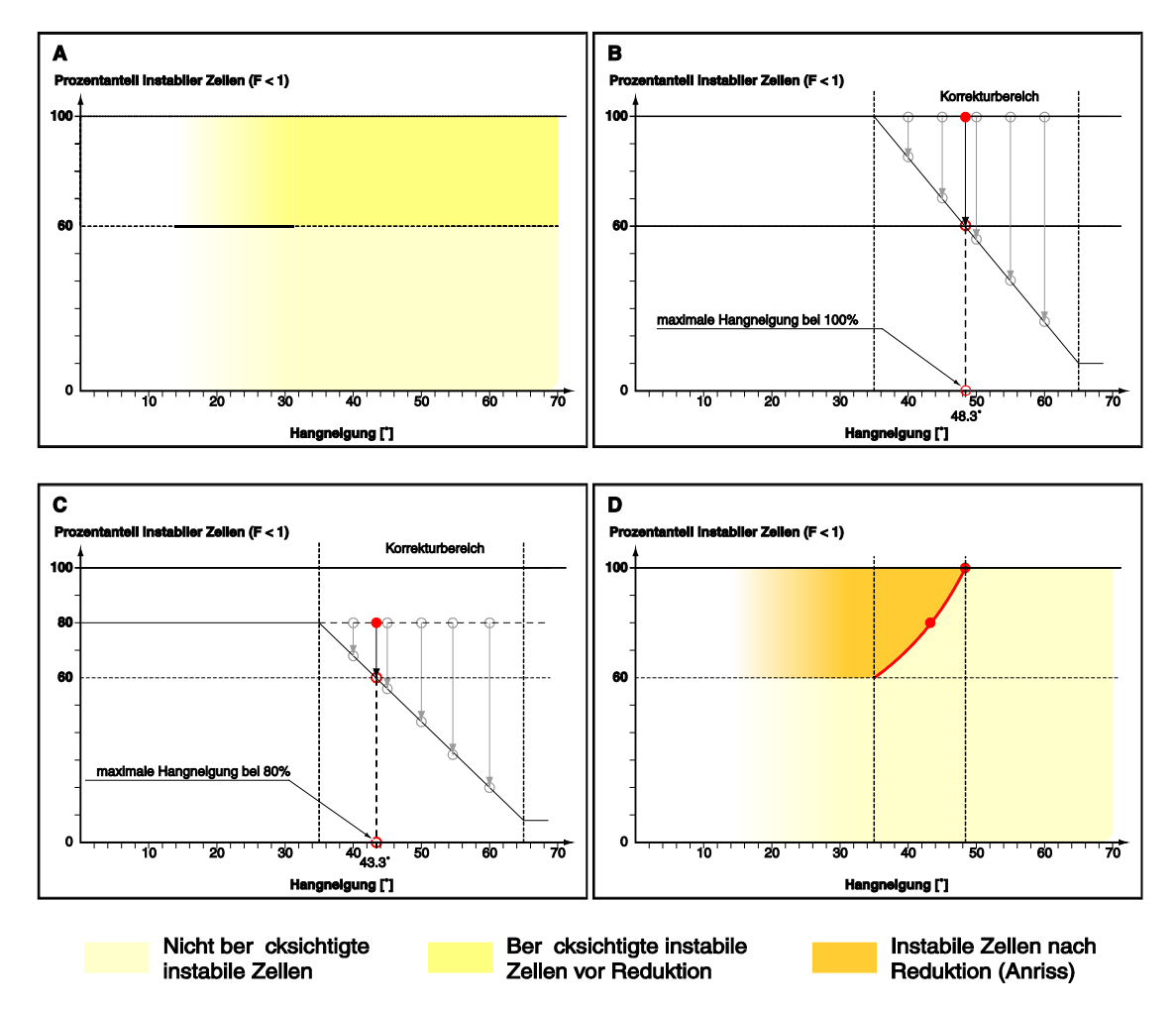

<span id="page-41-0"></span>Abbildung 17: Reduktion der Anrisszonen für Flächen mit Hangneigungen > 35°.

#### **Hangmurenanrisse in Schutthalden**

In Steilhängen mit wenig konsolidiertem Lockermaterial (Moränen oder glazialen Talverfüllungen) sowie im Kontaktbereich von steilen Felswänden und Schutthalden kann es infolge einer Übersättigung des Lockermaterials zu einer Hangmure kommen. Für die Auslösung dieser Schutthaldenhangmuren spielen ähnlich wie bei Murgängen die hydrologischen Bedingungen eine massgebende Rolle. Die Ausscheidung dieser Anrissgebiete erfolgt deshalb ähnlich wie die Ausscheidung der Murgangstartgebiete und wird dort detailliert beschreiben. Die Entstehung ist abhängig vom Geschiebetyp, der Hangneigung, der Fliessrichtung und der Einzugsgebietsgrösse, bzw. dem möglichen Abfluss. Werden die empirisch bestimmten Grenzkriterien überschritten (siehe [Tabelle 11\)](#page-42-0), werden Anrissgebiete für Schutthalden ausgeschieden.

| <b>Anrisszone</b>               | Voraussetzungen                                                                                                    |
|---------------------------------|----------------------------------------------------------------------------------------------------|
| Lockermaterial/<br>Schutthalden | - Vorkommen von offenem Schutt (Vector 25)<br>- Hangneigung zwischen 27° und 38°<br>- EG-Grösse mindestens 0.5 ha                           |
| Übergang Fels -<br>Schutthalde  | - Vorkommen von offenem Schutt (Vector 25)<br>- Hangneigung $> 25^\circ$<br>- EG-Grösse mindestens 0.5 ha<br>- Fels oberhalb der Anrisszone |

Tabelle 11: Übersicht Anrisstypen von Hangmuren in Schutthalden.

<span id="page-42-0"></span>Die Anrissgebiete müssen eine minimale Ausdehnung aufweisen, damit sie relevant sind. Deshalb werden nur diejenigen Anrissgebiete übernommen, die eine Ausdehnung von mindestens 300 m<sup>2</sup> aufweisen.

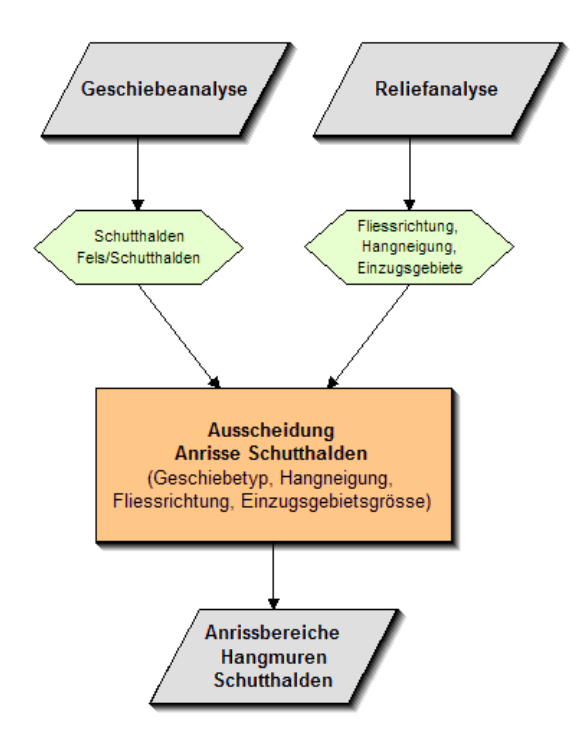

Abbildung 18: Methodik für Modellierung der Anrissflächen von Schutthalden-Hangmuren.

#### **5.4 Modellbeschreibung Auslaufmodellierung**

Ausgehend von den modellierten Anrissgebieten ('klassische' Hangmuren sowie Schutthaldenanrisse) wurden mit dem Modell SlideSim (Eigenentwicklung Geo7 AG) die möglichen Transit- und Auslaufbereiche von Hangmuren und spontanen flachgründigen Rutschungen simuliert. Da sich eine Hangmure im Auslaufbereich ähnlich wie ein Murgang verhält, wurden die Modellansätze des Murgangmodels dfwalk (Gamma, 2000) übernommen und auf die prozessspezifischen Eigenheiten von Hangmuren angepasst. Zur Kalibrierung der Modells wurden die Daten aus den Unwetterereignisse von 2002 im Napfgebiet und im Appenzell analysiert (Geo7 et al. 2003, BWG 2003).

#### **Modellansatz: Bestimmen der Ausbreitung**

Basierend auf der Topographie und der Hangneigung sowie unter Berücksichtigung der Ausbreitungsparameter (Ausbreitungsexponent, Persistenzfaktor, Grenzneigung) werden die Ausbreitungswege von Hangmuren mit einem random walk Ansatz simuliert. Die Wahrscheinlichkeit, dass eine Rasterzelle als Nachfolger gewählt wird, ist einerseits von der Hangneigung abhängig, andererseits von der bisherigen Fliessrichtung des Prozesses (Persistenz) und vom Ausbreitungsfaktor.

Für die Auswahl der möglichen Nachfolger einer Rasterzelle wird ein von Geo7 entwickelter Multiflowdirection-Ansatz verwendet, welcher erst unter einer kritischen Hangneigung Ausbreitung überhaupt ermöglicht. Dies bedeutet, dass Hangmuren in steiler Umgebung (nahe beim Grenzwinkel) primär der Falllinie folgen. In mittelsteiler Umgebung dürfen auch weniger steile Nachbarzellen in den Fliessweg aufgenommen werden. In flacher Umgebung kann sich die Hangmure in praktisch alle Richtungen ausbreiten.

#### **Modellansatz: Bestimmen der Reichweite**

Die Reichweite der Hangmuren wird mit einem einfachen analytischen Ansatz, dem Voellmy Ansatz bestimmt. Das Modell beruht auf 2 Reibungsparametern (Gleitreibungswert µ, Mass der inneren Reibung M/D), welche empirisch bestimmt werden müssen. Die Reibungsparameter wurden anhand von Analysedaten aus Unwetterereignissen (z.B. Napfgebiet 2002) festgelegt.

Das Modell SlideSim berechnet mit dem 2-Parameter-Ansatz abschnittsweise die Geschwindigkeit der Hangmuren entlang des Fliessweges. Sobald die Geschwindigkeit Null erreicht, stoppt die Modellierung. Je nach Ereignisablauf können die Wassergehalte in den abgleitenden Rutschkörpern unterschiedlich hoch sein. Dies kann sich bei den meist kleineren Hangmuren je nach Geländeform sehr stark auf die Reichweite auswirken. Bei stark wassergesättigten Hangmuren tritt in den entfernten Auslaufbereichen jedoch häufig nur noch verschwemmtes Wasser und Schlamm auf.

### **Simulation mit dem Programm SlideSim**

Die Hangmuren-Auslaufmodellierung erfolgt mit dem Programm SlideSim. Die Simulation umfasst drei Hauptschritte:

- In einem ersten Schritt geht es um die Ermittlung möglicher Hangmurenfliesswege, ohne Berücksichtigung der Reichweite. Dazu wird, ausgehend von einem Startpixel (Anriss-Pixel) mit Hilfe des Pauschalgefälle- und des random walk-Ansatzes ein möglicher Fliessweg ermittelt. Dieser Fliessweg wird in einer Rasterebene gespeichert. Zusätzlich werden die Bahnparameter dieses Fliessweges, das heisst\h, ∆l und die Einzugsgebietsgrösse in eine Tabelle g eschrieben. Für das Pauschalgefälle wird dabei ein sehr niedriger Wert gewählt um sicherzustellen, dass alle notwendigen Werte für die anschliessende Reichweitensimulation gewonnen werden.
- Im zweiten Schritt wird, basierend auf der Tabelle mit den Bahnparametern, mit Hilfe des 2-Parameter Modells die Reichweite einer Hangmure simuliert.
- In einem dritten Schritt wird die ermittelte Reichweite auf die im ersten Schritt ermittelten Fliessweg übertragen. Damit erhält man die Trajektorien der Hangmuren.

Diese Schritte werden für jedes Startpixel 1-mal durchlaufen. Durch die Überlagerung von benachbarten Hangmurentrajektorien wird das mögliche Ausbreitungsgebiet abgedeckt.

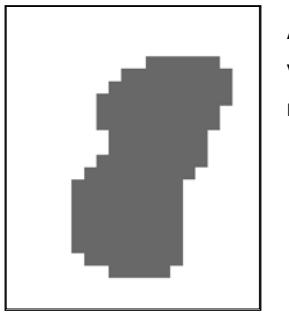

Anrissgebiet (grau) vor der Ausdünnung

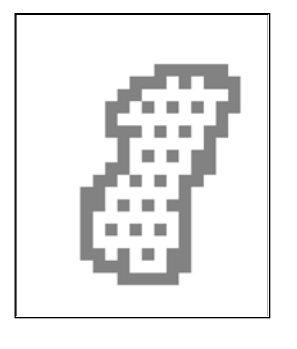

Anrissgebiet (grau) nach der Ausdünnung

Abbildung 19: Ausdünnen der Hangmurenanrissgebiete.

Um die Anzahl Trajektorien möglichst tief zu halten, wurden die Anrissgebiete vor der Modellierung der Auslaufbereiche ausgedünnt. Dazu wurden sämtliche Flächen gemäss dem Schema in der Abbildung 19 ausgedünnt, so dass nur Umrandung sowie ein ausgedünntes Raster innerhalb der Flächen (Abbildung 19 rechts) als Startgebiete für die Hangmurenmodellierung dienten.

### **5.5 Eichung der Modellparameter**

Die beschriebenen Prozessmodellen wurden von der beauftragten Arbeitsgemeinschaft seit Jahren in verschiedenen Projekten eingesetzt. Zur Hauptsache für die Erarbeitung der kantonalen Gefahrenhinweiskarten im Massstab 1: 25'000. Das Modell SliDisp (Anrissgebiete von Hangmuren/Rutschungen) wurde bereits in den Kantonen Solothurn, Zug, Basel-Landschaft und Aargau eingesetzt. Das Modell SlideSim (Auslauf von Hangmuren/Rutschungen) wurde in den Kantonen Aargau und St. Gallen (Region See/ Gaster) grossräumig für die Abgrenzung von Auslaufbereichen von Hangmuren verwendet. Zudem wird es als Grundlage für die Abgrenzung der Hangmuren Gefahrenkarten in verschiedenen Gemeinden eingesetzt.

Obwohl die angewandten Modellen in diesen Projekten erprobt wurden, ist für das Projekt SilvaProtect-CH eine zweistufige Anwendung gewählt worden: das Modell wurde zuerst an vier ausgewählten Testgebieten angewandt [\(Abbildung 20\)](#page-45-0). Anschliessend wurden die Modellparametern aufgrund der Resultate der Testgebiete festgelegt und die ganze Schweiz bearbeitet.

Das zweistufige Verfahren erscheint sinnvoll, um mögliche Qualitätseinbussen der schweizweiten Modellierungen aufgrund der Vereinfachungen der Modellparameter (kleinmassstäbige Geologie) und der geringeren räumlichen Resultatedichte (wegen Applikation notwendig) zu prüfen.

In den vier Gebieten wurden die Resultate qualitativ durch die kantonalen Spezialisten bewertet. Die Simulationsresultate wurden visuell mit den vorhandenen Daten verglichen (Gefahrenhinweiskarte, Ereigniskataster u.a.). Die kantonalen Spezialisten bewerteten die Qualität der Simulation als "gut", "genügend" oder "ungenügend" im Hinblick auf die gesamtschweizerische Simulation [\(Tabelle 12\)](#page-45-1).

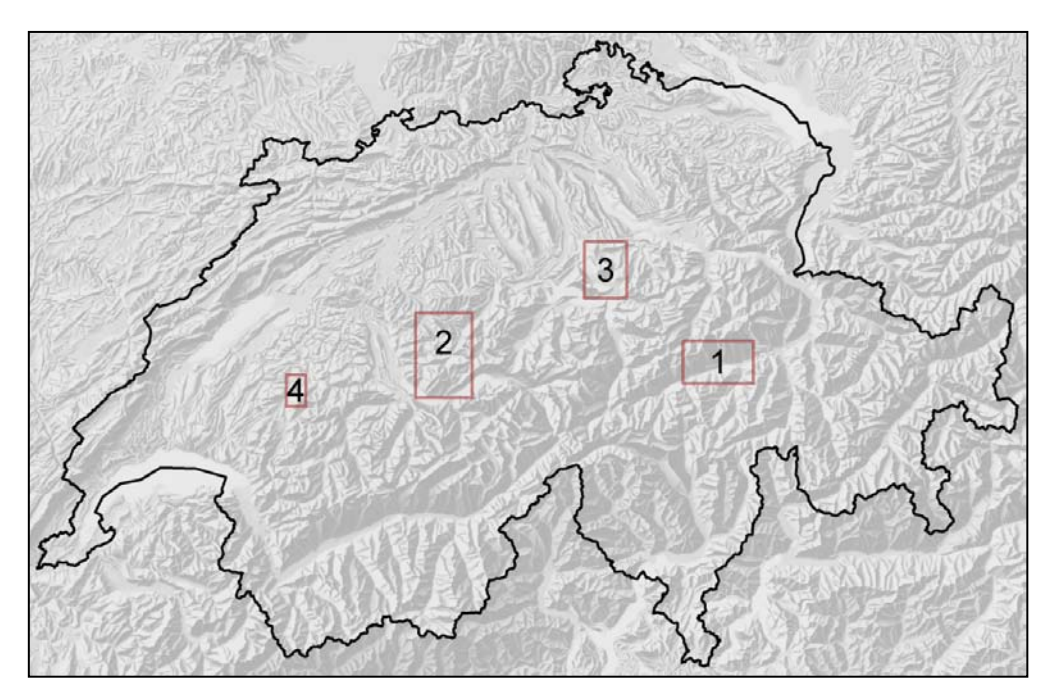

Abbildung 20: Lage der vier Testgebiete, die für die Eichung des Modells für die Berechnung der Hangmuren verwendet wurden.

<span id="page-45-0"></span>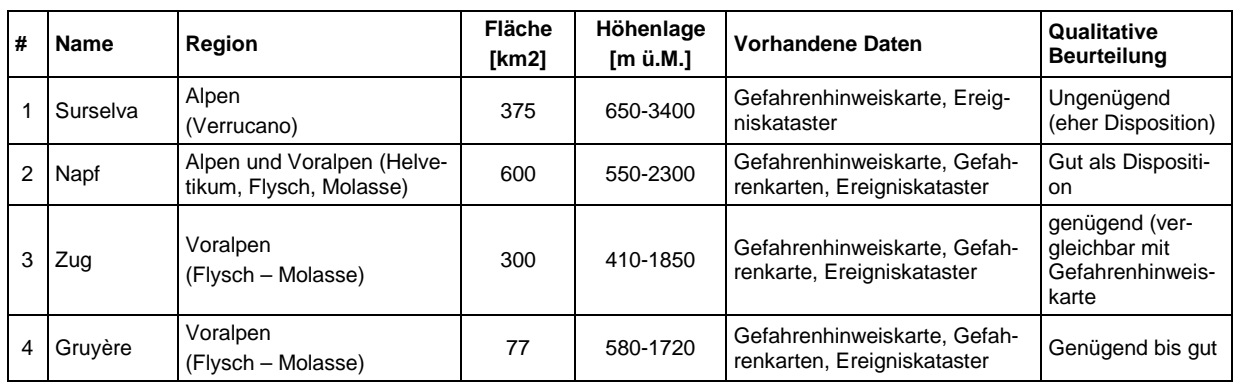

<span id="page-45-1"></span>Tabelle 12: Kennzahlen der vier Testgebiete, die für die Kalibrierung der Parameter verwendet wurden. Ebenfalls enthalten ist eine qualitative Bewertung durch die kantonalen Spezialisten.

### **5.6 Operationelle Modellierung und Qualität der Resultate**

Mit dem in den Testgebieten definierten Parameterset wurde die Berechnung der Anrisse und der Transit- und Auslauftrajektorien über das gesamte Gebiet der Schweiz automatisiert durchgeführt.

Die Hangmuren werden analog zum Stein-/Blockschlag als Trajektorien abgespeichert. Aufgrund der grossen Anrissfläche wurden 47.6 Mio. Hangmuren-Trajektorien berechnet. Der Prozessraum Hangmuren wird durch die gepufferten Hangmuren-Trajektorien abgebildet. Im Modul INTERSECT können die Hangmuren analog zu Stein-/Blockschlag ausgewertet werden.

### **Qualität der Resultate**

In [Abbildung 21](#page-47-0) sind die Hangmuren-Trajektorien im Raum Thunersee dargestellt. Die Hangmuren-Trajektorien bilden in ihrer Gesamtheit den möglichen Prozessraum Hangmuren ab.

Die Teilprozesse, welche zur Auslösung einer spontanen Rutschung oder einer Hangmure führen sind einerseits komplex und andererseits ist die räumliche Variabilität der zugrundeliegenden Einflussfaktoren sehr hoch: So kann z.B. der Aufbau und die Mächtigkeit des Lockermaterials lokal recht stark variieren. Bei der Kohäsion des Lockermaterials kommt eine hohe zeitliche Variabilität hinzu.

Die schweizweit verfügbaren einheitlichen Datengrundlagen zeigen massstabsbedingt eine starke Generalisierung und können daher dieser Variabilität nicht genügend Rechnung tragen.

Für SilvaProtect-CH müssen somit räumlich wenig differenzierte, standardisierte Modellparameter eingesetzt werden. Die modellierten Trajektorien können deshalb kleinräumige Situationen bezüglich Geologie und Hydrologie sowie auch Topographie (DHM) nicht abbilden.

Schutzbauten wurden bei der Modellierung nicht berücksichtigt. Ausnahmen bilden grössere Geländeschüttungen, wie z.B. Schutzwälle, Schutzdämme, Ufermauern und ähnliche, welche sich morphologisch im DHM25/10 abzeichnen.

Die Modellierung der Hangmuren ergibt generell ein sehr pessimistisches Bild bei ungünstigen Voraussetzungen. Effektive Hangmurenereignisse betreffen nur einen geringen Flächenanteil der modellierten Prozessfläche. Zudem können die Auslaufzonen bei Hangmuren und insbesondere bei spontanen Lockermaterialrutschungen oft kürzer sein als die modellierten Trajektorien.

Die Daten genügen deshalb lediglich einer generalisierten Gefahrenhinweisstufe, was einem Arbeitsbereich bis zum Massstab 1:50'000 entspricht. Für Arbeiten in einem detaillierteren Massstabbereich sind die Daten nicht geeignet.

<span id="page-47-0"></span>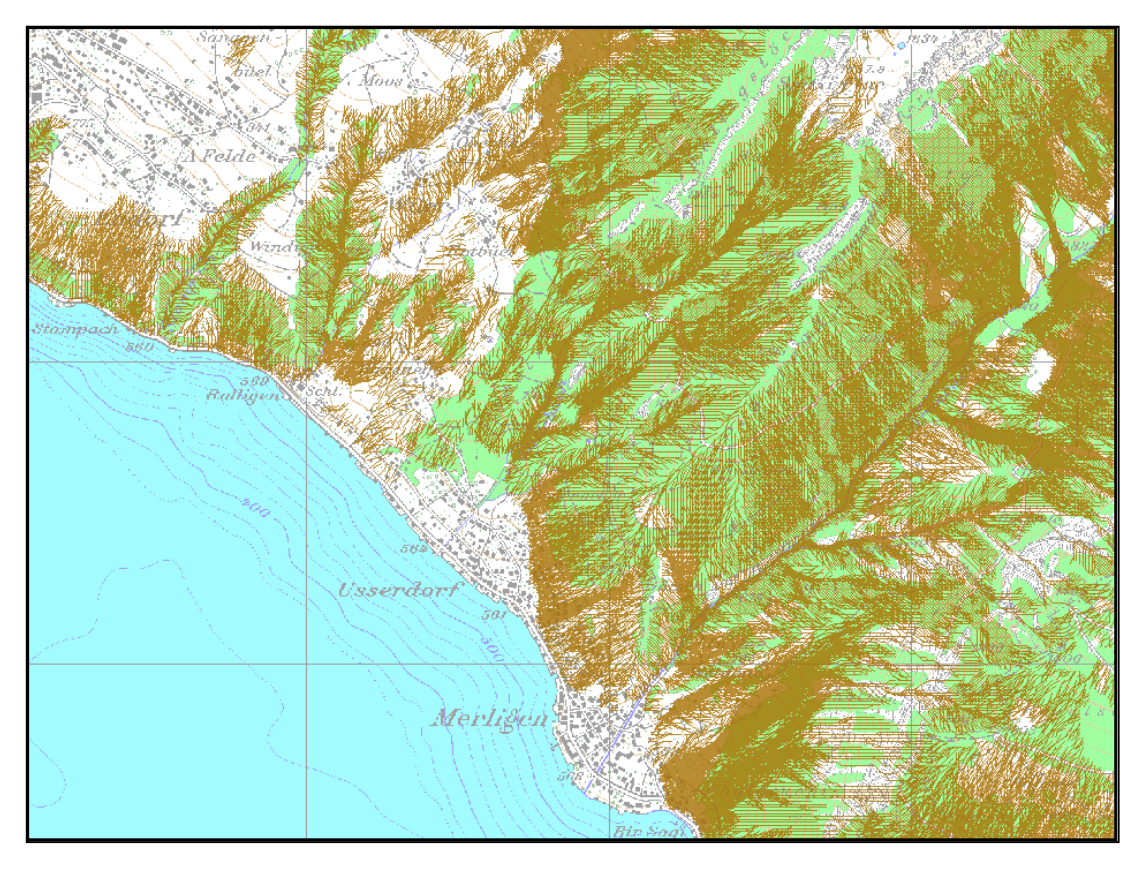

Abbildung 21: Hangmuren-Trajektorien (braun) im Gebiet Merligen am Thunersee. In grün die Waldfläche.

# <span id="page-48-0"></span>**6 Murgang**

# **6.1 Grundlagen für die Modellierung des Prozesses Murgang**

Siehe Kapitel [5.1.](#page-32-0)

## **6.2 Beschreibung des Prozesses**

Murgänge sind langsam bis schnell fliessende Gemische von Wasser und Feststoffen mit einem hohen Feststoffanteil von ca. 30% bis 60%. Murgänge gehen häufig in mehreren Schüben nieder und treten in Wildbachgerinnen sowie auf steilen Schutthalden auf. Sie stellen für den Siedlungsraum ein grosses Gefahrenpotenzial dar.

Murganganrisse können sich dort bilden, wo ein minimales Geschiebepotenzial vorhanden ist und die Hangneigung sowie der mögliche Abfluss für die Entstehung von Murgängen ausreichen. Der Wald vermindert die für die Geschiebeaufbereitung und Geschiebelieferung massgebenden Hangprozesse (Rutschungen und Oberflächenerosion) und reduziert dadurch das vorhandene Geschiebepotenzial. Murgänge werden aufgrund dieser Schutzwirkung des Waldes in ihrem Ausmass und in ihrer Reichweite vermindert.

Die für das Geschiebepotenzial massgebenden Hangprozesse in den Wildbacheinzugsgebieten treffen in der Regel nicht direkt auf ein Schadenpotenzial und sind somit nicht direkt schadenpotenzialrelevant. Diese Hangprozesse gefährden die Siedlungsgebiete indirekt über Murgänge, welche den Kegelbereich tangieren und dadurch die Siedlungsräume gefährden. Die Differenzierung der Hangprozesse nach ihrer Schadenpotenzialrelevanz und somit eine sinnvolle Schutzwaldausscheidung kann somit nur mit Hilfe des Prozessraumes Murgang erfolgen.

# **Datenaufbereitungsschritte**

1. Aufbereiten der Grundlagendaten (Geologie, Reliefparameter)

小

2. Ausscheidung der geschieberelevante Flächen und der Anrissgebiete von Murgängen: Modell **MGSIM**

# 几

3. Modellierung der Transit- und Auslaufbereiche der Murgänge: Modell **MGSIM/dfwalk** 

# **6.3 Modellbeschreibung Anrissmodellierung**

Die Algorithmen zur Ausscheidung von Übermurungsflächen wurden durch die Geo7 AG im Rahmen des Projektes FLAM-NAGEF und im NFP31 Projekt "Murgänge und GIS" entwickelt und mehrfach eingesetzt (Gefahrenhinweiskarten Bern, Solothurn, Luzern, Aargau, Zug). Die Berechnungen erfolgen mit C-Programmen, Eingabe- und Ausgabedaten werden in einer GIS-Umgebung verwaltet und sind Standard-Exportformate von ArcInfo.

Die Simulation der Prozessfläche der Murganggefahr erfolgt mit dem Modellpaket MGSIM, welches aus 4 Modulen besteht:

- Reliefanalyse
- Abschätzung Geschiebepotenzial und Analyse Geschiebelieferung
- Bestimmen von Murganganrissgebieten
- Bestimmen der Murgangreichweite und der Ausbreitung von Murgängen auf dem Kegel

## **Reliefanalyse**

Basierend auf dem digitalen Höhenmodell werden die für die Entstehung und Ausbreitung von Murgängen massgebenden Reliefparameter berechnet. Dazu wird das Untersuchungsgebiet zuerst in Teileinzugsgebiete gegliedert und das Gerinne- und Runsennetz korrigiert und verfeinert. Anschliessend werden verschiedene Reliefparameter flächendeckend berechnet:

- Berechnung der Einzugsgebietsgrösse für jedes Pixel
- Bestimmung der Hangneigung und Exposition
- Berechnung der Fliesswege (single flow, multiple flow)

Diese Parameter fliessen als Grundlagendaten in die eigentliche Modellierung ein.

## **Abschätzung Geschiebepotenzial und Analyse Geschiebelieferung**

Für die Entstehung von Murgängen spielt das Geschiebe im Einzugsgebiet bzw. im Gerinne eine wesentliche Rolle. Die Grundlage für die Beurteilung der Geschieberelevanz bilden geologische Daten (Geologie und Lithologie) und die Reliefverhältnisse (Böschungen, Hanglänge und Hangneigung). Die geologischen Grundlagen werden für die Abschätzung des Geschiebepotenzials aufbereitet. Die Aufbereitung der Daten ist im Wesentlichen im Kapitel [5.1](#page-32-0) (Aufbereitung der Geotechnischen Karte SGTK) beschrieben. Die verschiedenen Lithologien werden nach den unten aufgeführten Kriterien zusammengefasst. Die daraus gebildeten 16 geologischen Einheiten sind im Anhang 10.1 (Neuklassierung der Geotechnischen Karte SGTK) aufgelistet. Die Klassierung der Geologie basiert auf:

- Schuttproduktion: gering, mittel, gross
- Matrix Lockergestein: tonig-siltig, sandig-kiesig, kiesig-blockig
- Durchlässigkeit des Untergrundes: gering, mittel, gross

Die Abschätzung des Geschiebepotenzials erfolgt mit einem Geschiebelieferungsmodell. Darin werden diejenigen Flächen ausgeschieden, die durch Sturz-, Rutsch- oder Spülprozesse Material in eine Runse oder in ein Gerinne liefern können (Geschiebelieferungsflächen). Dabei bilden Kenntnisse über den oberflächennahen Untergrund eine wichtige Grundlage.

Die gerinnenahen Bereiche, von denen Material über Ufererosion, flachgründige Rutschungen und Spülprozesse in die Gerinne gelangt, werden aufgrund der Hangneigung ausgeschieden. Ausgehend von den Gerinnen und Runsen wird geprüft, ob die Hangneigung der unmittelbar anschliessenden Rasterzellen über dem definierten Grenzwert liegt. Dieses Verfahren wird iterativ fortgesetzt bis die Hangneigung unter den Grenzwert sinkt oder eine maximale Distanz, die vorher festgelegt wurde, überschritten wird. Der Hangneigungsgrenzwert ist dabei von den geologischen Verhältnissen an der Oberfläche abhängig.

Eine wichtige Grundlage für die Beurteilung der Geschiebelieferung bildet die Kenntnis der Lage von Rutschgebieten. Dazu wurde der Prozessraum Hangmuren als Input übernommen. Als geschieberelevant werden Rutschungen mit einem Gerinneanschluss bis zu einer Distanz von 250m angesehen.

Die Ausscheidung der geschieberelevanten Sturzquellen erfolgt mit einem einfachen Pauschalgefälle-Ansatz. Felsflächen, die steiler als 34° sind und deren Pauschalgefälle zum nächsten Gerinne oder zur nächsten Runse mehr als 32° beträgt, werden als geschieberelevant ausgeschieden. Die maximale Distanz für die Geschieberelevanz wurde auf 1000m festgelegt.

Neben der Geschiebelieferung aus der Fläche wird auch eine mögliche Erosion im Gerinne selbst beurteilt. Als Bedingung für grössere Erosionen wird eine Gerinneneigung von > 6° vorausgesetzt. Im Weiteren muss das Gerinne im Lockermaterial (Angaben aus Vector25) verlaufen.

Um bezüglich der Bedeutung für die Geschiebelieferung differenzieren zu können, werden die geschiebeliefernden Flächen gewichtet. Gewichtungsfaktoren sind die Art der Geschiebequellen (instabile Hänge, Böschungen, Sturzquellen) und die geologische Charakterisierung (Zusammensetzung des Materials, Schuttproduktion). In den Gerinnen wird eine Gewichtung aufgrund der Gerinnecharakteristik vorgenommen. Unterschieden werden vier Gerinnetypen: Gerinne in instabilen Hängen, Gerinne in offenem Schutt, Gerinne im Fels und übrige Gerinne. Diese Gewichte werden entlang der aus dem DHM abgeleiteten Fliessrichtungen zur gewichteten geschieberelevanten Fläche aufsummiert.

Als Resultat der Berechnung steht für jedes Gerinnepixel ein Geschiebewert zur Verfügung, welcher in die Modellierung der Ausbreitung einfliesst.

#### **Bestimmen von Murganganrissgebieten**

Das Auftreten von Murgängen ist primär eine Frage der Materialverfügbarkeit und der Stabilität des Lockermaterials. In den meisten Fällen entstehen Murgänge im Zusammenhang mit hydrologischen Ereignissen. Dabei können verschiedene Anrissmechanismen respektive Anrisstypen unterschieden werden:

- Anrisstyp 1: Anrisse in Steilhängen mit wenig konsolidiertem Lockermaterial (Moränen oder glazialen Talverfüllungen). Der Anbruchmechanismus besteht in einer Übersättigung des Lockermaterials mit nachfolgendem Abgleiten.
- Anrisstyp 2: Anrisse im Kontaktbereich von steilen Felswänden und Schutthalden. In den Felswänden wird das Wasser konzentriert und gelangt anschliessend in die Schutthalden, wo es zu Hanginstabilität oder Instabilität der Bachsohle kommen kann.
- Anrisstyp 3: Anrisse in Felscouloirs, welche mit Moränenmaterial gefüllt sind.

Anrisstyp 4: Anrisse in steilen Gerinnabschnitten.

Für die Murgangmodellierung für SilvaProtect-CH wurden die Anrisstypen 3 und 4 ausgeschieden und als mögliche Murganganrisse übernommen. Die Anrisse im Hang (Anrisszone 1 und 2) wurden als Startgebiete für Hangmuren ausgeschieden.

| <b>Anrisszone</b> | Voraussetzungen                                                                                                    |
|-------------------|----------------------------------------------------------------------------------------------------|
| Anrisszone 3      | - Vorkommen von minimalem Geschiebepotenzial<br>- Einzugsgebiet oberhalb mind. 5 ha<br>- Grenzgefälle für Murganganrisse wird erreicht |
| Anrisszone 4      | - Vorkommen von minimalem Geschiebepotenzial<br>- Einzugsgebiet oberhalb mind. 5 ha<br>- Grenzgefälle für Murganganrisse wird erreicht |

Tabelle 13: Übersicht Anrisstypen Murgang.

Für Murganganrisse in Gerinnen besteht ein Zusammenhang zwischen Anrissgefälle und der Grösse des Einzugsgebietes oberhalb des Anrisses. Die Mobilisierung von Geschiebe hängt einerseits von der Stabilität des Lockermaterials im Gerinne, andererseits von der Schleppspannung des Wassers ab. Je näher die Neigung eines Lockermaterialdepots am Grenzgefälle liegt, umso geringere Schleppspannungen genügen für die Geschiebemobilisierung. Das Grenzgefälle für Murganganrisse in Gerinnen kann mit nachfolgender Beziehung beschrieben werden (Zimmermann & al., 1997, [Abbildung 22\)](#page-52-0):

> $0.32 * EG^{-0.2}$ *J* = *EG J = Grenzneigung für Murganganrisse EG = Einzugsgebietsgrösse in km<sup>2</sup>*

Die Formel zeigt, dass je kleiner das Einzugsgebiet oberhalb eines Gerinneabschnittes ist, umso steiler der Gerinneabschnitt sein muss, damit Murgänge entstehen können.

Murganganrissstrecken werden zudem ausgeschieden, wenn Rutschungen das Gerinne verstopfen können und das Einzugsgebiet oberhalb der Stelle mindestens 5ha beträgt.

Sind die Bedingungen für Murganganrisse nicht erfüllt, wird davon ausgegangen, dass geschiebeführende Hochwasser möglich sind. Dieser Prozess wird im Rahmen von SilvaProtect-CH nicht modelliert.

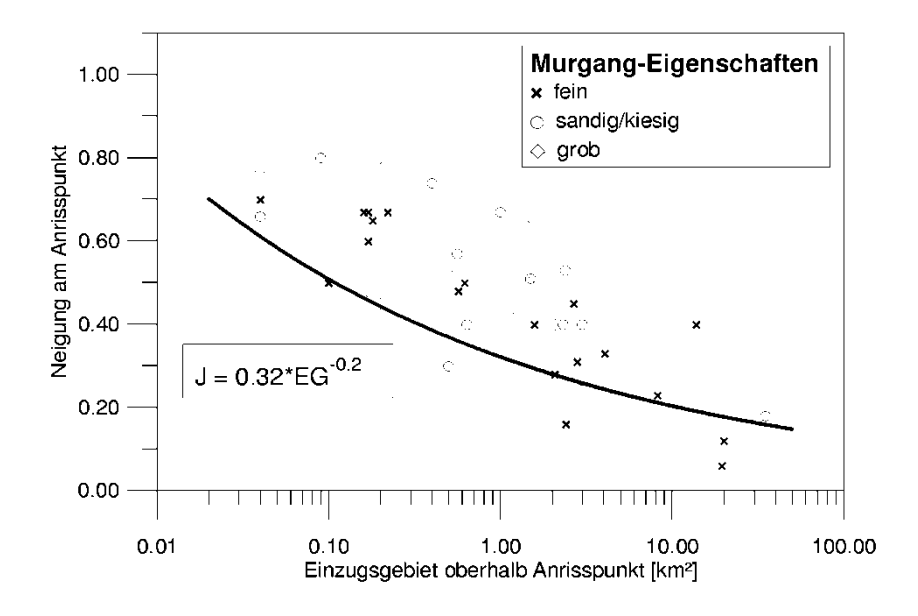

<span id="page-52-0"></span>Abbildung 22: Bedingungen für Murganganrisse im Gerinne {J = Grenzneigung für Murganganrisse [-]; EG = Einzugsgebietsgrösse [km2] ; (Zimmermann et al., 1997)}.

### **6.4 Modellbeschreibung Murgangreichweite und Ausbreitung auf dem Kegel**

#### **Bestimmen der Murgangreichweite**

Die Reichweite der Murgänge wird mit Hilfe eines auf dem Voellmy-Lawinenmodell basierenden 2- Parametermodells (Perla et al. 1980) abgeschätzt.

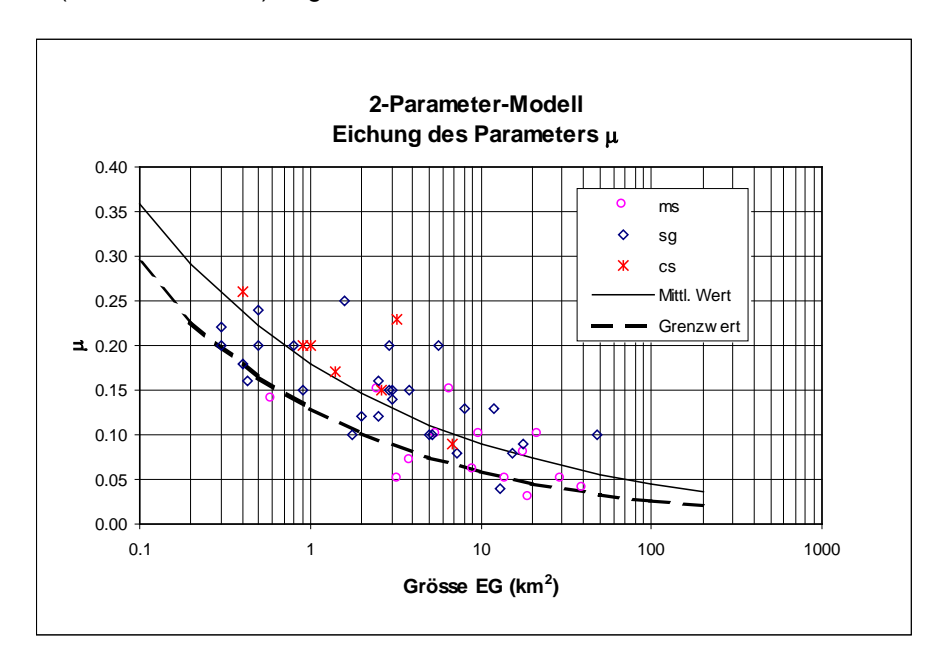

<span id="page-52-1"></span>Abbildung 23: Gleitreibungswert µ für kleinere und grosse Murgänge in Abhängigkeit der EG-Grösse (ms: matrix supported = hoher Feinanteil, sg: sand-gravel = hoher Sandanteil, cs: clast supported = hoher Kies- und Sandanteil).

Das Modell berechnet abschnittsweise die Geschwindigkeit eines Murganges entlang des Fliessweges. Neben dem mittleren Gefälle pro Abschnitt basiert das Modell auf zwei Reibungsparametern: einen Gleitreibungswert µ und einen Wert der inneren Reibung M/D (mass to drag ratio, gemäss Perla et al. 1980). Der Gleitreibungswert ist von der Einzugsgebietsgrösse (Abflussmenge) abhängig. Je mehr Wasser zur Verfügung steht, umso dünnflüssiger wird der Murgang und umso grösser ist die Reichweite. In [Abbildung 23](#page-52-1) sind zwei Funktionen dargestellt. Die Funktion für den mittleren Wert wird für kleinere Murgänge (gewichtete geschieberelevante Fläche < 5 ha) verwendet. Für grössere Murgänge wird die Funktion für den Grenzwert verwendet.

#### **Modellansatz: Bestimmen der Ausbreitung von Murgängen**

Für die Simulation der Ausbreitung wird ein random walk Ansatz gewählt. Beim random walk Ansatz wird der Nachfolger einer Rasterzelle zufällig gewählt. Die Wahrscheinlichkeit, dass eine Rasterzelle als Nachfolger gewählt wird, ist einerseits von der Hangneigung abhängig, andererseits von der bisherigen Fliessrichtung des Prozesses (Persistenz). Für die Auswahl der möglichen Nachfolger einer Rasterzelle wird ein im Rahmen des FLAM-NAGEF entwickelter Multiflowdirection-Ansatz verwendet (Heinimann et al. 1998). Dieser Ansatz berücksichtigt einerseits einen Grenzwinkel der Hangneigung, ab welchem eine Ausbreitung überhaupt möglich ist, anderseits die Neigungen zu den umliegenden Zellen. Die Auswahl der möglichen Nachfolger erfolgt durch einen Vergleich der maximalen Neigung zu einer Nachbarzelle mit der Neigung zu allen anderen Nachbarzellen.

#### **Durchführung der Simulation mit C-Programm dfwalk**

Die Murgang-Simulation erfolgt mit dem Programm dfwalk (Gamma 2000), in welches das Reichweiten- und Ausbreitungsmodell implementiert wurde. Die Simulation umfasst drei Hauptschritte:

- In einem ersten Schritt geht es um die Ermittlung möglicher Murgangfliesswege, ohne Berücksichtigung der Reichweite. Dazu wird, ausgehend von einem Startpixel (Murganganriss-Pixel) mit Hilfe des Pauschalgefälle- und des random walk-Ansatzes ein möglicher Murgangfliessweg ermittelt. Dieser Fliessweg wird in einer Rasterebene gespeichert. Zusätzlich werden die Bahnparameter dieses Fliessweges, das heisst\h, ∆l und die Einzugsgebietsgrösse in eine Tabelle geschrieben. Für das Pauschalgefälle wird dabei ein sehr niedriger Wert gewählt um sicherzustellen, dass alle notwendigen Werte für die anschliessende Reichweitensimulation gewonnen werden.
- Im zweiten Schritt wird, basierend auf der Tabelle mit den Bahnparametern, mit Hilfe des 2- Parameter Modells die Reichweite eines Murganges simuliert.
- In einem dritten Schritt wird die ermittelte Reichweite auf die im ersten Schritt ermittelten Fliessweg übertragen. Damit erhält man die Trajektorien der Murgangfliesswege.

Diese Schritte werden für jedes Startpixel 100-mal durchlaufen. Das Modell dfwalk liefert dabei im Ausbreitungsgebiet verschiedene mögliche Auslaufstrecken, welche als einzelne Trajektorien abgelegt werden und in ihrer Gesamtheit den möglichen Prozessraum abgrenzen.

### **6.5 Eichung der Modellparameter**

Die beschriebenen Prozessmodellen wurden von der beauftragten Arbeitsgemeinschaft seit Jahren in verschiedenen Projekten eingesetzt. Zur Hauptsache für die Erarbeitung der kantonalen Gefahrenhinweiskarten im Massstab 1: 25'000. Das Murgangmodell MGSIM wird seit Jahren für zahlreiche Gefahrenhinweis- und Gefahrenkarten in der Schweiz sowie auch im Ausland eingesetzt (Südtirol).

Obwohl die angewandten Modellen in diesen Projekten erprobt wurden, ist für das Projekt SilvaProtect-CH eine zweistufige Anwendung gewählt worden: das Modell wurde zuerst an ein ausgewähltes Testgebiet angewandt [\(Abbildung 24\)](#page-54-0). Anschliessend wurden die Modellparametern aufgrund der Resultate des Testgebietes festgelegt und die ganze Schweiz bearbeitet.

Das zweistufige Verfahren erscheint sinnvoll, um mögliche Qualitätseinbussen der schweizweiten Modellierungen aufgrund der Vereinfachungen der Modellparameter (kleinmassstäbige Geologie) und der geringeren räumlichen Resultatedichte (wegen Applikation notwendig) zu prüfen.

Im Testgebiet wurden die Resultate qualitativ durch die kantonalen Spezialisten bewertet. Die Simulationsresultate wurden visuell mit den vorhandenen Daten verglichen (Gefahrenhinweiskarte, Ereigniskataster u.a.). Die kantonalen Spezialisten bewerteten die Qualität der Simulation als "gut", "genügend" oder "ungenügend" im Hinblick auf die gesamtschweizerische Simulation [\(Tabelle 14\)](#page-55-0).

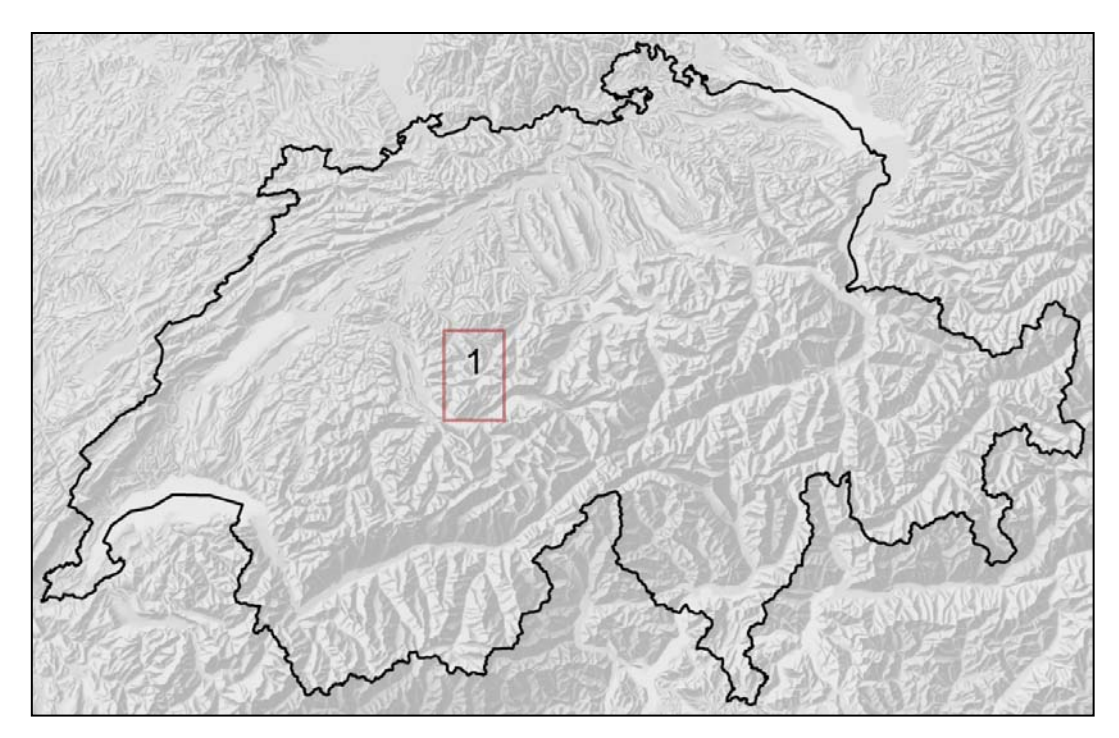

<span id="page-54-0"></span>Abbildung 24: Lage des Testgebietes, der für die Eichung des Modells für die Berechnung der Murgängen verwendet wurde.

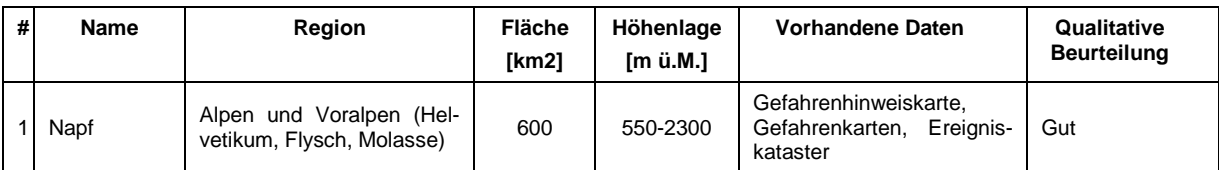

<span id="page-55-0"></span>Tabelle 14: Kennzahlen des Testgebietes, die für die Kalibrierung der Parameter verwendet wurden. Ebenfalls enthalten ist eine qualitative Bewertung durch die kantonalen Spezialisten.

#### **6.6 Operationelle Modellierung und Qualität der Resultate**

Mit dem im Testgebiet definierten Parameterset wurde die Berechnung der geschiebeliefernden Flächen und der Murgang-Trajektorien über das gesamte Gebiet der Schweiz automatisiert durchgeführt.

#### *Murgang/ geschieberelevante Fläche*

Für den Prozess Murgang wurden 6.7 Mio Murgang-Trajektorien gerechnet. Jede Trajektorie steht für einen Murgang vom Anrisspunkt bis zum äussersten Ablagerungspunkt.

Da für die Schutzwaldausscheidung von Murgängen die geschieberelevanten Flächen massgebend sind, werden diese ebenfalls als Endprodukt gefertigt. Die geschieberelevanten Flächen bilden die Grundlage der Murgangmodellierung und umfassen diejenigen Flächen, welche das massgebende Geschiebe zur Murgangentstehung beitragen.

Durch die räumliche Platzierung der Murgang-Trajektorien ergibt sich die Möglichkeit, über den Startpunkt auf das Netzwerk der Runsen/Gerinneabschnitte zuzugreifen. In einer Analyse über das Runsenetz kann eine Beziehung zwischen den Murgang-Trajektorien und der geschieberelevanten Fläche hergestellt werden. Das Runsennetz bildet deshalb zusammen mit den Einzugsgebieten, den Murgang-Trajektorien und der geschiebeliefernden Fläche die Grundlagen für die Bearbeitung des Prozesses Murgang in den Modulen INTERSECT und SYNTHESE.

### *Runse/Gerinneabschnitt*

Alle Runsen und Gerinneabschnitte lassen sich für Oberhalb- und Unterhalb-Suchen einfach und schnell verwenden. Zusätzlich werden zu den geometrischen Attributen auch noch die Höhendifferenz und ein Parameter für den Geschiebetransport eingefügt.

### *Einzugsgebiet*

Alle berechneten Einzugsgebiete dienen zusammen mit den Runsen als Grundlage um eine Beziehung zwischen Murgang-Trajektorien und den geschiebeliefernden Flächen herzustellen.

### **Qualität der Resultate**

In [Abbildung 25](#page-56-0) sind die Murgang-Trajektorien im Raum Thunersee dargestellt. Die Murgang-Trajektorien bilden in ihrer Gesamtheit den möglichen Prozessraum Murgang ab.

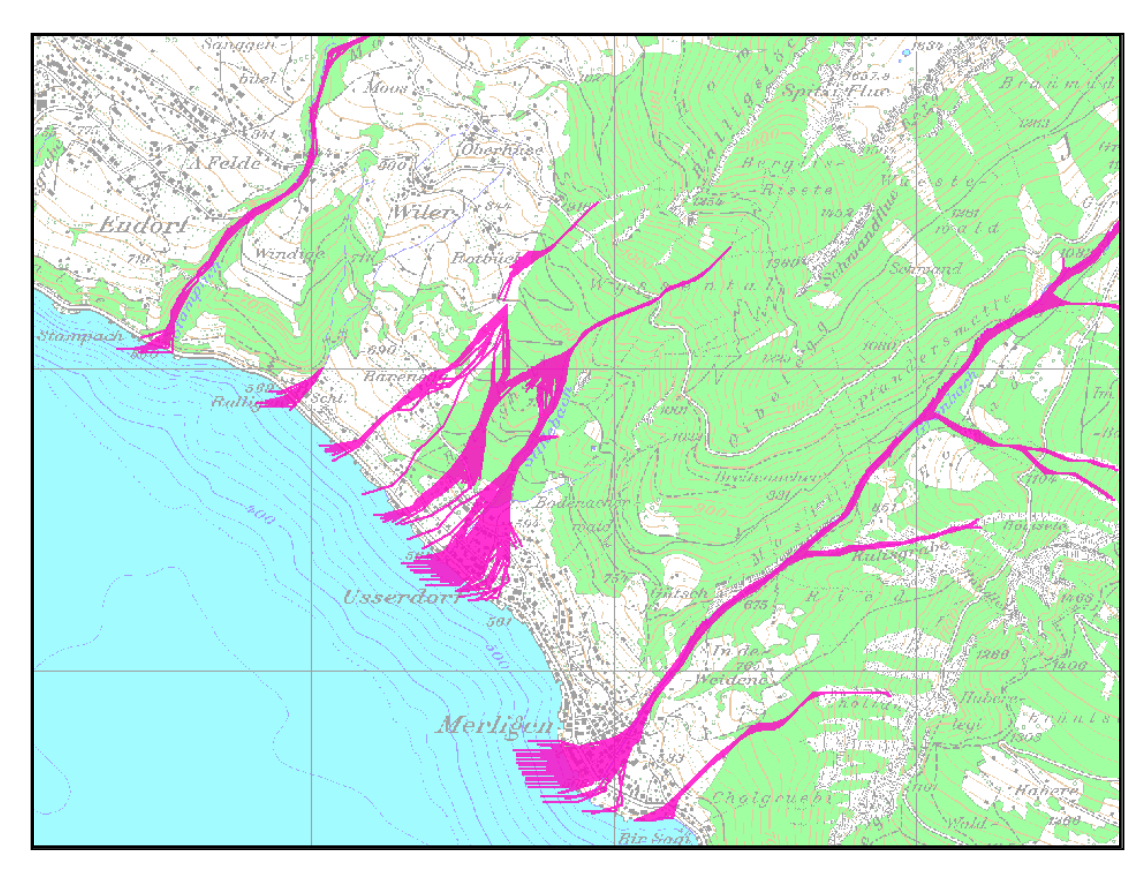

<span id="page-56-0"></span>Abbildung 25: Murgang-Trajektorien (pink) im Gebiet Merligen am Thunersee. In grün die Waldfläche.

Es wurden ausschliesslich Murgänge im Gerinne modelliert. Murgänge im Hang (beispielsweise in alpinen Schutthalden) wurden als Hangmuren ausgeschieden und sind als Hangmuren-Trajektorien abgelegt. Andere geschiebeführende Prozesse im Gerinne (Geschiebetransport, Erosion, Übersarung) wurden nicht ausgeschieden und sind im Prozessraum Murgang nicht enthalten.

Für SilvaProtect-CH wurden standardisierte Modellparameter eingesetzt. Die modellierten Trajektorien können deshalb kleinräumige Situationen bezüglich Topographie (DHM), Geologie und Hydrologie nicht abbilden. Schutzbauten wurden bei der Modellierung nicht berücksichtigt. Ausnahmen bilden grössere Geländeschüttungen, wie z.B. Schutzwälle, Schutzdämme, Ufermauern und ähnliche, die sich morphologisch im DHM25/10 abzeichnen. Dadurch zeigen die ermittelten Prozessräume, welche Gebiete bei ungünstigen Voraussetzungen betroffen sein könnten. Da einzelne Grundlagendaten (insbesondere die Geologie) eine grossmassstäbige Wiedergabe der natürlichen Verhältnissen liefern (1:200'000), sollten die Daten nur bis auf Stufe Gefahrenhinweis verwendet werden, was einem Arbeitsbereich bis zum Massstab 1:25'000 entspricht. Für Arbeiten in einem detaillierteren Massstabsbereich sind die Daten nicht geeignet.

# <span id="page-57-0"></span>**7 Übersarung**

## **7.1 Übersicht verwendete Grundlagen**

*DHM25/10*: Das DHM25/10 ist ein an die Anforderung für die Simulation von Gefahrenprozessen angepasstes, resp. verbessertes Höhenmodell. Ausgehend vom Matrix- und Basismodell des DHM25 (Swisstopo) wurde ein digitales Höhenmodell in 10 m Rasterauflösung über die ganze Schweiz erstellt, welches den Anforderungen einer Prozesssimulation im Massstab 1:25'000 genügt. Aus den DHM-Daten wurden verschiedene Hilfsgrössen (Hangneigung, Exposition, Gerinneneigung, Runsennetz) abgeleitet, welche für die Prozessmodellierung benötigt wurden.

*Digitale Geotechnische Karte der Schweiz*: Die Geotechnische Karte der Schweiz diente als Grundlage für die Charakterisierung, Klassierung und Attributierung der lithologischen Einheiten bezüglich der Verwitterbarkeit und der Stabilität. Das Attribut 'Schuttproduktion' wurde im Rahmen der Übersarungsmodellierung für die Abschätzung des Geschiebepotenzials verwendet.

*Primärflächen des Vector25*: Die Modellierung der Übersarungsprozesse erfordert Angaben zur Geschiebeaufbereitung. Diese Angaben wurden aus dem Datensatz der Primärflächen abgeleitet. Berücksichtigt wurden die Kategorien: Fels, Geröllflächen, See, Gletscher, Geröll auf Gletscher. Für die Ausscheidung der Ausbruchstellen für Übersarung wurden zusätzlich die Informationen zu Staumauern und Staudämmen verwendet.

*Gewässernetz des Vector25*: Das Gerinnenetz des Vector25 bildete die Grundlage für die Modellierung der Übersarungsprozesse. Es wurde das strukturierte Gewässernetz, Stand 2007, verwendet, welches über eine eindeutige Gewässernummerierung verfügt und eine Unterscheidung von Hauptund Nebenläufen aufweist. Das Gewässernetz wurde für die Einzugsgebietsgliederung, die Erstellung des Runsennetzes und für die Ausscheidung der Ausbruchstellen benötigt. Zudem wurden Eindolungen (potenzielle Ausbruchstellen) basierend auf dem Gewässernetz ausgeschieden.

*Strassen- und Eisenbahnnetz des Vector25*: Das Strassen- und Eisenbahnnetz des Vector25 wurde für die Ausscheidung der Ausbruchstellen (Durchlässe) verwendet. Nicht berücksichtigt wurden Tunnel und Galerien.

*Gerinneneigung:* Die Modellierung der Übersarungsflächen ist auf Gewässer steiler 3 % beschränkt. Die Berechnung der Gerinneneigung erfolgte auf dem Vektor-Datensatz des Gewässernetzes. Für jeden Gewässerabschnitt wurde die Höhe des Anfangs- und des Endpunktes bestimmt, die Höhendifferenzen bestimmt und die Neigung berechnet. Die so berechneten Gewässerabschnitte wurden in Neigungsklassen eingeteilt:

- Klasse 1: Neigung < 2%
- Klasse 2: Neigung  $>= 2\%$  und  $< 3\%$
- Klasse 3: Neigung >= 3%

### **Berücksichtigung von Schutzbauten**

Auf Stufe Gefahrenhinweiskarte werden generell – wie auch im vorliegenden Projekt – bestehende Schutzbauten gegen Hochwasser nicht berücksichtigt. Es wurden lediglich Schutzbauten berücksichtigt, welche sich morphologisch im Geländemodell abzeichnen, das heisst grössere Geländeschüttungen, wie z.B. Schutzwälle, Schutzdämme und ähnliche.

Ebenfalls nicht als Schutzbauten berücksichtigt wurden Brücken, da bei der Verwendung der vorhandenen Datengrundlagen eine zu grosse Unsicherheit bezüglich deren Wirkung im Zusammenhang mit den verschiedenen Gefahrenprozessen besteht.

Die so ermittelten Prozessräume zeigen welche Gebiete bei ungünstigen Voraussetzungen betroffen sein können (Gefahrenhinweis) und sind in der Regel etwas überzeichnet. Damit wird aber gewährleistet, dass potenzielle Konfliktstellen (Risikoverdachtsflächen) erkannt werden.

Die Berücksichtigung der übrigen Schutzbauten muss auf Stufe Gefahrenkarte erfolgen, wo detaillierte Abklärungen bezüglich der Funktionstauglichkeit und die Beurteilung der Schutzwirkung erforderlich sind.

### **7.2 Beschreibung des Prozesses**

Die Hochwassergefahren umfassen ein breites Spektrum verschiedener Prozesse mit unterschiedlichen Wirkungsmechanismen. Bei **steilen Gewässern** (Wildbächen) spielen neben den reinen Wasserprozessen (Überflutung) vor allem die mit intensiven Feststoffverlagerungen verbundenen Gefahren eine wichtige Rolle.

Als steile Fliessgewässer (Wildbäche) werden oberirdische Gewässer mit zumindest streckenweise grossem Gefälle, rasch und stark wechselndem Abfluss und zeitweise hoher Feststoffführung bezeichnet. Die dabei auftretenden Vorgänge werden mit den Teilprozessen Überflutung, Übersarung, Übermurung und Ufererosion beschrieben. Häufig spielen begleitende Prozesse wie das Mitführen von Schwemmholz oder Geschiebeablagerungen eine entscheidende Rolle.

**Übermurung bzw. Übersarung** tritt dort auf, wo Feststoffe (Geschiebe) durch Murgänge bzw. durch fliessende Wassermassen («fluvialer Geschiebetransport») ausserhalb des Gerinnes, abgelagert werden. Dies tritt meist im Bereich von Schwemmkegeln auf. Die Hauptschadenwirkung ergibt sich einerseits aus der Stosswirkung der Murfront eines Murganges, welche durch mitgeführte Einzelblöcke noch verstärkt wird, und andererseits aus den mächtigen Ablagerungen von Geröll und Schutt.

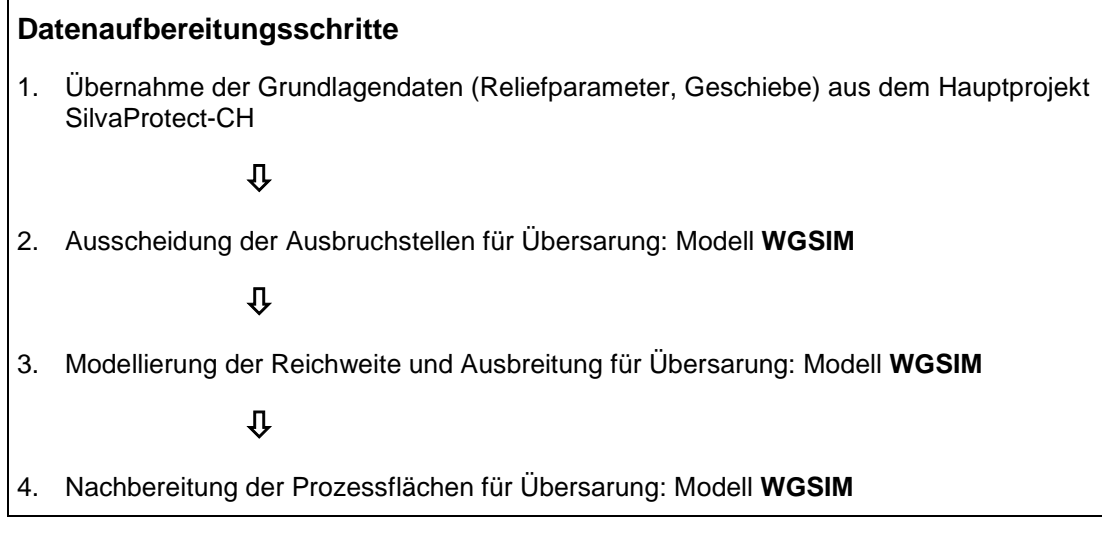

# **7.3 Modellbeschreibung Ausbruchstellen**

Die angewandte Methodik zur Modellierung der Übersarungsgefahren beinhaltet die Ausscheidung der durch die Gerinneprozesse gefährdeten Gebiete. Das Schwergewicht liegt bei der flächenhaften Ausscheidung der Prozessräumen.

Die Ausscheidung der Prozessflächen erfolgte für Gewässer mit einer Gerinneneigung steiler 3 %. Bei Gewässer in flacheren Lagen < 3 % sind die computergestützten Modelle aufgrund der Auflösung der Höhenmodelldaten nicht mehr in der Lage, die potentiellen Übersarungsflächen zuverlässig abzugrenzen. Die Modellierung der Übersarungsprozesse beschränkt sich daher auf die steilen Gewässer mit einer Gerinneneigung steiler 3%. Mit 2% Gerinneneigung wurde der Wert unterschritten, um einen allfälligen Überlappungsbereich zu flachen Gewässer zu schaffen.

# **Ermittlung der Ausbruchstellen**

Zentral bei der Modellierung der Übersarungsprozesse ist die Festlegung der potenziellen Ausbruchstellen. Ausbruchstellen sind dort zu erwarten, wo entlang eines Gerinnes Kapazitätsengpässe bestehen, bei welchen es im Hochwasserfall zu Ausuferungen von Wasser und Geschiebe kommen kann. Diese Stellen sind:

- am Beginn von Eindolungsstrecken
- bei Durchlässen und Brücken
- bei Gerinneengpässe mit verminderter Kapazität

Die Ausbruchstellen wurden mittels der vorhandenen Grundlagen: Gewässernetz des Vector25, Strassen- und Eisenbahnnetz, automatisch detektiert und die kritischen Stellen auf Basis des Höhenmodells und der PK25 geprüft. Ausbruchstellen für die Prozesssimulation Übersarung wurden nur dort ausgeschieden, wo ein Oberflächengewässer im Vector25 erfasst ist, welches eine Gerinneneigung von  $>$  3 % aufwies.

Ausgehend von den ermittelten und bereinigten Ausbruchstellen wurden in der nachfolgenden Simulation in einem iterativen Verfahren die Ausbreitungsflächen berechnet. Dabei wurde an jeder Ausbruchstelle das Verfahren neu gestartet. Weiter oben erfolgte Wasser- und Geschiebeaustritte werden nicht in Rechnung gestellt.

#### **Ermittlung der Ausbruchstellen am Anfang von Eindolungsstrecken**

Eindolungen weisen häufig zu kleine Querschnitte auf und es muss mit Rückstaueffekten und Verklausungen gerechnet werden, insbesondere wenn bei Hochwasser Schwemmholz mitgeführt wird. Übergänge von einem oberirdischen zu einem unterirdischen Gewässerabschnitt (Eindolungen) wurden als potenzielle Schwachstellen (Ausbruchstellen) ausgeschieden.

Das Modell scheidet auch bei Staumauern und Staudämmen Ausbruchstellen aus (Übergang von einer oberirdischen Seeachse zu einem unterirdischen Gewässerabschnitt). Da es sich bei diesen Objekten um künstlich regulierte Gewässer handelt, wurden diese Ausbruchstellen nicht verwendet.

### **Ermittlung der Ausbruchstellen bei Durchlässen und Brücken**

An Brücken und Durchlässen bestehen häufig Kapazitätsengpässe. Ausbruchstellen bei Durchlässen wurden dort ausgeschieden, wo das Strassen- und Bahnnetz ein Gewässer kreuzt. Die so ausgeschiedenen Ausbruchstellen wurden auf deren Plausibilität überprüft. Bei grossen Brücken, deren Spannweite 40 m übersteigt, wurden die Ausbruchstellen entfernt.

### **Ermittlung der reliefbedingten Ausbruchstellen**

Schwachstellen bestehen zudem häufig dort, wo das Gerinne seinen Fliessweg abrupt ändert. Für die Ermittlung der relevanten Ausbruchstellen wurde für jedes Gerinnepixel geprüft, ob bei der berechneten Fliessrichtung mehrere Abflusswege (multiple flow direction) möglich sind. Ist dies über eine gewisse Gerinnestrecke der Fall, wurde das Pixel, bzw. der Abschnitt, als reliefbedingte Ausbruchstelle ausgeschieden. Die Abschnittslänge der verwendeten reliefbedingten Ausbruchstellen wurde auf maximal 5 aufeinanderfolgende Rasterzellen beschränkt.

### **Nicht verwendete Ausbruchstellen**

Die GIS-basierte Ermittlung der Ausbruchstellen liefert sämtliche Schwachstellen, welche die Modellanforderungen erfüllen. Dabei kann es vorkommen, dass Ausbruchstellen auch an wenig plausiblen Stellen ausgeschieden werden. Daher wurden die Ausbruchstellen in einem zweiten Schritt plausibilisiert.

Nicht für die Modellierung weiterverwendet wurden Ausbruchstellen auf grossen Seen (Fläche grösser als 100'000m<sup>2</sup>), auf Gletschern sowie bei Staudämmen und Stauseen.

## **7.4 Abschätzung des Geschiebepotentials**

In Hügel- und Berggebieten spielt das Geschiebe im Einzugsgebiet bzw. im Gerinne eine wesentliche Rolle. Hier kommt es neben der Überflutung auch zu Übersarungsprozessen (Ablagerung von Geschiebe auf den Schwemmfächern von Bächen und kleineren Flüssen) und Murgängen. Die Grundlage für die Beurteilung der Geschieberelevanz bilden geologische Daten (Geologie und Lithologie) und die Reliefverhältnisse (Böschungen, Hänge). Mit einfachen Grenzwertkriterien kann die Geschieberelevanz von Einzugsgebieten näherungsweise klassiert werden.

Die geschieberelevanten Flächen wurden im Rahmen des Projektes SilvaProtect-CH (Murgang) berechnet und in der vorliegenden Modellierung übernommen.

Um bezüglich der Bedeutung für die Geschiebelieferung differenzieren zu können, wurden die geschiebeliefernden Flächen gewichtet. Gewichtungsfaktoren sind die Art der Geschiebequellen (instabile Hänge, Böschungen, Sturzquellen) und die geologische Charakterisierung (Verwitterbarkeit).

In den Gerinnen wurde eine Gewichtung aufgrund der Gerinnecharakteristik vorgenommen. Unterschieden wurden drei Gerinnetypen: Gerinne in instabilen Hängen, Gerinne im Fels und übrige Gerinne. Diese Gewichte werden entlang der aus dem Höhenmodell abgeleiteten Fliessrichtungen zur gewichteten geschieberelevanten Fläche aufsummiert. Die Summierung wird nur unterbrochen, wenn das Gerinne in einen See mündet.

Als Resultat der Berechnung steht für jedes Gerinnepixel ein Geschiebewert zur Verfügung, welcher in die Modellierung der Ausbreitung einfliesst.

# **Ausbreitung des Geschiebes**

Die Simulation der Übersarungsflächen erfolgt mit einem ähnlichen Ansatz, wie jener für die Überflutung. Als Kriterium für das generelle Auftreten von Übersarung in einem bestimmten Gerinne dient die Verfügbarkeit von Geschiebe, welche über den Geschiebewert definiert ist.

Die durch Übersarung betroffenen Flächen gehen von definierten Ausbruchstellen aus. Die Ausbreitung der Übersarungsflächen wird durch einen multiple flow direction (MFD) Ansatz und mit Hilfe des Gefälles gesteuert.

## **7.5 Startkriterien für die Übersarung**

An einer potentiellen Ausbruchstelle erfolgt nur dann eine Übersarung, wenn verschiedene prozessspezifische Kriterien erfüllt sind. Diese wurden wie folgt festgelegt:

| Kriterium                                   | <b>Grenzwert</b> |
|---------------------------------------------|------------------|
| Minimale Einzugsgebietsgrösse               | 0.1 $km^2$       |
| Minimale Gerinneneigung für Ausbruchstellen | 2%               |
| Minimales Geschiebepotential                | 5                |

Tabelle 15: Startkriterien für die Übersarung.

**Mindest-Einzugsgebietsgrösse**: Die Einzugsgebietsgrösse ist eine Hilfsgrösse über welche das im Hochwasser-Fall mögliche Wasservolumen einfliesst. Es wurde davon ausgegangen, dass das Einzugsgebiet eine minimale Grösse aufweisen muss, damit über den Gebietsniederschlag genügend Wasser in die Gerinne gelangen und dort für die Geschiebemobilisierung wirksam werden kann. Die Wahl des Grenzwertes beruht auf Erfahrungswerten.

**Minimale Gerinneneigung**: Das Kriterium der Gerinneneigung wurde verwendet um die Simulation der Prozesse auf die steilen Gewässer (> 3%) zu beschränken. Mit 2% Gerinneneigung, welche erfüllt sein müssen, wurde der Wert unterschritten um einen allfälligen Überlappungsbereich zu flachen Gewässer zu schaffen. Die Gerinneneigung entspricht der mittleren Gerinneneigung des Gewässerabschnittes.

**Minimale geschieberelevante Fläche**: Mit der Beschränkung des Geschiebepotentials auf einen Wert von 5 wird verhindert, dass kleinste Übersarungsflächen abgebildet werden. Diese sind auf Stufe Gefahrenhinweiskarte nicht mehr realistisch darstellbar. Die Wahl des Wertes beruht auf Erfahrungswerten.

## **Ausbreitungskriterien für die Übersarung:**

Die Ausbreitung von Geschiebe ist abhängig von der Topografie (Neigung) und des zur Verfügung stehenden Geschiebeangebots. Ist einer der beiden Faktoren nicht mehr gegeben, stoppt der Prozess.

Die Ausbreitung wird abgebrochen, wenn eines oder mehrere der nachfolgenden Kriterien erfüllt wird:

- Hangneigung von 2% wird unterschritten (Ablagerung des Geschiebes)
- eine maximale Ausbreitungsdistanz wird erreicht. Die Ausbreitungsdistanz wird in Abhängigkeit von der Einzugsgebietsgrösse und des vorhandenen Geschiebepotenzials berechnet.
- ein Gewässer wird erreicht, dessen Einzugsgebiet mindestens doppelt so gross ist.

### **7.6 Parameter der Übersarungssimulation**

Die Übersarungssimulation wurde mit den folgenden Parametern durchgeführt:

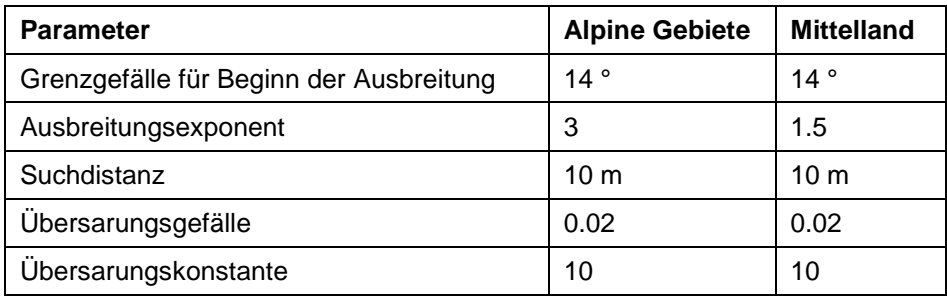

Tabelle 16: Parameter der Übersarungssimulation.

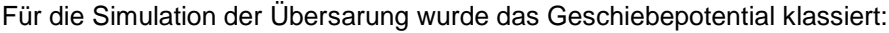

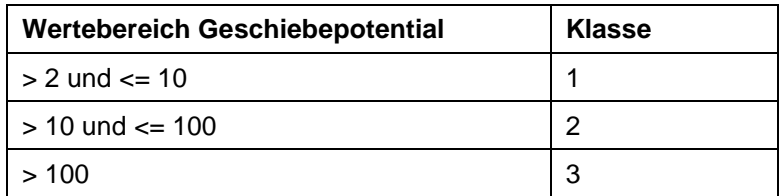

Tabelle 17: Klassierung des Geschiebepotentials.

## **7.7 Begründung der Parameterwahl**

Aufbauend auf den Erkenntnissen aus dem Pilotgebiet wurden Testsimulationen im Gebiet Aare\_Alpin durchgeführt. Das Gebiet wurde aufgrund der Verfügbarkeit von Gefahrenkarten und Gefahrenhinweiskarten als Testgebiet ausgewählt. Für die Parameterwahl war zudem die Übereinstimmung mit den vorhandenen Gefahrenkarten ein entscheidendes Kriterium. Da im Rahmen des Projektes eine Gefahrenhinweiskarte erstellt wird, bestand das Ziel darin, die Prozessräume etwas konservativer auszuscheiden als dies im Rahmen der Erstellung von Gefahrenkarten geschieht. Dieses Ziel konnte nicht in jedem Fall erreicht werden, da das zur Verfügung stehende Geländemodell und dessen Auflösung (10 m Raster) die reale Oberfläche nicht immer genügend gut abbildet.

Ein weiteres Kriterium für die Wahl der Parameterwerte war die Prozesslogik. Angestrebt wurde ein fliessender Übergang (Prozesskaskade) zwischen den Prozessräumen Murgang, Übersarung und Überflutung [\(Abbildung 26\)](#page-63-0).

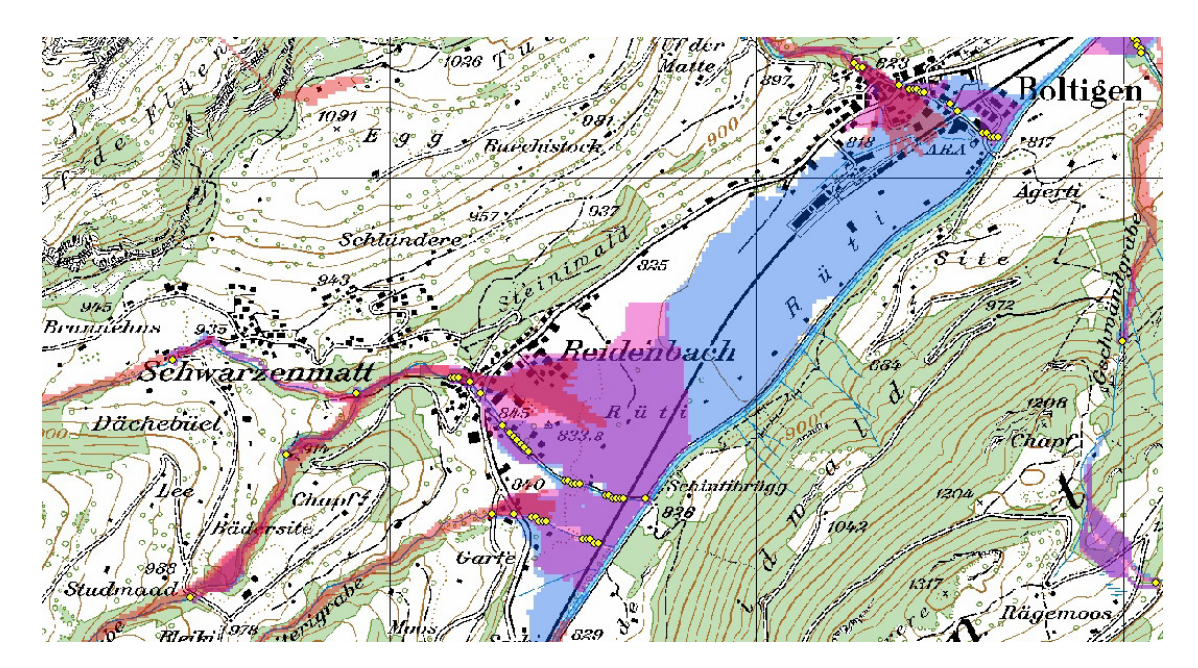

<span id="page-63-0"></span>Abbildung 26: Darstellung der Prozesse Murgang, Übersarung und Überflutung aus dem Gebiet Aare\_Alpin. Murgang = rot, Übersarung = violett, Überflutung = hellblau. Die gelben Punkte stellen Ausbruchstellen dar.

### **Grenzgefälle**

Bei den Testsmodellierungen zur Übersarung wurde der Wert für das Grenzgefälle in allen Bearbeitungsgebieten aufgrund von Testmodellierungen festgelegt. Variiert wurde mit Werten für das Grenzgefälle zwischen 12° und 16°. Auch hier konnten mit einem Grenzgefälle von 14° die besten Resultate erzielt werden. Bei einem Wert von 12° begann sich die modellierte Übersarung häufig zu spät auszubreiten. Wurde mit einem Grenzgefälle von 16° modelliert, resultierten oft zu grosser Prozessräume.

## **Ausbreitungsexponent**

Der Ausbreitungsexponent steuert die seitliche Ausdehnung der Prozessflächen. Die Wahl des Ausbreitungsexponenten erfolgte wiederum durch verschiedene Modelltests. Zudem wurden Vergleiche mit verschiedenen bestehenden Gefahrenkarten durchgeführt.

Für die Modellierung der Übersarung wurde unterschieden zwischen Gebieten mit vorwiegend alpinem Charakter und Gebieten mit ausgeprägtem mittelländischen Charakter. Da in den mittelländischen Gebiete der Geschiebeanteil tendenziell überschätzt wird, ergibt sich durch die Wahl eines kleineren Ausbreitungsexponenten ein realistischeres Bild der Prozessfläche. Die plausibelsten Resultate wurden mit einem Wert von 1.5 erreicht. In den alpinen Gebieten wurde mit einem Ausbreitungsexponent von 3 gerechnet.

# **7.8 Qualität der Modellierungen Übersarung**

In [Abbildung 27](#page-64-0) sind die Übersarungsflächen im Raum Thunersee dargestellt. Die Prozessflächen bilden in ihrer Gesamtheit die möglichen Prozessräume Übersarung ab.

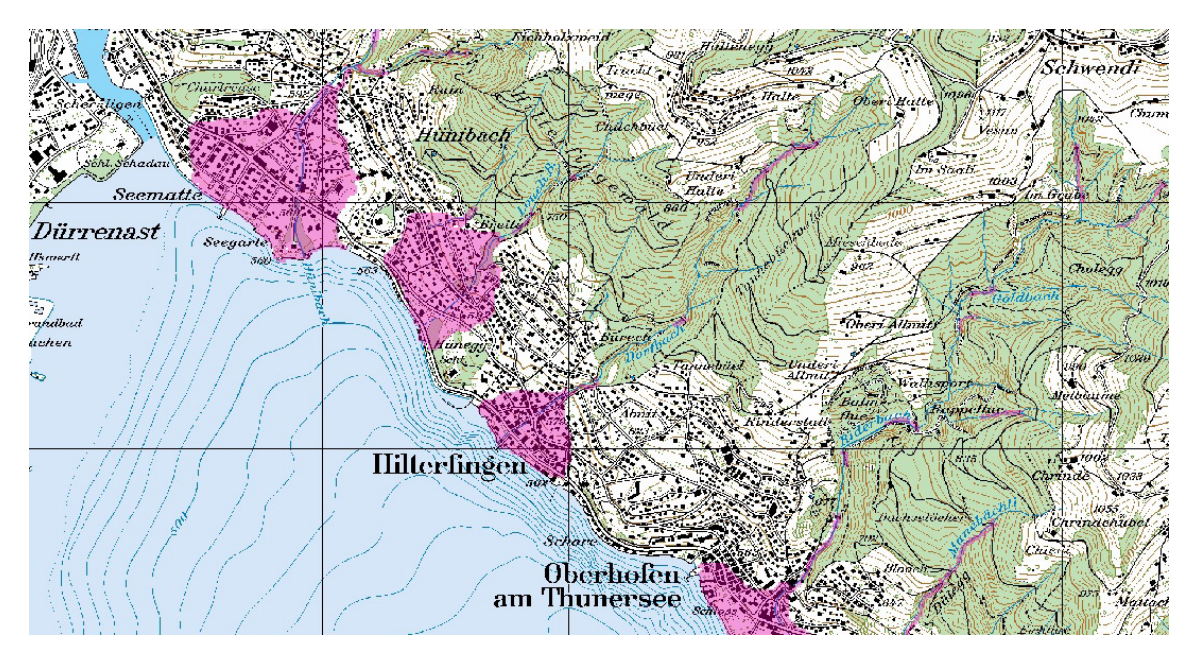

<span id="page-64-0"></span>Abbildung 27: Prozessflächen Übersarung (Magenta) im Bearbeitungsgebiet Aare\_Alpin (Beispiel Hilterfingen und Oberhofen).

Die Modellierung der Übersarungsgefahren erfolgte ausschliesslich auf den steilen Gewässern (> 3%) des Vector25. Es wurden standardisierte Modellparameter eingesetzt. Die modellierten Prozessflächen können deshalb kleinräumige lokale Eigenheiten nicht in jedem Fall abbilden. Grenzen werden auch durch die Auflösung des Geländemodells gesetzt. Bei einer Rastergrösse von 10 m\* 10 m lassen sich kleine Geländeunebenheiten, welche den Prozess beeinflussen können, nicht darstellen. Zudem wurden Schutzbauten bei der Modellierung nicht berücksichtigt. Ausnahmen bilden grössere Geländeschüttungen, wie z.B. Schutzwälle, Schutzdämme, Ufermauern und ähnliche, welche sich morphologisch im DHM25/10 abzeichnen.

Dadurch zeigen die ermittelten Prozessräume, welche Gebiete unter ungünstigen Voraussetzungen betroffen sein könnten. Die Daten sollten ausschliesslich auf Stufe Gefahrenhinweis verwendet werden, was einem Arbeitsbereich bis zum Massstab 1:25'000 entspricht. Für Arbeiten in einem detaillierteren Massstabsbereich sind die Daten nicht geeignet.

# **8 Gerinneprozesse**

Ursprünglich wurden in Phase I von SilvaProtect-CH anstelle der Gerinneprozesse die Prozesse Murgang, geschiebe- und schwemmholzrelevante Flächen sowie hydrologische wirksame Flächen modelliert. Im Rahmen der Phase II von SilvaProtect-CH stellte sich heraus, dass die Resultate u.a. wegen unterschiedlicher Ansprache der zu berücksichtigenden Prozesse, Lücken beim relevanten Gerinnenetz für die Modellierung und der Güte der Modellierung nicht befriedigend waren. Aus diesem Grund wurde im weiteren Verlauf von Phase II ein verbesserter Ansatz zur Abbildung der Gerinneprozesse erarbeitet, der dann in Phase I eingeflossen ist. Der neue Ansatz ist untenstehend beschrieben, der Beschrieb des alten Ansatzes findet sich im Bericht SilvaProtect Phase 1, BAFU, 2008.

Zur Modellierung der Gerinneprozesse wurden in erster Linien bestehende Daten aus SilvaProtect-CH benutzt, nämlich das Gerinnenetz sowie Resultate aus der Modellierung der Prozesse Murgang und Übersarung respektive Lawinen, Hangmure/Rutschung sowie Stein- und Blockschlag. Ergänzt wurden diese Daten mit Informationen aus den Kantonen. Die Modellierung lief in drei Schritten ab.

### **8.1 Identifikation der relevanten Prozesse**

Zuerst wurden die Prozesse, bei denen der Wald im Gerinnebereich eine wichtige Rolle spielt (positiv oder negativ, z.B. als Schwemmholzlieferant), abschliessend definiert. Folgende Prozesse werden unter dem Sammelbegriff *"Gerinne-relevante Prozesse"* oder kurz "*Gerinneprozesse*" berücksichtigt:

- Murgang / Übersarung
- Mobilisierung Schwemmholz / Verklausung
- Ufererosion / Destabilisierung des Ufers (durch Gerinneprozesse verursacht)
- Hangmure / Rutschung ins Gerinne
- Sturz / Lawine ins Gerinne

Unter dem Begriff "*Gerinneprozesse*" wird implizit auch der *hydrologischen Wirkung des Waldes* im engeren Bereich der Gerinne Rechnung getragen, auch wenn der Prozess "Überschwemmung" nicht explizit unter den oben aufgeführten Prozessen berücksichtigt ist.

# **8.2 Identifikation der relevanten Gerinne**

Das relevante Gerinnenetz basiert auf dem ursprünglich in SilvaProtect-CH enthaltenen Gerinnenetz und wurde mit Hilfe der modellierten Prozesse Murgang (Kapitel [6\)](#page-48-0) und Übersarung (Kapitel [7\)](#page-57-0) definiert. Dabei wurde ein Gerinne als relevant klassiert, wenn durch die modellierten Prozesse ein Schadenpotential getroffen wird [\(Abbildung 28\)](#page-67-0). Diese erste Annäherung wurde automatisiert im GIS durchgeführt. Danach wurden die relevanten Gerinne (rot) von Hand eingegrenzt<sup>[2](#page-66-0)</sup>. Das dabei ent-

<span id="page-66-0"></span> $2$  Die Eingrenzung von Hand wurde sehr konservativ durchgeführt, d.h. in der Regel wurden Gerinne oder Teile davon basierend auf Experteneinschätzungen weggelassen.

standene *relevante Gerinnenetz* wurde als Grundlage für die Berechnung des **Schutzwaldindex** verwendet (Schlussbericht Kapitel 5.1).

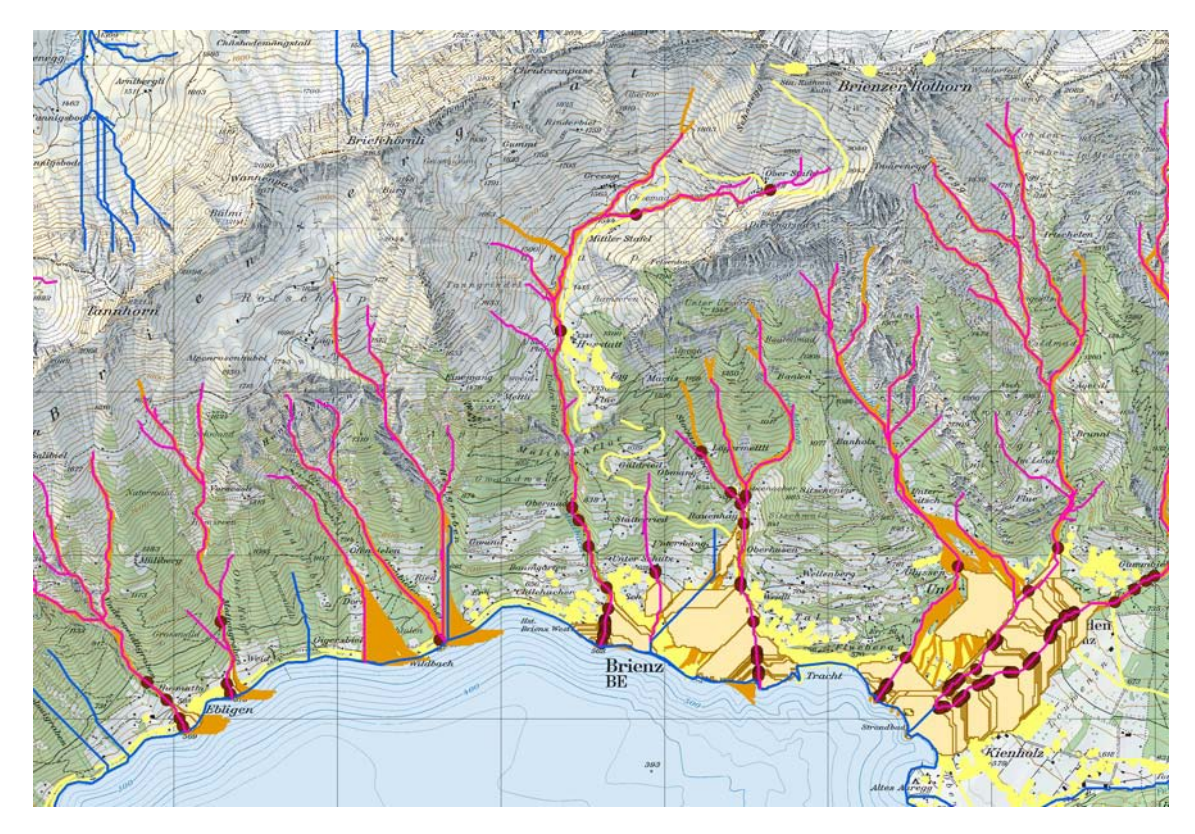

<span id="page-67-0"></span>Abbildung 28: Relevante Gerinne (rot) mit Hilfe von relevanten Murgangs- (braun) und Übersarungsprozessen (Startpunkte: schwarz und Fläche: beige), die ein Schadenpotential (gelb) treffen.

Für die **Schutzwaldausscheidung** wurde dieses *relevante Gerinnenetz* von den Kantonen in Zusammenarbeit der kantonalen Experten von Forst und Wasserbau überprüft und weiter verfeinert. Dabei konnten die Kantone Gerinne aus dem Netz streichen oder solche wo nötig ergänzen. Ergänzungen des *relevanten Gerinnenetzes* waren unter Berücksichtigung der folgenden Kriterien möglich:

- Das Gefahrenpotenzial ist mittels anerkannten Grundlagen zur Gefahrenbeurteilung belegt und trifft auf ein Schadenpotenzial, welches den harmonisierten Kriterien entspricht (Tabelle 1 Schlussbericht).
- Das relevante Gerinnenetz kann um Wildbäche<sup>[3](#page-67-1)</sup> ergänzt werden.

<span id="page-67-1"></span><sup>&</sup>lt;sup>3</sup> Als Orientierungshilfe bezüglich gängiger Abgrenzungskriterien zwischen Wildbach und Talfluss sei hier ein Definitionsversuch angefügt: Ein Wildbach ist ein steiler [Gebirgsbach,](http://de.wikipedia.org/wiki/Gebirgsbach) der manchmal stark anschwillt und große Mengen an [Gesteinsschutt,](http://de.wikipedia.org/wiki/Gesteinsschutt) [Ge](http://de.wikipedia.org/wiki/Geschiebe)[schiebe,](http://de.wikipedia.org/wiki/Geschiebe) Erdreich[, Holz](http://de.wikipedia.org/wiki/Holz) oder ganze [Baumstämme](http://de.wikipedia.org/wiki/Baumstamm) mit sich führen kann. Hauptcharakteristika sind das stark[e Gefälle](http://de.wikipedia.org/wiki/Gef%C3%A4lle) und durch di[e Schneeschmelze](http://de.wikipedia.org/wiki/Schneeschmelze) und heftig[e Gewitter](http://de.wikipedia.org/wiki/Gewitter) innerhalb kurzer Zeit stark variierende [Abflusswerte](http://de.wikipedia.org/w/index.php?title=Abflusswert&action=edit&redlink=1).

# **8.3 Identifikation der schadenrelevanten Prozessflächen für die Gerinneprozesse**

Im dritten Schritt wurden die schadenrelevanten Prozessflächen im Wald für das *relevante Gerinnenetz* (zur Bestimmung des Schutzwaldindex) bzw. für das *überprüfte relevante Gerinnenetz* (als Grundlage für die Schutzwaldausscheidung) berechnet.

Das jeweilige Gerinnenetz wurde dabei wie ein Schadenpotential behandelt: Die für das Gerinne relevanten Prozessflächen der Prozesse Lawine, Sturz und Hangmure/Rutschung wurden wie im Schlussbericht beschrieben selektioniert. Durch den Einbezug eines beidseitigen Puffers von 50 Meter links und rechts des Gerinnes wurde überdies den relevanten Prozessflächen für die Prozesse Schwemmholz und Ufererosion Rechnung getragen.

# **9 Literatur**

(1) BAFU, 2008: SilvaProtect-CH Phase 1, Projektdokumentation, 2[4](#page-69-0)2  $p^4$ .

#### **EVENT**

#### **Digitales Höhenmodell DHM10**

- (2) Farin G. 1994: Kurven und Flächen im Computer Aided Geometric Design (CAGD): eine praktische Einführung. Friedrich Vieweg Verlag.
- (3) Schneider B. 1998: Geomorphologisch plausible Rekonstruktion der digitalen Repräsentation von Geländeoberflächen aus Höhenliniendaten. Dissertation, Universität Zürich. GeoProcessing Series Vol. 35,
- (4) swisstopo 2005: DHM25 Produktinformation. <http://www.swisstopo.admin.ch/internet/swisstopo/de/home/products/height/dhm25.html>

#### **Lawine**

-

- (5) Barbolini M., Gruber U., Keylock C., Naaim M. and Savi, F. 2000. Application and evaluation of statistical and hydraulic-continuum dense-snow avalanche models to five real European sites. Cold Regions Science and Technology, 31(2): 133-149.
- (6) Bartelt P., Salm B. and Gruber U. 1999. Calculating dense-snow runout using a Voellmy-fluid model with active/passive longitudinal straining. Journal of Glaciology, 45(150): 242 – 254.
- (7) Brassel K. and Lischke H. (Editors) 2001. Swiss National Forest Inventory: Methods and Models of the Second Assessment. Swiss Federal Research Institut WSL, Birmensdorf, 336 pp.
- (8) Burkard A. and Salm B. 1992. Die Bestimmung der mittleren Anrissmächtigkeit "d0" zur Berechnung von Fliesslawinen, Eidg. Institut für Schnee- und Lawinenforschung, SLF, Davos.
- (9) Gruber U. 1998. Der Einsatz numerischer Simulationsmethoden in der Lawinengefahrenkartierung. PhD Thesis, Zurich, Zürich, 161 pp.
- (10) Gruber U. 2001. Using GIS for avalanche hazard mapping in Switzerland, Proceedings of the 2001 ESRI International User Conference, San Diego, USA, http://gis.esri.com/library/userconf/proc01/ professional/papers/pap964/p964.htm.
- (11) Gruber U. and Margreth S. 2001. Winter 1999: A Valuable Test of the Avalanche Hazard Mapping Procedure in Switzerland. Annals of Glaciology, 32: 328 - 332.
- (12) Maggioni M. and Gruber U. 2003. The influence of topographic parameters on avalanche release dimension and frequency. Cold Regions Science and Technology, 37: 407-419.
- (13) Marks D., Dozier J. and Frew J. 1984. Automated basin delineation from digital elevation data. Geo-Processing, 2. pp. 299-311.
- (14) McClung D.M. and Schaerer P. 1993. The Avalanche Handbook. The Mountainneers, Seattle, 271 pp.

<span id="page-69-0"></span><sup>&</sup>lt;sup>4</sup> Diese Publikation kann unte[r gefahrenpraevention@bafu.admin.ch](mailto:gefahrenpraevention@bafu.admin.ch) bestellt werden.

- (15) Salm B., Burkard A. and Gubler H.U. 1990. Berechnung von Fliesslawinen. Eine Anleitung für den Praktiker mit Beispielen, Eidg. Institut für Schnee- und Lawinenforschung, SLF, Davos.
- (16) Sartoris G. and Bartelt P. 2000. Upwinded finite difference schemes for two-dimensional dense snow avalanche modeling. International Journal for Numerical Methods in Fluids, 32: 799-821.
- (17) Sovilla B. and Bartelt P. 2002. Observations and modelling of snow avalanche entrainment. Natural Hazards, 2: 169-179.
- (18) Sovilla B., Margreth S. and Bartelt P. 2005. On entrainment in snow avalanche calculations. Accepted for publication in Cold Regions Science and Technology.

#### **Stein-/Blockschlag**

- (19) Keusen H.R. 1998. Das Steinschlaggebiet Abendberg / Eyewald im Diemtigtal. Risikoanalyse und Schutzmassnahmen. Bull. angew. Geol., 3/1: 75-82.
- (20) Liniger M. 2000. Computersimulation von Stein- uns Blockschlägen. Felsbau, 18/3: 56-63.
- (21) Volkwein A., Melis L., Haller B., Pfeifer R. 2005. Protection from Landslides and High Speed Rockfall Events – Reconstruction of Chapman's Peak Drive, Proc. Structures and Extreme Events, IABSE Symposium, Lissabon.
- (22) Zinggeler A. 1990. Steinschlagsimulation in Gebirgswäldern. Modellierung der relevanten Teilprozesse. Diplomarbeit (nicht publiziert), Geographisches Institut der Universität Bern.

#### **Hangmure/Rutschung**

- (23) BWG, WSL 2003. Oberflächennahe Rutschungen ausgelöst durch die Unwetter vom 15.- 16.7.2002 im Napfgebiet und vom 31.8.-1.9.2002 im Gebiet Appenzell. Biel.
- (24) Geo7 AG, Schälchli, Abegg + Hunzinger 2003. Unwetter im Napfgebiet vom 15./16. Juli 2002, Ereignisdokumentation. Bern.
- (25) Heinimann H.R. et al. 1998. Methoden zur Analyse und Bewertung von Naturgefahren. Umwelt-Materialien Nr. 85, Naturgefahren. Hrsg. Bundesamt für Umwelt, Wald und Landschaft (BUWAL). Bern.
- (26) Liener S. 2000. Zur Feststofflieferung in Wildbächen. Dissertation, Geographica Bernensia G64, Verlag des Geogr. Inst. Univ. Bern.

#### **Murgang**

- (27) Beven K.J., Lamb R., Quinn P., Romanowicz R., Freer J. 1995. TOPMODEL. In Singh V.P. (Hrsg.) Computer Models of Watershed Hydrology. Water Resources Publications, Co.
- (28) Gamma P. 2000. dfwalk Ein Murgang-Simulationsprogramm zur Gefahrenzonierung. Geographica Bernensia G66, Verlag des Geogr. Inst. Univ. Bern.
- (29) Kienholz H., Keller H., Ammann W., Weingartner R., Germann P., Hegg Ch., Mani P., Rickenmann D. 1998. Zur Sensitivität von Wildbachsystemen. Vdf Verlag, Zürich.
- (30) Perla R., Cheng T.T., Mc Clung D.M. 1980. A two parameter model of snow avalanche motion. Journal of Glaciology, 26/94: 197-208.

(31) Zimmermann M., Mani P., Gamma, P. 1997. Murganggefahr und Klimaänderung - ein GISbasierter Ansatz. Vdf Verlag, Zürich.

### **Übersarung**

- (32) Beven, K.J., Lamb, R., Quinn, P., Romanowicz, R., Freer, J. (1995): TOPMODEL. In Singh, V.P. (Hrsg.) Computer Models of Watershed Hydrology. Water Resources Publications, Co.
- (33) BWG (2003): Hochwasserabschätzung in schweizerischen Einzugsgebieten. Praxishilfe.
- (34) BWW, BRP et BUWAL (Hrsg.;1997): Berücksichtigung der Hochwassergefahren bei raumwirksamen Tätigkeiten. Empfehlungen. Bern, 32 S.
- (35) Gamma, P. (2000): dfwalk Ein Murgang-Simulationsprogramm zur Gefahrenzonierung, Geographica Bernensia G66.
- (36) Heinimann, H.R. et al. (1998): Methoden zur Analyse und Bewertung von Naturgefahren. BU-WAL, Umwelt-Materialien Nr. 85, Naturgefahren.
- (37) Kienholz, H., Keller, H., Ammann, W., Weingartner, R., Germann, P., Hegg, Ch., Mani, P., Rickenmann, D. (1998): Zur Sensitivität von Wildbachsystemen. Vdf Verlag, Zürich
- (38) Perla, R., Cheng, T.T., Mc Clung, D.M., (1980): A two parameter model of snow avalanche motion; Journal of Glaciology, Vol. 26, no. 94: 197-208.
- (39) PK25, Swisstopo: Digitale Landeskarte der Schweiz (PK25) im Massstab 1:25'000
- (40) SilvaProtect-CH, Schutzwaldhinweiskarte der Schweiz, Modul EVENT, Bericht 05039.1, Geotest AG, geo7 AG, Öko-B AG, 2006
- (41) Zimmermann, M., Mani, P., Gamma,P. (1997): Murganggefahr und Klimaänderung ein GISbasierter Ansatz. Vdf Verlag, Zürich.
## **10 Anhang**

## **10.1 Neuklassierung der Geotechnischen Karte SGTK**

Zusammengefasste und attribuierte Klassen der geotechnischen Karte SGTK

- Für Hangmuren-Modellierung verwendet: Innere Reibung und Durchlässigkeit (alle Werte beziehen sich auf die Niederschlagszone 1)
- Für Murgangmodellierung verwendet: Durchlässigkeit (klassiert), Schuttproduktion und Matrix.

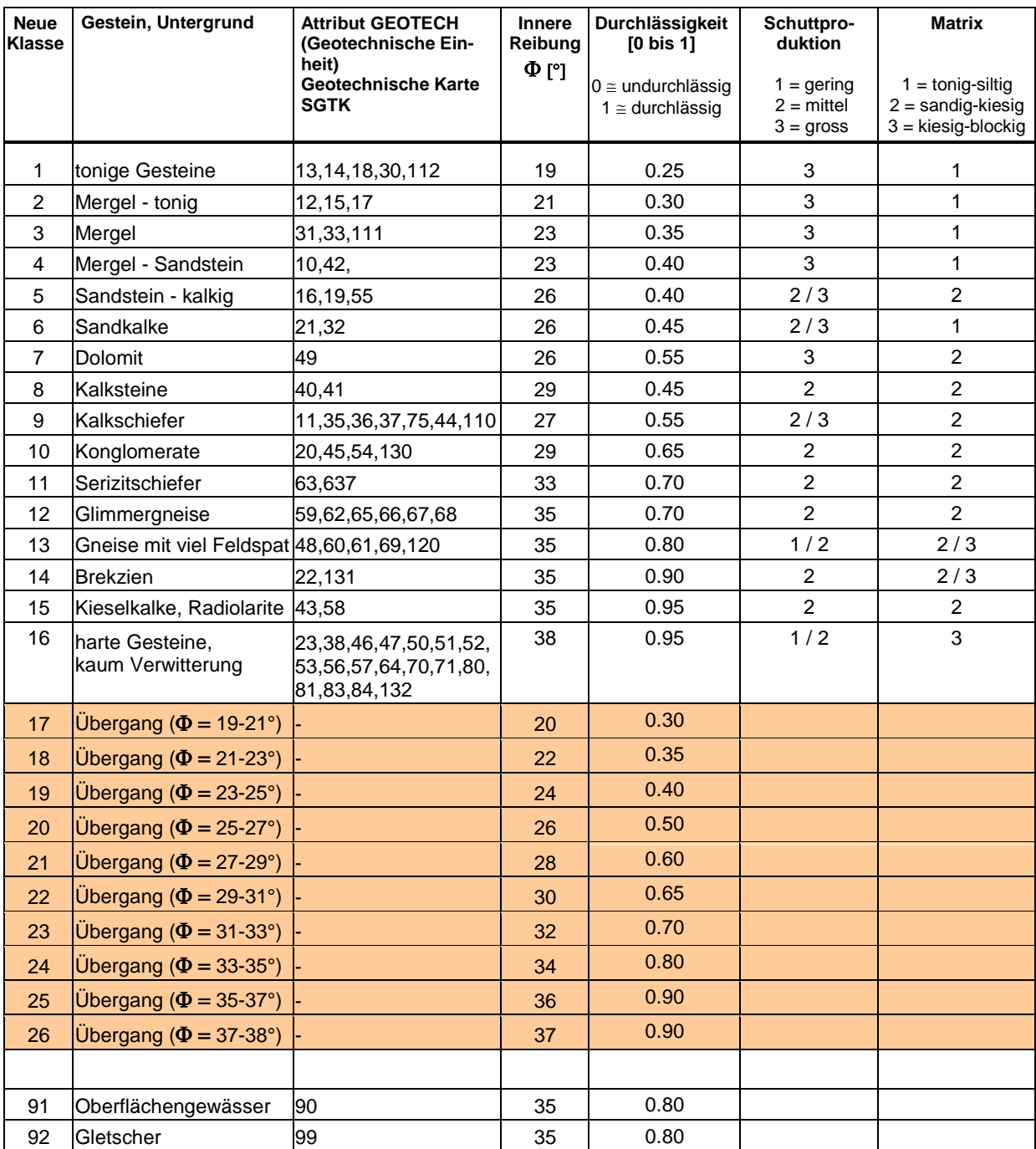

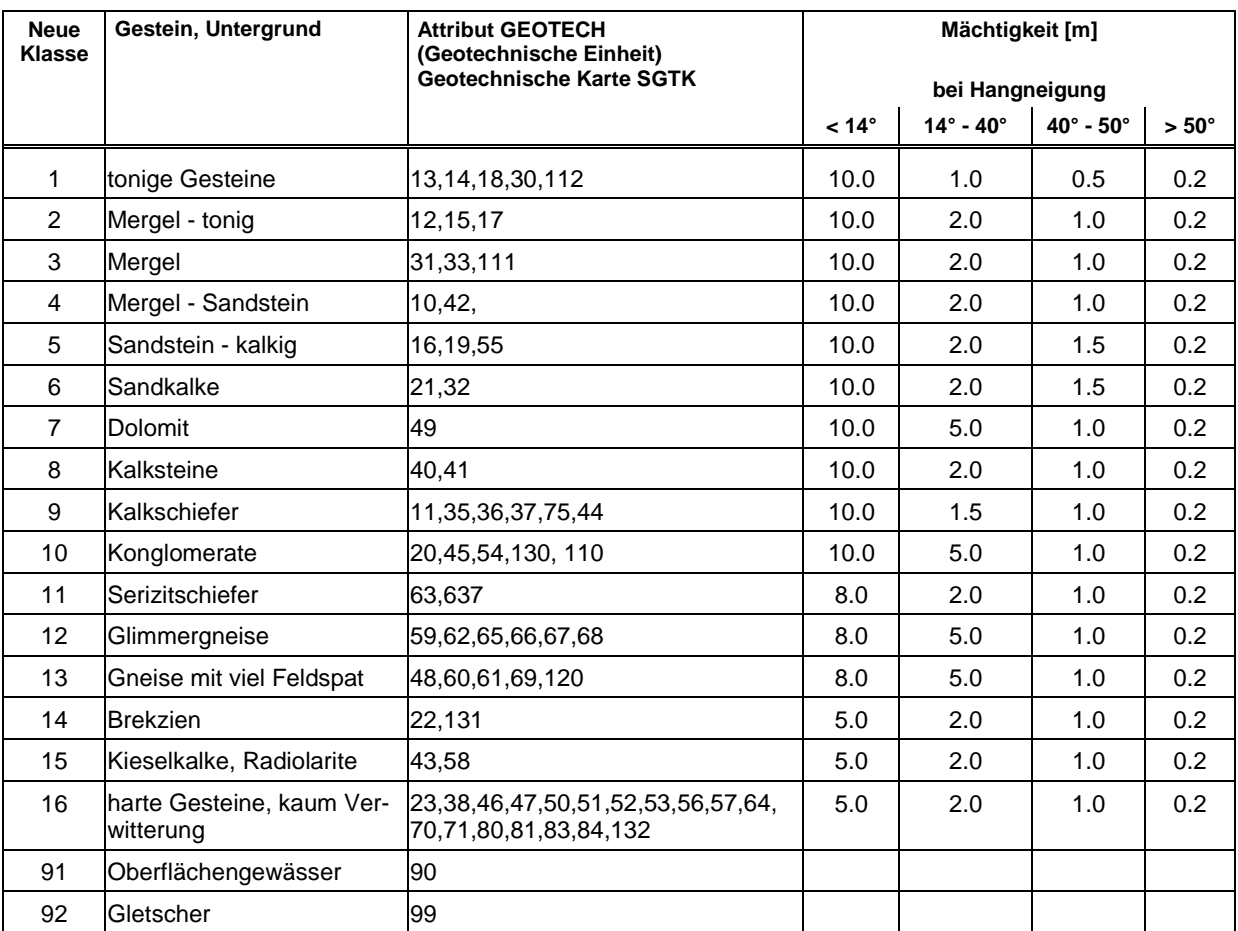

Matrix zur Bestimmung der Lockermaterial Mächtigkeiten